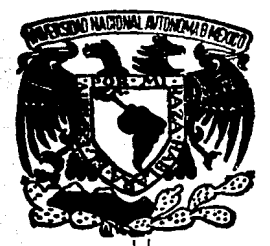

## UNIVERSIDAD NACIONAL AUTONOMA DE MEXICO

*36* 

~).

FACULTAD DE ESTUDIOS SUPERIORES  $C$ *UAUTITIAN* 

### "COMENTARIOS SOBRE LA APLICACION DEL METODO DE VALUACION DE INVENTARIOS ULTIMAS ENTRADAS, PRIMERAS SAL!DAS VALOR MONETARIO"

# **<sup>T</sup>E s 1 5**

QUE PARA OBTENER EL TITULO DE **LICENCIADO EN CONTADURIA**  P R E S E N T A :

**MARIA ESTHER TRON FIERROS** 

CUAUTITLAN, EDO. DE MEXICO 1987

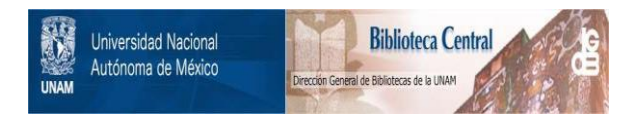

### **UNAM – Dirección General de Bibliotecas Tesis Digitales Restricciones de uso**

### **DERECHOS RESERVADOS © PROHIBIDA SU REPRODUCCIÓN TOTAL O PARCIAL**

Todo el material contenido en esta tesis está protegido por la Ley Federal del Derecho de Autor (LFDA) de los Estados Unidos Mexicanos (México).

El uso de imágenes, fragmentos de videos, y demás material que sea objeto de protección de los derechos de autor, será exclusivamente para fines educativos e informativos y deberá citar la fuente donde la obtuvo mencionando el autor o autores. Cualquier uso distinto como el lucro, reproducción, edición o modificación, será perseguido y sancionado por el respectivo titular de los Derechos de Autor.

### INDICE

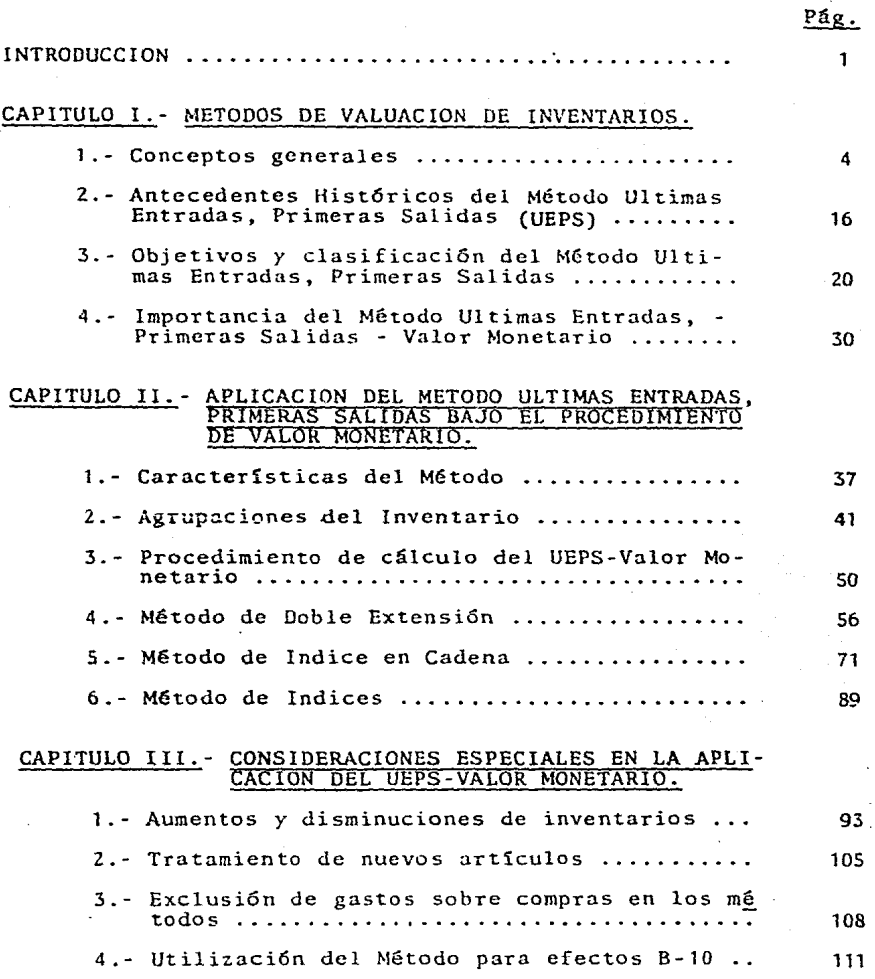

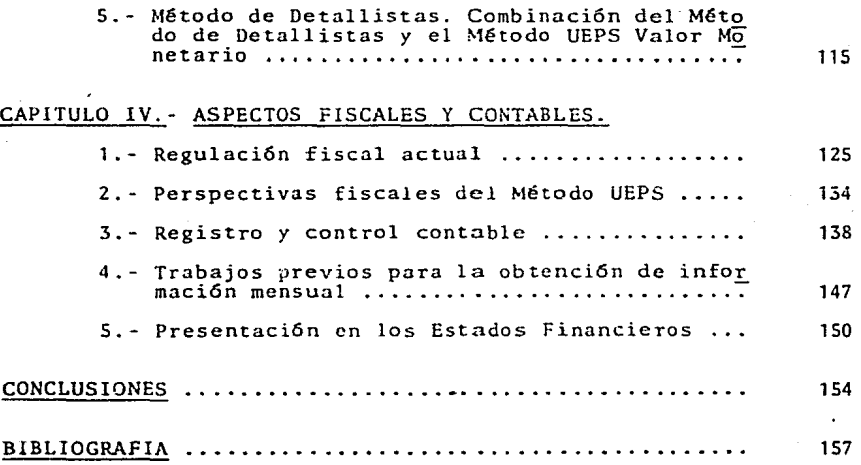

#### INTRODUCCION

En la actualidad el problema inflacionario ha originado muchos cambios dentro de las técnicas contables para la obtención de informaci6n financiera en las empresas. Uno de estos cambios ha sido el del Método de Valuación de Inventarios "Ultimas Entradas, Primeras Salidas", el cual tiene una variante que es el valor monetario.

Esta variante del valor monetario surgió por la dificultad de aplicación del Método Unitario, cuando existe un gran número de artículos, pues permite la valuación de los inventarios de una manera pr5ctica, observando asimismo las normas de los Principios de Contabilidad Generalmente Aceptados.

El contenido de este trabajo es precisamnete el detallar cuáles son las ventajas en la aplicación, y la aplicación misma del Método de "Ultimas Entradas, Primeras Salidas" Valor Monetario, señalando dentro del mismo los procedimientos o métodos para casos especificos.

Dentro de las consideraciones relevantes que se presentan en la aplicación de este método se encuentra básicamente la regulaci6n fiscal y el control contable, para llegar al fin de la razonabilidad en la informaci6n financiera y su presentaci6n dentro de los Estados Financieros.

• 1 -

Tradicionalmente se conoce que dentro de los Estados Finan -cieros, especificamente el Balance General, el valor del inventario que se presentaba representaba precisamente el valor realizable en dinero. El concepto anterior en épocas de inflaci6n resulta muy poco determinante en la información que pue~ de ofrecer un Estado Financiero, por lo tanto el concepto de valor de inventarioses fundamental para la medición de las utilidades de una entidad, dado que dichas utilidades son re\_ presentativas del cambio patrimonial de la empresa.

Los sistemas *y* métodos que se utilicen en una empresa influyen de una manera importante para determinar el valor de los inven tarios, y como consecuencia en el resultado de sus operaciones para lo cual se debe seleccionar el sistema o método de una manera profesional como lo marca el Instituto Mexicano de Contadores Públicos.

- 2 -

### CAPITULO I

### METODOS DE VALUACION DE INVENTARIOS

- 1.- CONCEPTOS GENERALES.
- 2.- ANiECEDENTES HISTORICOS DEL METODO ULTIMAS ENTRADAS,PRIMERAS SALIDAS (UErs).
- 3. OBJETIVOS Y CLASIFICACION DEL METODO ULTI -MAS ENTRADAS, PRIMERAS SALIDAS.
- 4.- IMPORTANCIA DEL METODO ULTIMAS ENTRADAS, PRI-MERAS SALIDAS · VALOR MONETARIO.

• 3 •

#### 1.- CONCEPTOS GENERALES.

Dentro de la estructura organizativa de la administración de las empresas se encuentra la Contabilidad, cuya función bási ca es producir sistemática y estructuradamente informaci6n ~ cuantitativa expresada en unidades monetarias de las transas ciones que Tealiza una entidad econ6mica y de ciertos even tos econ6micos identificables y cuantificables que la afes tan.

Esta información se evalúa con base en una planeación financiera operativa, para establecer medios de control que revelen si las transacciones se ajustan a los planes y así tomar las decisiones específicas que sirvan para llegar a los obje tivos propuestos.

De -~ las principales transacciones que se llevan a cabo dentro de las empresas como la compra, producción y venta de mercancías, que se identifica en la Contabilidad como INVEN-TARIOS. A los inventarios se les debe asignar un valor o cos to, que es el que va a determinar, en primer lugar mayores o menores utilidades; un total de activo circulante mayor o me nor; o bien, una incidencia favorable o no en las finanzas, mercado y producci6n.

Por lo tanto, la contabilizaci6n de los inventarios se basa en la valuaci6n de los mismos que constituyen una clave para

- 4 -

determinar el costo de las mercancías o productos vendidos.

Sin embargo es evidente que la mezcla de unidades y valores en la integraci6n de los inventarios, son causados básicamen te por el hecho de que las mercancías o productos vendidos en un período contable, rara vez coinciden con lo producido o comprado en el mismo período; es decir, que al terminar un ciclo contable los inventarios se forman de: unidades físi cas del inventario inicial, más las unidades físicas adquiri das o producidas en el período, menos las vendidas, formando así un inventario final integrado por unidades físicas de diferen tes valores.

El propio manejo de los inventarios implica la necesidad de identificaci6n y valuaci6n del mismo: 1) Desde el punto de vista físico: la identificaci6n dentro de su clasificaci6n, *<sup>y</sup>*las cantidades que forman los inventarios finales; *y* 2) - Desde el nunto de vista monetario, que representa el valor asignable de cada una de las unidades físicas incluidas en di chos inventarios finales.

Los inventarios se pueden identificar según los distintos ra mes de la actividad empresarial: compra-venta de artículos~ laborados, industriales de transformación, conservación y extracci6n, explotaciones ganaderas, agrícolas *y* de pesca. El presente trabajo solo se referirá a empresas industriales *y* comerciales.

- s -

### Definici6n de Inventario.

Dentro de la Contabilidad en general se ubica al INVENTARIO como la partida del activo circulante que comprende las cuentas que representan las mercancías, objeto de la activi dad empresarial de una entidad econ6mica.

La Comisión de Principios de Contabilidad del Instituto Mexi cano de Contadores Públicos, A.C., en su boletín C-4 define a los inventarios como sigue:

"El rubro de inventarios lo constituyen los bienes de una empresa destinados a la venta o a la produc ci6n para su posterior venta, tales como materia prima, producción en proceso, artículos terminados y otros materiales que se utilicen en el empaque,envase de mercancía o las refacciones para manteni miento que se consuman en el ciclo normal de opera **ciones."** 

Asimismo, en esta definición se incluyen además:

"Mercancías en tránsito.- Los artículos que se com pren libre a bordo proveedor, deben registrarse en una cuenta de tránsito para su control e informa ción. Los gastos de compra y traslado son acumula-· bles a los costos aquí registrados.

Anticipos a proveedores.- En ocasiones por las ca

- (J -

racterísticas o la demanda de ciertos productos, los proveedores exigen a sus clientes anticipos a cuenta de sus pedidos. Las empresas que tengan que efectuar desembolsos por este concepto, debe rán registrarlos dentro del capítulo general de inventarios, en una cuenta específica, siempre <sup>y</sup> cuando se refieran al tipo de artículos que aquí se mencionan. Esta operación de anticipo, también puede ser con el agente aduanal."

### Valuaci6n de inventarios.

La valuación de inventarios constituye una parte de los distintos fen6m~nos econ6wicos 4ue afectan a la entidad, *y* que se reflejan en los estados financieros. La importancia de la valuación de inventarios en la determinación de los resultados de las empresas, tienen su causa principal en la comple jidad de los diferentes métodos de cuantificaci6n.

Los principios de contabilidad generalmente aceptados que es tablecen las bases de cuantificación de los inventarios se gún el Esquema de la Teoría Básica de la Contabilidad Finan ciera son:

... Período Contable ..... Las operaciones y eventos así como sus efectos derivados, susceptibles de ser

- 7 -

cuantificados, se identifican con el período en que ocurren; .................................•.. En términos generales, los costos y gastos de ben identificarse con el ingreso que originaron independientemente de la fecha en que se paguen."

"Realización..... las operaciones y eventos econ6micos que la contabilidad cuantifica se consideran por ella realizados: a) cuando ha efectuado transacciones con otros entes econ6micos; b) cuando han tenido lugar transformaciones inter nas que modifican las estructuras de recursos o de sus fuentes; o c) cuando han ocurrido eventos económicos externos a la entidad o deriva dos de las operaciones de ésta y cuyo efecto pue de cuantificarse razonablemente en términos mone **tarios."** 

Valor Histórico Original..... Las transacciones y eventos económicos que la contabilidad cuantifica se registran según las cantidades de efectivo que se afecten o su equivalente o la estimaci6n razonable que de ellos se haga al momento en que se consideren realizados contablemente....."

"Consistencia ..... Los usos de la informaci6n contable requieren que se sigan procedimientos

- 8 -

de cuantificación que permanezcan en el tiem **po ...** . ••

Basado en los conceptos anteriores, la regla de valuación pa ra inventarios: - es el costo de adquisición o de produc- ci6n en que se incurra al comprar o fabricar un artículo, lo que significa en principio la suma de las erogaciones a-plicables a la compra y loscargos que directa o indirectamen te se incurren para dar a un artículo su condición de uso o venta.

#### Métodos de Valuación.

El registro del valor de los inventarios tiene principalmente dos fines:

1.- Dentro del Balance General representa el valor de los in ventarios finales, a su costo o al precio de mercado, el que sea m5s bajo; <sup>y</sup>

2.- El efecto del valor de los inventarios en la determina- ci6n del costo de lo vendido para obtener correctamente las utilidades, en cada periodo contable,dentro del Estado de Re sultados.

El Instituto Americano de Contadores Públicos en el boletín de Investigación Contable No. 43, señala: "Un objetivo principal del registro contable relativo a los inventarios, ----

. 9 -

es la determinación correcta de la utilidad mediante el pro ceso de fusionar los costos adecuados con los ingresos."

El p§rrafo anterior seftala que el valor de los inventarios es fundamental para la medición de las utilidades de una en tidad, dado que dichas utilidades son representativas del cambio patrimonial de la empresa, y no así, como tradicio nalmente constituía dentro del Balance General: la valua ci6n a base de su valor realizable en dinero.

En el registro del valor de los inventarios, es en donde se ha basado la idea de correlacionar los costos con ingresos, para medir las utilidades.

Pero la asignación del costo a inventarios, no es una tarea sencilla, es por eso que existen diferentes métodos de va luaci6n, que se adapten a la situación especifica de cada empresa.

En la siguiente clasificación de métodos se observa la complejidad de la valuación de los inventarios:

Valuación de Inventarios Finales y el Costo de las Mercan cías Vendidas.

A) Selección del costo unitario, aplicable a las unidades de los inventarios.

1) Costo base o erogado (histórico).

 $-10 -$ 

2) A partir del costo base:

a) Costo o valor de mercado.

- b) Valor de realizaci6n.
- c) Valor neto de realizaci6n.
- d) Costo de reposici6n.
- e) Precio de venta.

B) Selecci6n del método de valuaci6n de los inventarios, con base en las salidas:

- 1) Costo específico.
- Z) Costo promedio.
- 3) Primeras entradas, primeras salidas.
- 4) Ultimas entradas, primeras salidas.
- S) Detallistas.

En el boletín C-4 emitido por el Instituto Mexicano de Conta dores Públicos, A.C., al igual que en la Ley del Impuesto So bre la Renta método tradicional , en su artículo 58 fracción III, señalan la utilización de los siguientes métodos de va~ luaci6n de inventarios:

"Costo identificado. - Por las características de ciertos ar ticulos, en algunas empresas es factible que se identifiquen específicamente con su costo de adquisici6n o producción.

Costo promedio.- Como su nombre lo indica, la forma de deter minarlo es sobre la base de dividir el importe acumulado de las erogaciones aplicables, entre el número de artículos adquiridos o producidos.

- 11 -

Primeras Entradas, Primeras Salidas.- El método PEPS, sebasa en la suposición de que los primeros artículos en en trar al almacén o a la producción, son los primeros en sa lir de él por lo que las existencias al finalizar cada ejercicio, quedan prácticamente registradas a los últimos precios de adquisici6n, mientras que en los resultados, los costos de venta son los que corresponden al inventa rio inicial y las primeras compras del ejercicio.

Es conveniente destacar que el manejo físico de los ar - tículos no necesariamente tiene que coincidir con ia fo~ ma en que se valúan *y* que para una correcta asignación del costo deben establecerse las diferentes capas del inventario según las fechas de adquisici6n o producción <sup>y</sup>  $no a$  aumentos en el nivel de unidades.

Ultimas Entradas, Primeras Salidas.- El método UEPS, consiste en suponer que los últimos artículos en entrar al- almacén o a la producción, son los primeros en salir de él, por lo que siguiendo este método. las existencias al finalizar el ejercicio quedan prácticamente registradas a los precios de adquisici6n o producción más antiguos, mientras que en el estado de resultados los costos son más actuales.

como en el caso del sistema PEPS, el manejo físico de los artículos no necesariamente tiene que coincidir con la - forma en que se valúan y también deben establecerse las -

- 12 -

diferentes capas del inventario según las fechas de adquisici6n y producci6n, para una correcta asignaci6n del costo. A través de la aplicación de este método, puede llegar se el caso de que por las fluctuaciones en los precios de adquisici6n y producci6n, el costo asignado al inventario difiera en forma importante a su valor actual.

Detallistas.- En este método, el importe de los inventa - rios es obtenido valuando las existencias a precios de ven ta y deduciéndoles los factores de margen de utilidad bruta, para obtener el costo por tipos de artículos.

Las empresas que se dedican a la venta al menudeo (tiendas de departamentos, ropa, de descuento,etc.) son las que uti lizan generalmente este método, por la facilidad que existe para determinar su costo de venta y sus saldos de inven tario.

Para tener adecuado control del método de detallistas, deben establecerse grupos homogéneos de artículos, a los cuales se les asigna su precio de venta tomando en conside raci6n el costo de compra y el margen de utilidad aprobado.

Para la operaci6n de este método, es necesario cuidar los siguientes aspectos:

a) Control y revisión de los márgenes de utilidad bruta,considerando tanto las nuevas compras, como los ajustes -

 $-13 -$ 

al precio de venta.

b) Agrupaci6n de artículos homogéneos.

c) Control de los traspasos de artículos entre departamentos o grupos.

d) Inventarios físicos peri6dicos para verificar el saldo te6rico de las cuentas y en su caso hacer los ajustes que procedan.

Cada empresa debe seleccionar los sistemas y métodos de va luación que más se adecúen a sus características y aplicar los en forma consistente, a no ser que se presenten cam - bios en las condiciones originales, en cuyo caso, debe hacerse la revelación necesaria. "

Los sistemas y métodos que se apliquen en cada empresa pue den influir en forma importante en la determinación del va lor de los inventarios,y consecuentemente en el resultado de sus operaciones, por lo que es necesario que en su se- lecci6n se utilice un juicio profesional, como lo marca el criterio prudencial de la aplicación de las reglas particu lares, a que hace referencia el boletín del Esquema de la Teoría Básica de la Contabilidad Financiera.

Es importante señalar que existen algunos métodos de valua ción básicos y además aquellos métodos especiales o deriva dos dentro de los mismos, que reconoce la profesi6n de la Contaduria Pública, y son los siguientes:

- 14 -

- a) Método UEPS (últimas entradas, primeras salidas):
	- UEPS Valor unitario.
	- UEPS Valor monetario.
- b) Método de detallistas:
	- A costo promedio.
	- A costo PEPS.
	- A costo UEPS.
	- A costo o valor de mercado, el más bajo.
- c) Métodos diversos:

Para información externa:

- Precio de venta.

Valor de realización.

Valor neto de realización.

- Costo de reposición.
- Costo proporcional al valor de venta de lo comprado.
- Para información interna:
	- Método de utilidad bruta.
	- Método base existencias normales.
	- SEPS ( siguiente entrada, primera salida).
	- CUP (Costo última compra).
- \* Clasificación: DURAN SILVA ,MANUEL, "LOS INVENTARIOS Y EL I SR". IMCP

 $-15 -$ 

### 2. - ANTECEDENTES HISTORICOS DEL METODO ULTIMAS ENTRADAS, PRIMERAS SALIDAS ( UEPS ).

La aplicación del método de Ultimas Entradas, Primeras Salidas bajo sus principales derivaciones, el de valor unita rio y el de valor monetario, tiene poco historial en nuestro País, ya que básicamente corresponde a las experien cias de algunas empresas que han valuado su inventario, considerando ciertas necesidades, datos y supuestos que las afectan, y que, aún en los casos en los que se requiera autorización por parto de las autoridades fiscales, dejan un antecedente que permite ser utilizado por otras empresas interesadas por adoptar el método.

Durante los años 1930's, muchas empresas de los Estados --Unidos de América consideraron el método UEPS para valuar sus inventarios. La industria extractiva fué la que ini--cialmente desarrolló el uso del método UEPS, y posterior- mente otros sectores industriales, incluyendo detallistas, consideraron la conveniencia de su aplicación, pero única mente para "Reportes Financieros".

n 1938 la Ley del Impuesto sobre la Renta de E.U.A., in- cluyó en sus disposiciones el uso del UEPS, pero sólo para ciertas materias primas utilizadas por productores de meta les no ferrosos *y* curtidurías.

- 16 -

Para el afio de 1939, se amplía el derecho de usar el método a cualquier contribuyente y en general a todos sus in- ventarios. Sin embargo el Departamento de Regulaci6n de la Tesorería de los Estados Unidos fué muy estricto, indicando que el UEPS no era apropiado para muchas empresas. El - UEPS era utilizado principalmente por industrias como la de acero, petr6leo y empacadoras de carne, etc., en las que • el carácter del inventario no cambiaba substancialmente de un afio a otro. Esta reforma incluy6 la posibilidad de usar el método en los inventarios de mercancías, pero aún estaba limitado por la regulaci6n que obligaba a comparar lo que estrictamente se definía como "mercancía".

En un principio el método de Ultimas Entradas, Primeras Sa lidas,partíá de la base de una comparaci6n de unidades físicas al inicio y al final del período, con el fin de de- terminar cambios en los niveles de los inventarios. A las empresas con inventarios diversificados se les presentaba un problema para comparar dichos inventarios, aún cuando se autorizaba a usar una "unidad común de medici6n" (kilos, litros, etc.). En algunos casos tenían que considerar cada artículo como un grupo en el mismo inventario, asimismo, la utilizaci6n del método en esas empresas no presentaba beneficio alguno al no tener unidad común de medici6n para agrupar sus inventarios.

Es hasta el año de 1940, cuando se sugiere que el método - - 1 7 -

UEPS se pueda usar utilizando la moneda como unidad común de medición de l'os inventarios, independientemente de contaro no, con unidades comunes dentro de los mismos, a este procedimiento se le conoce como el método del Valor Monetario (Dallar Value). Así el método UEPS con esta nueva modalidad, pcrmiti6 su aplicaci6n a la generalidad de las empresas.

Pero aún la Tesorería de los Estados Unidos no aceptaba la aplicaci6n del uso del UEPS-Valor Monetario para detallistas, por estar en definitiva oposición al uso de indices.- No obstante, aumentaban los detallistas GUe atilizaban el UEPS por medio de indices, ya que estaban convencidos que la posición de la Tesorería era injusta y arbitraria en ex cluirlos prácticamenter

Las limitaciones que imponía la Tesorería en el uso del -- UEPS, respecto a su aplicaci6n, fueron rechazados por el - Tribunal Fiscal en el juicio de la compañía lluzler Brother Co. , ·en el año de 1947. La corte falló en favor de la tienda departamental y sostuvo que:

- No se requiere identificaci6n específica
- La cantidad de inventario podrá· ser expresada en términos de dólares totales por departamento.
- El uso defidices de cambios de precios y la agrupaci6n departamental son permitidos bajo UEPS.

- 18 -

Así la gran mayoría de los fallos emitidos por la corte - fueron favorables a las empresas; esta situación permitió que el método UEPS se aceptara y desarrollara ampliamente en la Uni6n Americana, solucionando el problema que tenían algunas empresas que no podían adoptar el método, por la ventaja de su fácil aplicaci6n a cualquier tipo de inventa rio por complejo que sea.

Cabe aclarar que en México, el método UEPS-Valor Monetario tiene relativamente muy poco tiempo de aplicación en la ge neralidad de las empresas, *y* los lineamientos fiscales que existen pretenden establecerse bajo una normatividad especifica aplicable a todas las empresas.

in embargo, es notorio que la adopción del método --UEPS- Valor Monetario, se ha generalizado debido a la ventaja que tiene desde el punto de vista financiero, de en- frentar los ingresos a sus costos más actuales, bajo las premisas de los Principios de Contabilidad Generalmente Aceptados, como son el del Período Contable y el de Realiza ci6n, más que por el beneficio fiscal implícito en dicho método, ya que no se puede ignorar la técnica contable en aras de una política fiscal no definida y cambiante, de - acuerdo a los criterios del Gobierno en turno.

- 19 -

### 3. - OBJETIVOS Y CLASIFICACION DEL METODO "ULTIMAS ENTRA-DAS, PRIMERAS SALIDAS".

Los métodos de valuación de inventarios no son formas de valuar los inventarios finales, sino formas de valuar las sali das de mercancías en las cuales la valuación del inventario final resulta por diferencia. Teóricamente, en el momento en que se vende un artículo el costo de esa venta deberá ser de terminado, identificando específicamente la unidad vendida *<sup>y</sup>* rastreando las compras hasta determinar el costo en que esa unidad se compró. Ante esta imposibilidad para identificar cada una de las salidas de mercancías, la técnica contable propone las alternativas de los diferentes métodos de valuación: Primeras entradas, primeras salidas; Ultimas entradas,  $primes$  salidas; Costos promedios; etc..

Es importante hacer notar que al aplicar cualesquiera de los métodos de valuación deinventarios resulta una asimetría entre el valor del inventario final y el monto del costo de -~ mercancías vendidas, ya que en una época inflacionaria como la actual, al valuarse las salidas por ventas según cada mé $\cdot$ todo los resultados son radicalmente distintos.

En el método PEPS se llevarán al costo de ventas los precios· más antiguos, es decir los más bajos, dejándose como valor del inventario los costos más recientes y que más se aproxi-

- 20 -

man a su valor de reposici6n; en cambio, si se utiliza el mé todo UEPS se dará el efecto contrario, esto es, que el costo de mercancías vendidas queda actualizado a sus valores más recientes enfrentando precios de venta a costos actuales, - por lo tanto el resultado patrimonial de cada empresa se pre sentara acorde a la realidad. Ahora bién, si se utilizara el método de Costos promedio resultaría una actualización constante de la inversi6n en el almacén, el cual incluso puede llegar a estar valuado a costos muy cercanos al de reposi -ci6n si se tiene un alto fndice de rotación del inventario <sup>y</sup> se trate de artículos sin riesgo de obsolescencia.

Por lo anterior, el método de Ultimas Entradas, Primeras Salidas es el más recomendable en una época inflacionaria en  $+$ lo que respecta a la determinación del costo de ventas, ya que al llevarse a los resultados del ejercicio los costos  $-2$ más recientes se obtiene una utilidad que refleja razonablemente el incremento patrimonial evitando descapitalizar a la empresa, ya sea por impuesto sobre la renta, reparto de utilidades a los trabajadores y distribución o pago de dividendos a los accionistas. Esta ventaja se logra presentando sub valuado el monto del inventario final, ya que éste quedará valuado a costos antiguos, alejados de la realidad, y cuya distorsión se corregirá revaluándolo a través de costos espe cíficos o índices de precios.

En la práctica el manejo del método UEPS es muy complicado ad

 $- 21 -$ 

ministTativamente ya que implica identificar de cada venta de mercancías, las compras de dichos artículos pudiendo re sultar que una misma venta se integre por unidades a cos tos distintos y teniendo que controlar por cada compra los distintos momentos en que se venden las unidades que la in tegran, amén, de los problemas que resultan de controlar también las devoluciones sobre ventas, llegándose a la con clusión de que la aplicación del método UEPS origina el ma nejo de subauxiliares dentro de un.mismo registro auxiliar de inventarios, es decir, el manejo de varios auxiliares para el control de un sólo artículo,

Este problema ha originado en la práctica, el uso de dis tintos procedimientos para manejar el método UEPS con una sencillez lógica, los· cuales se mencionan más adelante.

#### Objetivos.

Ei objetivo principal del método es establecer que los últimos costos por compra o producción de artículos, son los que primero impactarán los resultados de una empresa, quedando las existencias del inventario representado por laspartidas de más antigua adquisición o producción. Debido al constante aumento de los precios durante los últimos años, la mayor parte de las compañías han decidido adoptar el método Ultimas Entradas, Primeras Salidas como una solu ción, para evitar la descapitalización de las mismas, por-

- 22 -

medio de la reducción de la base gravable del impuesto sobre la renta, del importe de la participación de utilida-des a los trabajadores y de las utilidades a repartir en- tre los accionistas.

La importancia del Estado de Resultados *y* la necesidad deidentificar los costos con los ingresos que los originan. es decir, teniendo una relaci6n más equitativa y homogénea en la correlaci6n costo-venta, es uno de los objetivos principales del método. De esta forma el beneficio que resulta de los cambios en los precios no es reconocido, consecuentemente la utilidad tiende a estabilizarse acorde - con las fluctuaciones del precio del inventario, así las ganancias en precio se reducen al mínimo y el producto ven dido se carga al costo que más se aproxima a la cantidad que deberá desembolsarse para una reposici6n inmediata.

Esta perspectiva da resultados a su verdadera dimensi6n de costo-venta que provoca la aplicación del método UEPS proporciona información más apegada a la realidad para la toma de decisiones de la administraci6n.

El método de valuación de inventarios está más relacionado con lo que serán las utilidades futuras del negocio, que con el importe que se podría obtener si el inventario se liquidara completamente y suspendiera la operaci6n. El po~ tencial de los inventarios para producir ingresos no cam -

 $- 23 -$ 

bia por el método de valuaci6n adoptado.

El uso del método Ultimas Entradas, Primeras Salidas propor ciona un Estado de Resultados más razonable, evitando que se muestren utilidades inexistentes, las cuales son grava das por el impuesto sobre la renta y susceptibles de distri buir entre los accionistas y los trabajadores, con el riesgo de descapitalizar a la empresa.

El método Ultimas Entradas, Primeras Salidas resulta útil si es aplicado en forma apropiada. De acuerdo con Princi píos de Con~abilidad Generalmente Aceptados, en los estados financieros de cada compañía debe proporcionarse informa -ci6n sobre el método de valuaci6n de sus inventarios, lo cual hace posible que los inversionistas comparen la utilidad generada por una compañía que utiliza el método UEPS contra aquella obtenida por empresas dedicadas a la misma actividad que valúan sus inventarios por otro método. Por esta razón, en la época actual en que las tasas de inflación que se registran son muy altas el estado de resultados en particular tiene gran importancia para los interesados en el análisis de los estados financieros, debido a la necesidad que existe de identificar los costos con los ingresos que los originan; esto es, porque no siempre se aprecia que en períodos de rápidos cambios de precios una buena parte del aumento en las ventas es atribuible al aumento generali zado de los insumos que utiliza una compañía.

- 24 -

### Clasificación.

Como se coment6 anteriormente la esencia del método Ultimas Entradas, Primeras Salidas es valuar los insumos utilizados a los costos más recientes; sin embargo, la mecánica operacional del método puede manejarse bajo distin tos procedimientos, sin que esto signifique un cambio del método.

Básicamente existen tres procedimientos a saber: UEPS fi sico o tradicional, UEPS bienes específicos o de valores unitarios y UEPS monetario o valor monetario.

### UEPS fisico o tradicional.

En realidad fué el primer antecedente del UEPS y conse cuentemente el primer procedimiento que se utilizó durante mucho tiempo. Bajo este procedimiento se considera que el método Ultimas Entradas, Primeras Salidas se aleja totalmente del movimiento físico del almacén ya que las salidas de material se costean a los precios de adquisición más reciente; ahora bien, si ésta última se agota, las restantes unidades se valúan a los precios de la partida inmediata anterior y asi sucesivamente, es decir, las sall das de materiales se valúan tomando los precios de las par tidas en orden inverso al de su entrada al almacén, así hasta que se agota la partida más antigua. Al aplicar este

. 25 -

procedimiento habría que tener cuidado al valuar las sali das de mercancías que implican la disposici6n de materiales de dos o más compras, lo mismo que al valuar los in ventarios cuando haya en existencia dos o más lotes con costos diferentes, por tratarse de adquisiciones efectuadas en diferentes fechas.

Bajo este procedimiento de valuaci6n de inventarios, para determinar razonablemente correcto el costo de ventas se necesitan controles que proporcionen la información para identifica' la compra a la cual corresponde cada una de las diferentes partidas del inventario que se consuma ( o venda ) o de las partidas que existan en los almacenes a una· determinada fecha.

Probablemente la razón de utilizar este procedimiento es querer relacionar directamente los valores con las unidades identificables, pero su aplicaci6n en esta forma im plica serias dificultades sobre todo cuando se manejan una gran variedad de artículos, lo que traería como consecuencia que el método UEPS fuera impráctico *y* costoso en su aplicaci6n.

Por esta razón los procedimientos más utilizados a últi mas fechas son: el llamado UEPS unidades o efecto UEPS *<sup>y</sup>* el UEPS monetario o UEPS de valores. Ambos procedimientos tienen en comGn el valuar primero el inventario final y <sup>a</sup>

- 26 -

partir de esa valuación determinar el costo de lo vendido

La diferencia fundamental entre ambos procedimientos reside en que para dicha valuación del inventario final uno de ellos considera unidades y el otro valores monetarios.

#### UEPS de unidades

Este método es recomendable para aquellas empresas cuyos inventarios se constituyen por un número relativamente pequeño de materias primas y productos terminados y que prficticamente carezcan de un inventario de producción en proceso, ade-más que sus artículos no cambien constantemente.

Parte de un inventario base: primeras compras del ejercicio de iniciaci6n de operaciones o inventario inicial del año en que se lleva a cabo el cambio de método de valuación de in-ventarios, el cual al compararlo contra el inventario final de ese mismo año en cuanto a volúmenes de inventarios, permi te determinar un aumento o disminución en dicho volúmen. Las existencias en el inventario final que excedan a las del inventario inicial (nueva capa) se valuaran al costo incurrido en el año, que puede ser: 1) al costo de las primeras adquisiciones del ejercicio; 2) al costo promedio de las adquisiciones del ejercicio; o 3) al costo de las últimas adquisiciones del ejercicio, Al adoptar una de las tres formas de --

- 27 -

partir de esa valuación determinar el costo de lo vendido

La diferencia fundamental entre ambos procedimientos reside en que para dicha valuación del inventario final uno de ellos considera unidades y el otro valores monetarios\_

#### UEPS de unidades

Este método es recomendable para aquellas empresas cuyos inventarios se constituyen por un número relativamente pequeño de materias primas y productos terminados *y* que prácticamente carezcan de un inventario de producción en proceso, ade-más que sus artículos no cambien constantemente.

Parte de un inventario base: primeras compras del ejercicio **de** inic~ac16n **de operaciones o inventario inicial del afio en**  que se lleva a cabo el cambio de método de valuación de in-ventarios, el cual al compararlo contra el inventario final de ese mismo año en cuanto a volúmenes de inventarios, permi te determinar un aumento o disminuci6n en dicho volúmen. Las existencias en el inventario final que excedan a las del inventario inicial (nueva capa) se valuarán al costo incurrido en el año, que puede ser: 1) al costo de las primeras adquisiciones del ejercicio; 2) al costo promedio de las adquisiciones del ejercicio; o 3J al costo de las Gltimas adquisi\_ ciones del ejercicio, Al adoptar una de las tres formas de --

- 27 -

valuaci6n, se deberá mantener consistencia año con año.

El inventario base más la valuación de los aumentos en vo-lúmen o menos la valuación de las reducciones en el mismo, arroja el inventario a UEPS, que comparado contra el inventario valuado a costos promedios o PEPS ( el que use la com pañía ) arroja el efecto UEPS acumulado. Este procedimien-to deberá repetirse año con año, tomando como inventario ba se el inventario a UEPS del año anterior.

### Método UEPS de valores o valor monetario.

Este método global es adecuado para aquellas empresas con u na gran diversidad de artículos en sus inventarios, pues el utilizar el método de unidades requeriría de gran cantidad de trabajo adicional e información a conservar. Es recomendable que las empresas que operen con este método global no tengan variaciones importantes en cuanto al tipo de adquisi ciones que realicen de un año a otro, pues las adquisicio nes de nuevos productos pueden llegar a distorsionar el efec to de este método.

El inventario a UEPS se determina mediante el cálculo de ín dices internos de inflación,a partir de los costos del año base, los cuales aplicados a los inventarios finales de cada año permiten la comparación de estos inventarios a costos del año base, y así determinar los aumentos o disminu -

- 28 -

ciones en volúmenes de inventario para determinar el valor del inventario final a UEPS.

La diferencia entre el UEPS monetario y el UEPS de unidades es que la comparación entre inventario inicial e inventario final se hace en valores y no en unidades.

La caracterfstica fundamental del UEPS monetario es que la diferencia que resulta entre un inventario final valuado al método adoptado por la empresa ( Costo promedio o PEPS ) , que es el dato conocido, y este mismo inventario final, pero valuado a los costos del año base, será la cantidad que se llevará al costo de ventas para reconocer en dicho costo el impacto de la inflación.

- 29 -

### 4.- IMPORTANCIA DEL METODO DE "ULTIMAS ENTRADAS, PRIMERAS SALIDAS". VALOR MONETARIO.

### Necesidades.

Las empresas al sufrir los efectos de la espiral inflaciona ria y valuar sus salidas de inventarios en algunos casos utilizando los costos de adquisición más antiguos generan utilidades desorbitadas. Asimismo, debido a que fijan sus precios de venta según lo determina la inflación, es decir, a valores actuales, pero considerando un costo que no inclu ye todo el efecto inflacionario, reflejando una utilidad in flacionaria que provoca los siguientes efectos:

a) Costo financiero del dinero. Existe descapitalización, ya que normalmente las ventas se efectúan a crédito, pero con la situación del mercado y la carestra de dinero, esta situación se agrava debido a que los compradores toman más tiempo en liquidar sus adeudos.

b) Valores de reposición.- Las materias primas y las mercan ciasen general constantemente están·aumentando su precio por lo que, al reponer sus inventarios, el productor o el comerciante tiene, que pagar un precio mayor.

c) Impuestos. - Como ya se dijo, al crear una base más am plia de utilidad sobre la wal se cubre el impuesto sobre la renta y la participación de utilidades a los trabajado res, así como una utilidad neta susceptible de distribuir -

- 30 -

entre los accionistas, se genera una necesidad de recursos no disponibles, para cubir estas obligaciones.

d) Salarios. - *Al reflejar la empresa utilidades inflacio* narias, tiene como consecuencia que los trabajadores ante esta circunstancia pretendan un aumento de salarios superiores al que realmente pueda corresponderles.

Ante el panorama anterior surge la necesidad de la utiliza ci6n de un método de valuación de inventarios que determine el costo de ventas aplicando el costo de reposición, ya que la utilización de costos que no incluyen el total del efecto de la inflación, ocasiona una restricci6n en el desarrollo de las empresas, ya que las imposibilita para autafinanciarse. Además se debe tener presente que la utilidad en su componente real el importe de la diferencia entre el precio de venta y el valor de reposicíón, por lo tanto una de las herramientas adecuadas es la utilización del método de valuación de inventarios deno minado "Ultimas Entradas, Primeras Salidas", ya que con es te se puede lograr el autofinanciamiento necesario en época inflacionaria.

#### Ventajas.

1.- Diferimiento en pago del impuesto sobre la renta y pa~ ticipación de utlidades a los trabajadores y la participa ción efectiva a los accionistas sobre las utilidades. Al

- 31 -
utilizar el método UEPS, el costo más actualizado de las ven tas da por resultado utilidades más razonables, es decir, - las utilidades más equitativas para determinar el impuesto sobre la renta y la participación de utilidades a los trabajadores (no considera la utilidad proveniente de la infla ción). Esos fond~s adicionales se invierten en *el* negocio,en vez de ser pagados al gobierno, trabajadores o accionistas, *<sup>y</sup>*s6lo se revertirá este ahorro, en la medida en que ser~ duzcanlos inventarios.

2.- Flujo de efectivo y mejor liquidez.- Si la empresa utili za el método UEPS tiene como beneficio principal el dismi nuir o anular el financiamiento externo *y* como consecuencia un ahorro importante de intereses, y un mayor aprovechamiento de inversi6n.

3.- Nivelación de utilidades.- Con el uso del método de va luaci6n de inventarios "Ultimas Entradas, Primeras Salidas" en época de inflación, las empresas controlan los valores de reposición de sus inventarios, lo que les permite la nivelación de sus utilidades y obtener éstas en forma real, justa <sup>y</sup>equitativa.

4.- Estados financieros conservadores que evitan la descapi-. talización de la empresa.- Dentro de los estados financieros se reflejará la utilidad real al llevar a los resultados los costos más actuales provocados por la inflaci6n. Con esto se

 $-32 -$ 

puede observar la tendencia real de las utilidades y por lo tanto evitar el descapitalizar a la empresa vía repar-to de dividendos generados por utilidades ficticias.

s.- Atenuaci6n del desempleo.- Las empresas al controlar su nivel de utilidades, les permite seguir creciendo en una forma objetiva *y* planeada, atenuando los problemas de desempleo que son tan comunes en la época inflacionaria.

6.- Eliminación de las variaciones en precios de los in -ventarios. - Considerando que las empresas requieren de un inventario base para la realizaci6n de sus operaciones, - es ilógico que éste esté fluctuando en su nivel de precios, como ocurre en época inflacionaria, pero este movimiento constante en precio se elimina con la utilización del méto do de Ultimas Entradas, Primeras Salidas", ya que se man tiene el inventario base en un mismo nivel de precios y to das sus fluctuaciones se aplican directamente al costo de ventas.

7.- Reexpresión de estados financieros.- Se facilita el re conocimiento de los efectos de la inflaci6n en la informaci6n financiera (Boletín B-10 ) al actualizar el costo de ventas si se considera que las salidas de mercancías son costeadas a los valores de las últimas compras.

- 33 -

#### Desventajas

l.- Valor del Inventario final. Como consecuencia de llevar al costo de ventas los valores de las últimas compras, los inventarios a UEPS quedan registrados al valor de las primeras compras, por lo que con la tendencia inflacionaria el va lor de estos inventarios estarfa inferior al valor de mercado, provocando que los inventarios finales queden subvalua-dos con respecto al valor de mercado.

2.- Financiamiento externo. Podría re3ultar en falta de cumplimiento de ciertas condiciones restrictivas en los contratos de préstamos a menos que: a) en el contrato se especifique que los cálculos deben efectuarse de acuerdo con los - - Principios de Contabilidad vigentes en el momento de cele- brarse el contrato, o b) el contrato sea modificado para per mitir que se utilice el método PEPS para determinar si la - compañía ha cumplido con las condiciones.

3.- Estados Financieros intermedios. Podría hacer más diff- cil el proceso de pronosticar o estimar las utilidades a **una**  fecha intermedia, ya que se necesitaría estimar el importe en inventarios al cierre del ejercicio.

4.- Valor de las acciones. La utilidad será menor, lo cual po dría resultar en un menor precio de las acciones de la compa ñía en el mercado.

- 34 -

Aún cuando resulta larga la lista de posibles desventajas, para muchas empresas los inconvenientes no tienen mayor im portancia, ya que las ventajas obtenidas en la utilizaci6n del método UEPS de valuación de inventarios superará ampliamente a las desventajas y sobre todo si son comparados: con el·probable ahorro en impuestos *y* participaci6n de utilid~ des . Asimismo, muchas de las desventajas pueden ser mitigadas por la buena administración y mediante revelaciones complementarias en los Estados Financieros.

## CAPITULO II

# APLICACION DEL METODO ULTIMAS ENTRADAS, PRIMERAS SALIDAS BAJO EL PROCEDIMIENTO DE VALOR

## MONETARIO

1.- CARACTERISTICAS DEL METODO.

2.- AGRUPACIONES DEL INVENTARIO.

3.- PROCEDIMIENTO DE CALCULO DEL UEPS-VALOR MONETARIO.

4. - METODO DE DOBLE EXTENSION .

**5.- METODO** DE INDICE EN CADENA.

36

6.- METODO DE INDICES.

## 1.- CARACTERISTICAS DEL METODO.

El principio fundamental del Método de valuación de inventarios UEPS-Valor monetario,consiste en que si el almacén se mantiene con el mismo número de unidades, entonces se debe mantener el mismo costo original de esas unidades sin importar la rotaci6n real.

La característica principal del método ,es que en este procedimiento se maneja durante el ejercicio, el método que tenga adoptado la empresa, para convertirlo a UEPS, al final del ejercicio, es decir, que no se busca una valuaci6n desconoci da en principio, sino lo que se busca es la diferencia entré un inventario final valuado a Costos promedio, PEPS, etc., que es el dato conocido, y el mismo inventario valuado a los costos originales. La diferencia es precisamente la cantidad que se llevaria al costo de ventas para reconocer el impacto de la inflaci6n en los resultados del periodo.

Por ejemplo si se tiene un producto cuyo precio no aumenta, ni disminuye durante el ejeréiéto,su costo unitario promedio <sup>~</sup> por lo tanto, será siempre el mismo sin importar el volúmen de existencias; de tal manera que si al final del ejercicio la existencia se multiplica por e1 costo promedio inicial y se compara con el valor del inventario total al final del ejercicio, la diferencia será un aumento o disminución en pesos, originado únicamente por el aumento o disminución del

- 37 -

volúmen de existencias. Si por el contrario se supone un ar t!culo que en esta época inflacionaria se compra *y* se vende exactamente en los mismos volúmenes que en el ejercicio an+ terior, *y* si se compara el valor del inventario a costos - promedio al final del ejercicio con el mismo valor al ini ció del ejercicio, se tiene un aumento en el valor del in ventaría originado únicamente por la inflaci6n.

### Características y conceptos básicos del Método.

a).- Comparaci6n de inventarios. El procedimiento de Valor Monetario en UEPS, tiene como base la comparaci6n del valor de, los artículos que integran el inventario final con los que integraron el inventario inicial, sin considerar las  $+$ fluctuaciones intermedias. Esta comparación se hace por medio de la clasificaéi6n del inventario en grupos, familias o líneas de artículos homogéneos.

b).- Unidad de medida. Para llevar a cabo esta comparación se establece una unidad de medida, que en este caso, es el peso monetario, el cual resulta ser una base común para cualquier inventario.

Tomando en consideraci6n que el valor de los artículos que integran los inventarios a comparar, está expresado en mone da de distinto valor adquisitivo y que, por lo tanto, la

- 38 -

comparaci6n no sería congruente, es necesario que el importe de los grupos se exprese en moneda de idéntico valor.

El peso, por sí mismo como moneda, no sirve como unidad de medida, por las fluctuaciones y el cambio en su relaci6n con otros bienes a través del tiempo. Es necesario un peso firmeconstante, por lo que para solucionar este problema, la unidad de medida será el peso monetario que exista a una fecha determinada, llamada "fecha" o"año base", la cual está representada por la del cierre del ejercicio inmediato anterior a aquel en que se adopte el método. Será necesario convertir -los grupos de inventario a los costos del "afio base".

c) Indices de incremento de precios. Para llevar a cabo la -comparaci6n a valores de una misma fecha, se utilizan índices de incremento en costos, siendo los usados más comunmente: --1.- Indices determinados en la misma empresa, por sus propias fuentes de informaci6n, es decir, índices internos. 2.- Indices externos. Estos índices son determinados por el Banco de México, por ejemplo: Indice General de Precios al Consumidor o indices específicos por ramas de actividad o por naturaleza de los bienes (subíndices de la Industria automotriz).

d) El inventario inicial del año en que se adopte el método UEPS-Monetario será el"inventario base", precisamente por ser vir de base para valuar los inventarios futuros . Se forma una "capa" base del inventario " UEPS - Monetario", por ----

- 39 -

cada grupo o familia. Esta capa base no se verá afectada por aumentos de precios al llevarse a los inventarios futuros, pues se parte de la base de que si el inventario final cuyo importe a precios base iguale en importe al "inventa-rio base", se le asignará el mismo costo del último.

e).- Aumentos y disminuciones. Cuando ya están expresados el inventario final *y* el base en el mismo valor monetario, es decir, la misma base de medida, se comparan los grupos *<sup>y</sup>* así se determinan los aumentos o disminuciones. A estos aumentos o disminuciones se les asigna un valor, dependiendo del método adoptado, que puede ser: primeras compras, prome dio o últimas compras del ejercicio, y se suman o restan se gún sea el caso, al "inventario base", formando si son aumen tos una nueva capa de inventario y si son disminuciones, -cancelando o disminuyendo parcialmente la o las capas de in ventario creadas en años anteriores o incluso el "inventa-rio base", obteniendo así el inventario final a UEPS-Valor Monetario.

- 40 -

#### 2.- AGRUPACIONES DEL INVENTARIO.

Como se comentó en el tema anterior, la valuación de los in ventarios se efectúa por medio de su clasificación por grupos de artículos, considerados como una unidad, es decir, como si se tratara de un solo artículo.

Bajo el método de UEPS-Valor Monetario se ignoran los cam- bios de estilo, presentaci6n. etc., que sufren los artícu- los que integran el inventario final en relación con aque-llos que integraron el inventario inicial del mismo ejercicio, ya que la unidad está representada por los grupos o fa milias de artículos *y* no por cada artículo en sr.

Uno de los principales objetivos del Método UEPS-Monetario, como se mencionó en el capítulo anterior, es el de establecer los valores más bajos posibles en los inventarios y evi tar que.estos valores sean cargados al costo de ventas, por esta raz6n , es recomendable reducir al máximo posible el número de agrupaciones de inventario.

Al presentarse esta situaci6n, la disminuci6n en cantidad de partidas individuales en la agrupaci6n, tienen un impacto muy reducido en la valuación total de la misma, ya que se pueden compensar con incrementos en unidades de otros ar-ticulos incluídos en el grupo.

- 41 -

Es muy importante elegir cuidadosamente el número de grupos porque la forma en que se agrupe el inventario en el año de adopción del método, deberá ser usada en todos los años sub secuentes. Existen dos criterios básicos para agrupar los inventarios:

a) Grupos de "Unidad Natural del Negocio".

b) Grupos múltiples.

#### Unidad Natural del Negocio

La Unidad Natural del Negocio se define como "la actividad productiva total para la obtenci6n *y* comercializaci6n ·de un producto o línea de productos similares, la cual abarca des de la obtención de la5 materias primas. su transformaci6n *<sup>y</sup>* la venta del producto terminado".

Bajo este concepto, la valuación UEPS en una empresa manu-facturera, se podrían considerar todos sus inventarios como una sola unidad de negocios, si toda la operación está enfo cada a un solu tipo de producci6n.

Existen algunos factores importantes a considerar para iden tificar unidades naturales de negocio, pero no existen re- glas fijas a seguir; son el hecho y circunstancias las que determinan cada caso. Estos factores son: 1.- Las divisiones naturales del negocio adoptadas para pro pósitos administrativos internos.

- 42 -

2.- La existencia de diferentes instalaciones y procesos de fabricaci6n.

3.- El mantenimiento de registros de pérdidas y ganancias-por separado con respecto a operaciones diferentes.

Estas consideraciones son importantes para determinar qué constituye una unidad natural de negocio, a menos que esas divisiones se lleven por separado únicamente por estar ubica dos geográficamente en distintos lugares.

Si la empresa lleva a cabo la comercializaci6n de productos comprados, adicionales a los producidos por ella, ya sea de mayoreo o menudeo, estos productos comprados, deberán ser considerados como un grupo aparte de la unidad natural de ne gocios.

Una empresa puede estar compuesta por una o más unidades na turales de negocios; si está compuesta por una sola, es requerido un grupo, el cual es usado para todos sus inventa-rios, incluyendo materias primas, productos en proceso, producto terminado y algún otro si existe.

Cuando se usa un s6lo grupo de unidad natural de negocio se pueden obtener los mayores beneficios fiscales, ya que ofre ce una mayor protecci6n de los resultados obtenidos bajo -- UEPS. La ventaja principal de utilizar un s6lo grupo es que cualquier movimiento compensado entre los distintos inventa

- 43 -

rios no repercute en el cálculo del efecto UEPS. Cabe acla-rar que este método únicamente es aplicable a compañías manufactureras y no a comerciales, aún cuando no existe ningu na reglamentación contable o fiscal eh México.

#### Grupos Múltiples

Bajo esta clasificación, todos los articulos de cada grupodeberán ser substancialmente similares, estableciendo cua-les son estos factores de similitud. Se puede clasificar - por las siguientes bases:

Agrupaciones por tipos de inventario.- Se forman grupos para valuaci6n UEPS por cada rubro de inventario, que serian básicamente materia prima, producci6n en proceso y producto terminado (en empresas manufactureras). En esta forma de  $\div$ clasificar el inventario, puede perderse el efecto UEPS acu mulada, Si por ejemplo en el caso de una empresa que reduce el inventario de producto terminado por ventas muy importan tes, y provoca un aumento en producción en proceso para cu~ brir el faltante de producto terminado y poder satisfacer la demanda, y sí además trae como consecuencia un inventa-rioreducido de materias primas ante la imposibilidad de los proveedores de poder surtir en forma desusada, se tendría un impacto muy fuerte en la determinaci6n del efecto UEPS, si éste se calcula en base a agrupaciones por rubro de in--

ventario, al disminuir en materia prima y producto terminado.

Agrupaciones por líneas.- Consiste en efectuar agrupaciones por líneas de productos similares, de tal manera que las al tas o bajas de productos similares, se compensan entre sí, al estar agrupados en la misma línea. Este tipo de agrupacio nes es recomendable para empresas mayoristas, detallistas, intermediarios y distribuidores.

En conclusi6n, las agrupaciones del inventario no tienen re gla fija para su establecimiento, pues depende de las carac terísticas muy particulares de cada empresa. La Secretaría . de Hacienda y Crédito Público, en sus resoluciones a las so licitudes de implantación del método, exige como mínimo - tres grupos, aún cuando puede las empresas argumentar la ne cesidad de establecer un grupo único, por sus propias carac terísticas y estructura.

#### Ejemplo:

Para ilustrar los efectos que pueden resultar de la agrupaci6n del inventario, en las formas antes mencionadas, se compara el resultado aplicando la Unidad Natural del Negocio como grupo único y el resultado en agrupaciones de in~ ventario por rubro, mostrando así el beneficio que ofrece el primero, al proteger las disminuciones del inventario.

. 45 -

Comparaci6n de la valuaci6n por los métodos de "Unidad Natu ral de Negocios" y por "Agrupaciones por rubro de inventa- **rio".** 

Año 1984

Inventarios finales valuados a Costos de Año Base

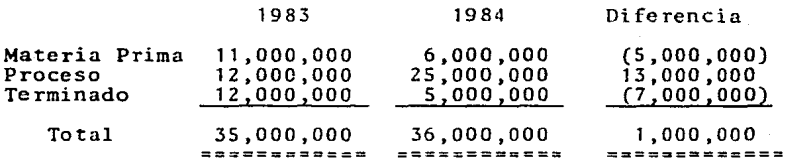

Suponiendo un factor acumulado de inflaci6n de 1.15 en el año de 1984, el inventario a UEPS para 1984 se integra como sigue:

#### UNIDAD NATURAL DEL NEGOCIO

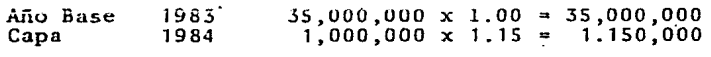

Inventario a UEPS

36,150,000

#### AGRUPACIONES POR RUBRO DE INVENTARIO

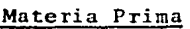

Afio Base Pérdida 1983 1984 11,000,000 X 1.00 = 11,000,000  $(5,000,000)x$  1.00 =  $(5,000,000)$ 

Inventario M.P. UEPS  $6,000,000$ 

Producci6n en Proceso

Año Base Capa 1983 1984  $12,000,000 \times 1.00 = 12,000,000$  $13,000,000 \times 1.15 = 14,950,000$ Inventario P.P. UEPS 26,950,000

Producto Terminado

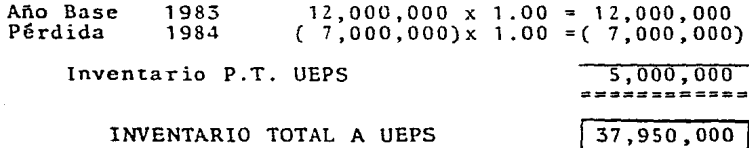

## Año 1985

Inventarios finales valuados a Costos de Año Base

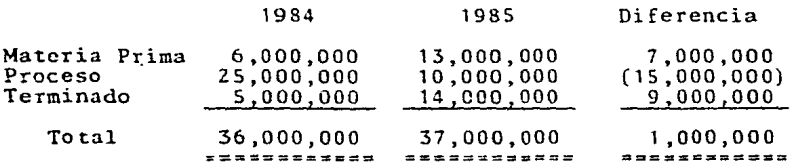

Suponiendo un factor acumulado de inflación de 1.25 en el año de 1985, el inventario UEPS para 1985 se integra como sigue:

# UNIDAD NATURAL DEL NEGOCIO

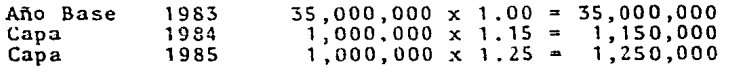

Inventario a UEPS

# 37,400,000

## AGRUPACIONES POR RUBRO DE INVENTARIO

Materia Prima

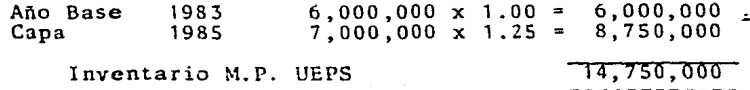

## Producci6n en Proceso

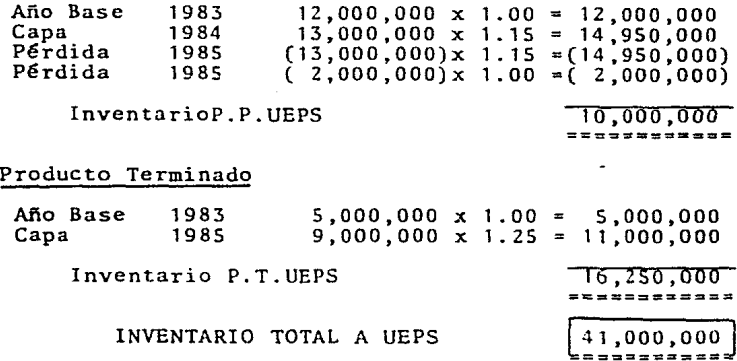

## COMPARACION DE INVENTARIOS VALUADOS A UEPS POR

#### LOS METODOS DE

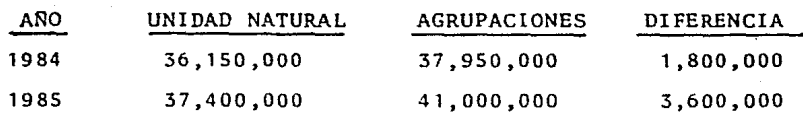

En resúmen los· beneficios del método de Unidad Natural del Negocio son notables en comparación de la utilizaci6n de - cualquier otro tipo de agrupaciones, para valuar los inventarios por UEPS-Valor Monetario. Las pérdidas de capas que se muestran en el ejemplo al no ser recuperadas en los años siguientes; incrementan el valor del inventario final, si crece este nuevamente, y el valor de la nueva capa es mayor, Esto no implica que en todos los casos sea más 6ptimo el uso de un solo grupo, ya en las primeras exposiciones de es te tema se aclara que cada empresa deberá establecer el - agrupamiento según sus necesidades y conformaci6n de su es**tructura** operacional.

## 3. - PROCEDIMIENTO DE CALCULO DEL UEPS VALOR MONETARIO.

Para llegar a determinar el inventario final a UEPS\_Valor - Monetario, el procedimiento general de cálculo menciona cua tro pasos a seguir. Este procedimiento no cambia sustancial mente en cada una de las modalidades del UEPS, pero en cada caso se harán comentarios más profundos.

l.- Determinaci6n del índice de cambios de precios. Como ya se mencionó en el tema anterior, la unidad de medida es el peso y como este cambia conforme transcurre el tiempo, es indispensable convertir todo a pesos equivalentes, es decir pesos de una misma fecha para poder establecer una comparación.

Este primer paso tiene como objetivo determinar este índice de equiva1encia, llamado índice de cambios de precios, que se puede obtener por dos alternativas:

a) Doble extensión. - <sup>1</sup>índice se calcula entre el año ac- tual y el año base, a través de una doble valuación del total o de una muestra del inventario final, tanto a costos unita ríos actuales, como a costos unitarios del año base. b) Indices en cadena.- l índice de cambios de precios en- tre el año base y el año actual, se obtiene valuando el total o una muestra del inventario final en unidades del año en que se está analizando,tanto a costos unitarios actuales

 $-50 -$ 

como a costos unitarios del año anterior. Con esto se deter mina un índice de cambios de precio del año, el cual se encadena através de una multiplicación con el índice acumulado de cambios de precios hasta el año anterior, a fin de conoccr cual ha sido el índice de cambio de precios entre el - año base y el actual.

2.- Determinación del aumento o disminución de los inventarios a costos del año base.Creación o pérdida de Capa. Al inventario final del año valuado a costos del afio base, sele resta el inventario final del año inmediato anterior, valuado también a costos del año base. Si el resultado es positivo, significa que se cré6 una capa de inventario en ese año. si por el contrario, es negativo, indica que hubopérdida de capa en el año.

3.- Actualización de la capa generada en el ejercicio .. 1Unavez determinada la capa, se deberá actualizar su valor por medio del índice de cambios de precios determinado en el - paso 1 , salvo en los siguientes casos:

a) Cuando se utilice el factor de rotación de los inventa rios o el factor de generación de capa, en cuyo caso, el índice de cambios de precios deberá ser ajustado (índice acumulado neto).

b) Cuando se lleve una consideración de costo actual para efectos administrativos internos, como últimas compras por

- 51 -

ejemplo y costos actuales para efectos fiscales, como prime ras compras por ejemplo, lo que se conoce como combinación de métodos.

La aplicación de cualquiera de estos dos procedimientos seadiciona un paso a la mećánica general del cálculo UEPS. Si existe disminución de inventarios o pérdida de capas, és ta se aplicará a la o las capas más recientes, en la valuaci6n del afio base, hasta que se absorba el total.

Las capas restantes que no se vieran afectadas por la pérdi da, se actualizaran conforme al índice del afio en el que se generaron (no el fndicc del afio en que ocurre la pérdida).- Una vez consumida una capa no podrá ser recuperada.

4.- Determinación del inventario final del ejercicio. Se su man las capas debidamente actualizadas, obteniendo así el valor total del inventario final a UEPS-Valor Monetario.

## Clasificaci6n del Método según los índices utilizados.

Los findices para calcular los valores UEPS pueden ser inter nos o externos. En la práctica se recomienda el uso de los índices internos por ser más representativos de los incre-mentos reales de los artículos, según cada caso. Aún cuando el fndice externo,en casos especiales de artículos nuevos o que por su naturaleza se rijan por la moda, es más recomendable. En estos casos al no existir costos anteriores ya sea

 $-52 -$ 

del año base o anterior, según el método a utilizar, es de gran ayuda el índice externo para determinar los costos en los años requeridos, por ejemplo, para artículos como ro pa, muebles, automóviles, etc., que cambian de modelos cada año aproximadamente.

Cuando se utiliza el índice interno, este puede ser calcula do, valuando la totalidad del inventario con los dos costos comparándolos para obtener el índice del año acumulado. A esta modalidad se le conoce corno extensi6n total. El índice tambi6n puede ser obtenido valuando s6lo una muestra representativa del inventario, de igual manera que el anterior, a los dos costos y comparándolos para obtener el índice. La muestra debe contener un número de artículos que sea representativo del valor total del inventario.

Además como se mencionó en el capítulo anterior, las capas nuevas de inventario deben ser valuadas bajo uno de los siguientes conceptos:

- a) Primeras compras del año.
- b) Ultimas compras del año.
- c) Costo promedio de las compras del año.
- d) Cualquier otro m6todo que refleje claramente la utilidad.

La aplicaci6n del primero ofrece ventajas como: os costos más bajos en un período inflacionario y la facilidad para determinar, tempranamente en el año, los costos a los cuales

- 53 -

se deberá valuar la capa.

Con base en los índices que se mencionan anteriormente se tie ne la siguiente clasificación, siendo los más utilizados en -México:

#### CLASIFICACION DEL METODO DE VALUACION

#### DE INVENTARIOS UEPS-MONETARIO EN FUNCION DE:

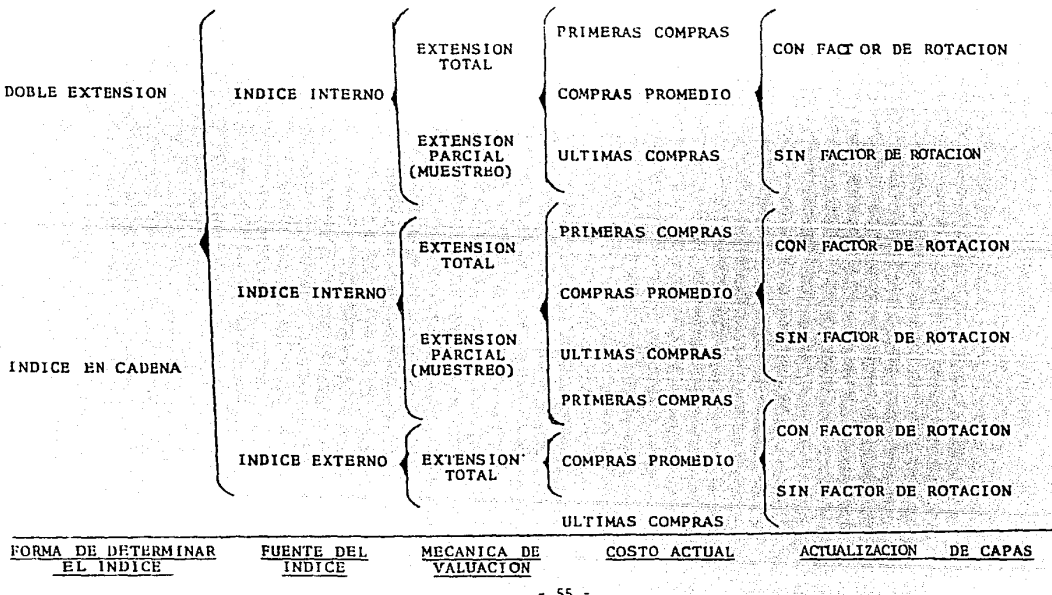

 $-55 -$ 

## 4.- METODO DE DOBLE EXTENSION

Este método requiere una doble valuación del inventario final, una a los costos de fin de año y la otra a costos del año base, para determinar el Índice a utilizar para valuar los incrementos al inventario base.

Los pasos a seguir en la aplicación de éste método son los que se mencionaronanteriormente, la única diferencia entre éste y el de Indices en Cadena, es la forma de determinar el !ndice de inflación.

Determinación del fudice.

• l.- Determinación de los costos unitarios a la fecha del Año Base laño de adopción del UEPS) y a la fecha de cierre del ejercicio, para cada uno de los artículos incluidos en el inventario final.

2.- Determinación del inventario total valuado a costos del Año Base y a costos del año actual o de cierre, mediante la multiplicación de los costos unitarios por las cantidades del inventario físico o Kardex de fin del año.

3.- Se divide el inventario final debidamente valuado a costos del año actual entre el mismo inventario valuado a cos- tos del Año Base y se obtiene el índice de cambios de precios acumulado. ICP= Indice de cambios de precios.

> I.F. valuado a costos del año actual  $ICP = \n\begin{array}{c|c}\n\hline\nI.F. \text{ valuable a costs del año base}\n\end{array}$

$$
-56 -
$$

Una vez obtenido el indice de cambio de precios (Paso 1) se desarrollan los siguientes pasos descritos en el procedimiento de dilculo del UEPS - Monetario.

Para ilsutrar mejor esta modalidad del Método UEPS valor Mone tario de Doble Extensi6n se presenta un ejemplo.

## EJEMPLO:

Suponiendo una empresa que tiene un sólo grupo con los siguien tes articulas en existencia en su inventario final del año de 1980, año de cambio de método de valuaci6n. El método impla~ tado en la empresa es el de Costo Promedio. Para el articulo "E" por ser nuevo en el año de 1983, se toma el costo del año actual igual que el costo del año base. Más adelante se anali za el efecto de la reconstrucci6n del costo del año base.

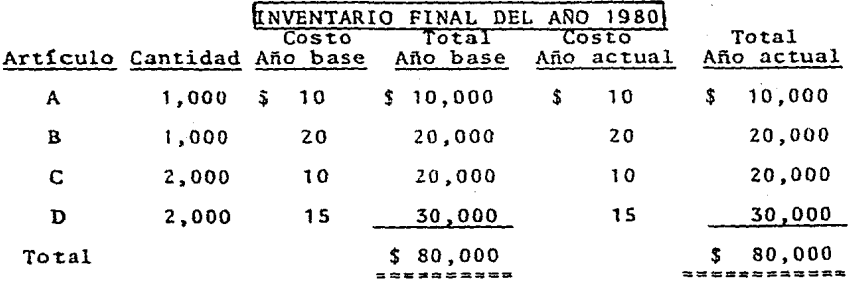

## PASO

Determinación del Indice.

 $\mathbf{I}$ 

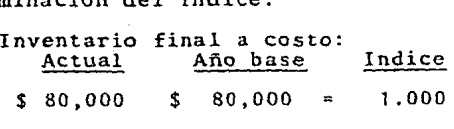

- 57 -

## PASO II, III, IV

Determinación de la capa y actualización, determinación del inventario final a UEPS. Inventario final a UEPS: 80,000  $\mathsf{s}$ 

# ANO DE 1981

Cálculo del inventario final de 1981 a UEPS Valor Monetario:

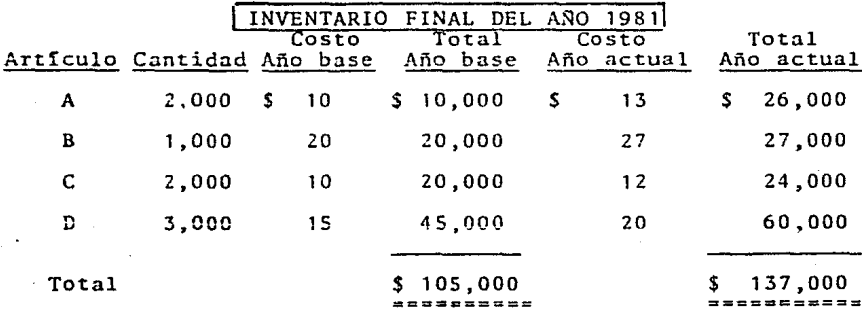

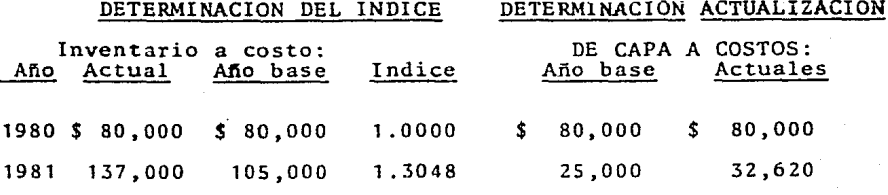

58

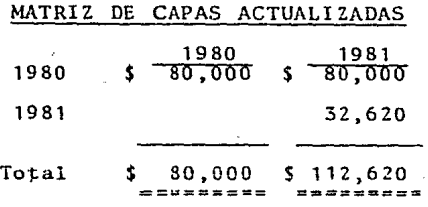

## ·CALCULO DEL EFECTO lJEPS DEL AílO 1981

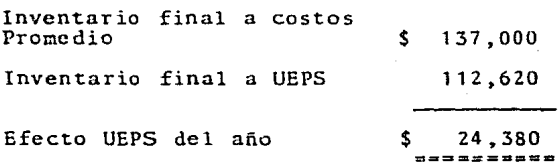

## COMENTARIOS:

1.- En el año de 1981 por ser el año en que se adopta el método de valuación "UEPS" monetario, el índice de precios acumulado es igual al del ejercicio.

2.- Existe ún aumento de\$ 25,000 el cual corresponde al valor a precio del año base del incremento en volúmen de ese afio, **que**  al ser multiplicado por el índice acumulado del ejercicio, permite que ese aumento se reconozca a precios del año 1981 y que sumado a las capa del año base da como resultado el total del inventario valuado a UEPS.

3.- La cédula que se muestra para la obtenci6n del índice y la

- 59 -

determinaci6n de las capas, se elaboró considerando los años transcurridos para ir encadenando todo el procedimiento *y* no perder la secuencia del método. Se recomienda hacerlo asi en los cálculos del UEPS-Monetario en cada año dentro de las em presas, porque resulta un control muy efectivo de los efec-tos *y* las capas de inventario.

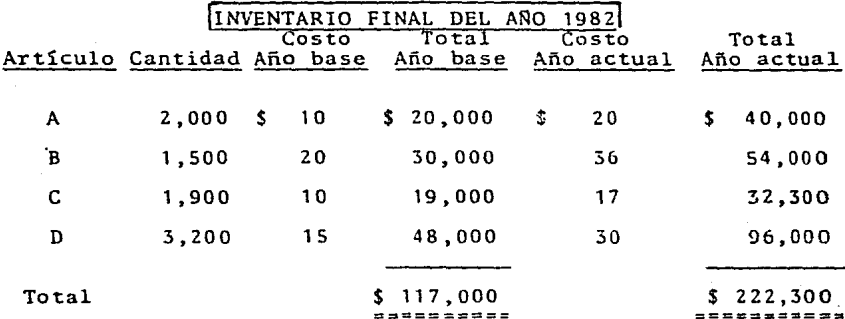

Cálculo del inventario final de 1982 a UEPS Valor Monetario:

DETERMINACION DEL INDICE DETERMINACION ACTUALIZACION

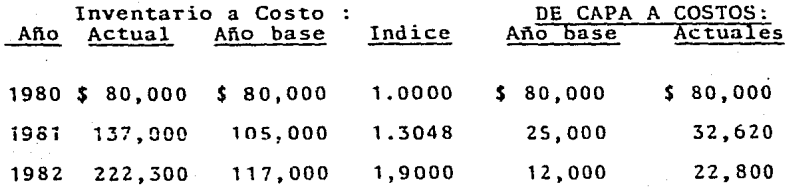

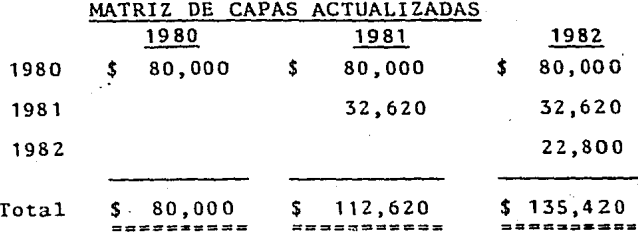

## CALCULO DEL EFECTO UEPS DEL ANO 1982

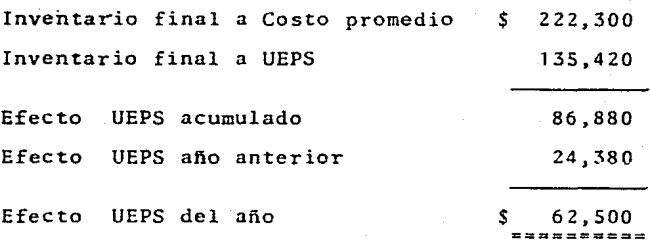

## COMENTARIOS:

1.- En este año de 1982 existe un incremento en volGmen a precios del año base de \$ 12,000, que forma la capa del afio; la cual multiplicada por el índice acumulado del ejercicio, se reconoce a costos del año de 1982 y que aunada al inventario a UEPS del año anterior, se determina el valor total- del inventario final de 1982 a UEPS.

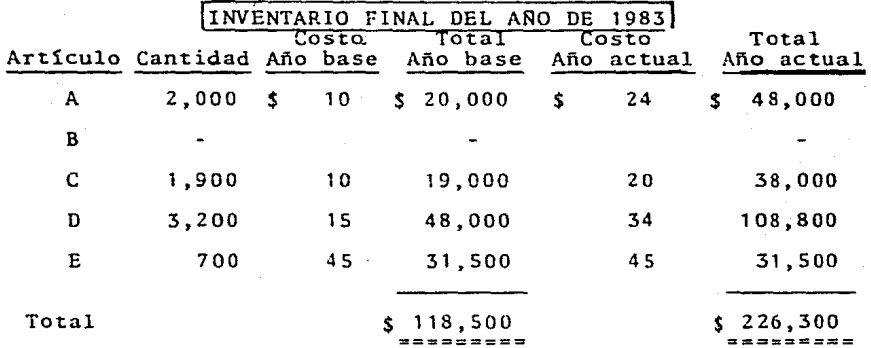

Cálculo del Inventario final de 1983 a UEPS Valor Monetario:

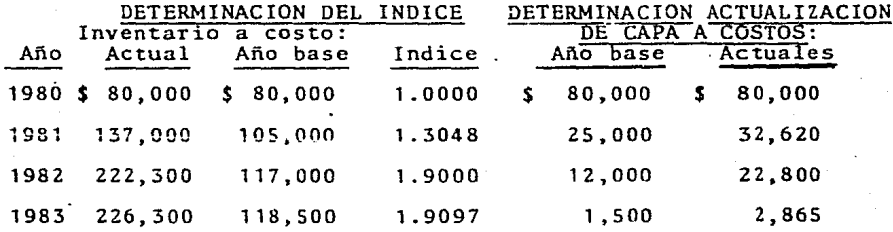

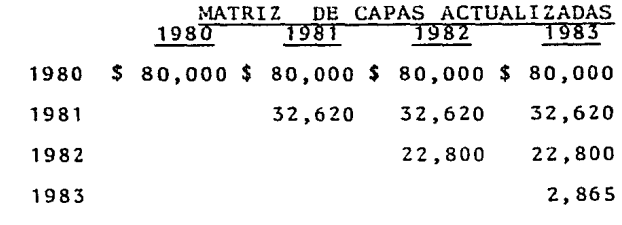

Total 000 \$112,620 \$135,420 \$138,285 \$  $80,$ ======= =====

## CALCULO DEL EFECTO UEPS DEL AÑO DE 1983

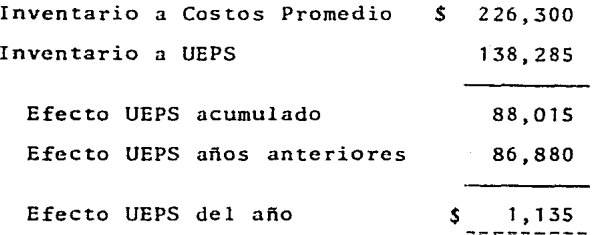

## COMENTARIOS:

1.- El inventario final del año a costos del año base se in- crementa en \$ 1 ,500 con respecto al año antcrior,por lo tan~ to se crea una nueva capa, que se actualiza multiplicando por el índice acumulado , *y* sumada al inventario final a UEPS del año anterior se obtiene el inventario final del año a UEPS.

2.- El inventario sufre un cambio en sus artículos. El artícu lo B aparece sin saldo al final del año, existe un nuevo ar\_ tículo ( E ) , el cual se ha tomado como costos del año base el mismo del año actual. En otro capítulo se ampliará este concepto.

- 64 -

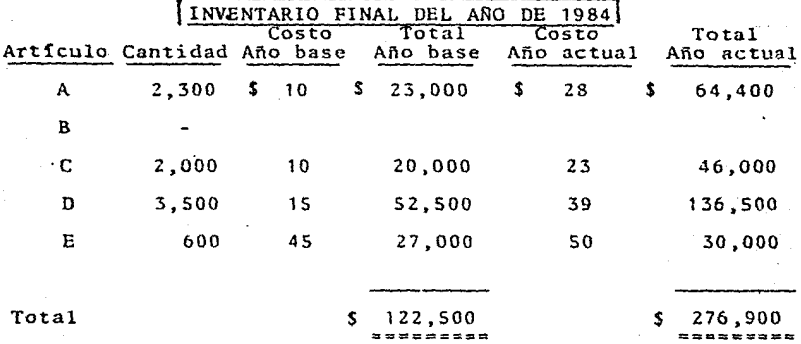

Cálculo del Inventario final de 1984 a UEPS Valor Monetario :

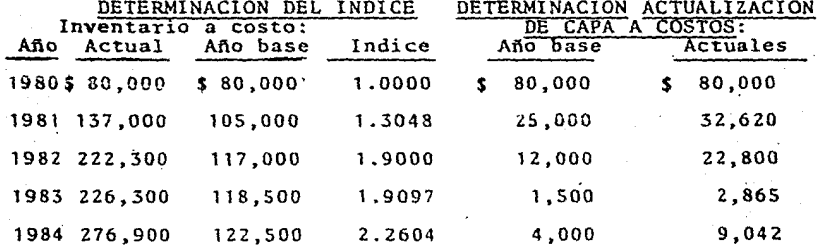

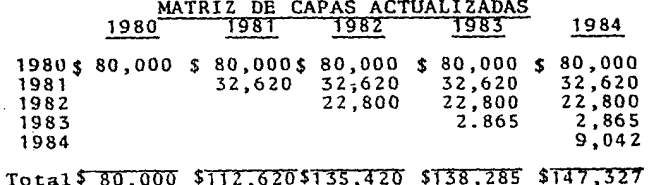

 $-65$  -

## CALCULO DEL EFECTO UEPS DEL ANO DE 1984

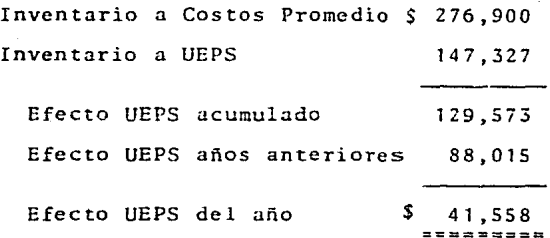

## COMENTARIOS:

1.- El inventario final del año a costos del año base se incre mentó en \$ 4,000 con respecto al inventario final del año an-terior, formándose así una capa que se actualiza multiplican-do por el fndice acumulado del año, y se suma al inventario final valuado a UEPS del año anterior y se obtiene el inventariorio final del año valuado a UEPS.

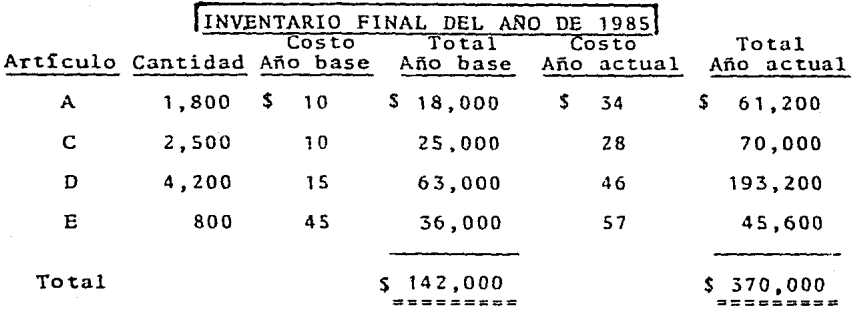

Cálculo del Inventario final de 1985 a UEPS Valor Monetario:

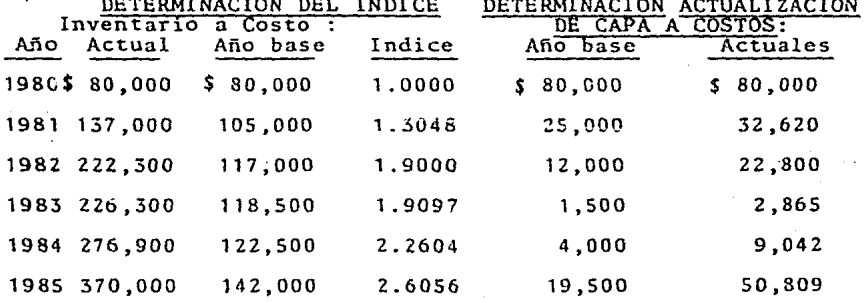

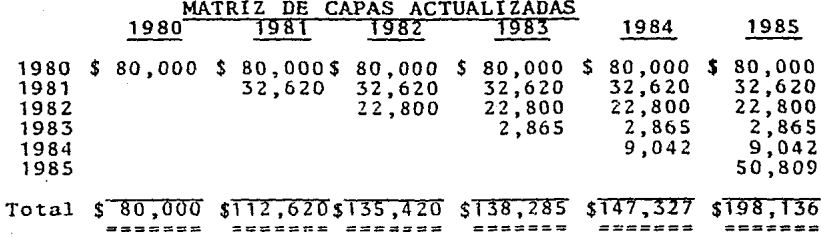
# CALCULO DEL EFECTO UEPS DEL ANO DE 1985

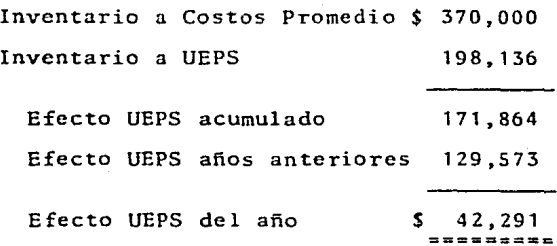

### COMENTARIOS:

1.- El inventario final del año a costos del año base se in--crement6 en S 19,500 con respecto al inventario final del año anterior, formándose así una capa, que se actualiza multipli-cando por el índice acumulado del afio, y se suma al inventa~ rio final valuado a UEPS del afio anterior, y se obtiene el in ventario final del año valuado a UEPS.

En el ejemplo se incluye el cálculo del ajuste en resultados del año, el cual se determinó al comparar el importe del inventario final valuado a UEPS-Monetario con el importe del inventario final valuado a los costos promedio y disminuyendo los efectos de los afies anteriores, dá como resultado la cifra que ajustará el Costo de Ventas, para dejarlo valuado a costos actuales.

Cabe aclarar que por cada grupo que se tenga, de acuerdo a la clasificación del inventario, se deberá aplicar la mecánica descrita en párrafos anteriores, en el ejemplo se tiene un sólo grupo con cinco artículos.

Las ventajas de este método son:

,,.

- Se tiene la posibilidad de reducir el número de grupos de artículos, minimizando los cálculos a realizar para obtener la valuaci6n del inventario a UEPS-Monetario.

- Logra reducir los esfuerzos administrativos.

-Tiene mayor flexibilidad de implantar cambios en la estruc-tura del inventario através de varios años.

- Dá más seguridad en la determinación del importe del inventario valuado a UEPS, pues considera el efecto inflacionario desde la fecha base a la fecha actual de valuación, obtenien do un índice global.

Las desventajas del método:

- Es díficil su comprensión, al no conservar los costos UEPS por artículo específico del inventario.

- 69 -

- Al no considerar las unidades provoca que la valuaci6n del inventario a UEPS-Monetario, sea una cifra más cercana a lo **que** resultaria valuando a UEPS tradicional, y permite que se omitan varias circunstancias que afectan a la valuaci6n del inventario, como es el caso de que hayan existido consumos to tales de mercancias durante el ejercicio, y no obstante a eso se haya terminado con existencia de dichas mercancías en el saldo final del ejercicio.

Como consecuencia de lo anterior, no se tendria la certeza de que el inventario final valuado a UEPS- Monetario, sea razona blemente similar al valor UEPS tradicional del mismo.

#### S.- METODO DE INDICE EN CADENA

La base para determinar el incremento o disminución en el inventario, en un año en particular, es determinar primero el incremento en terminas de costos del año base. Esto no es difícil si los artículos contenidos en el inventario permanecen uniformes de un año a otro, y no así cuando hay un cambio en los mismos, ya que es necesario reconstruir los costos del - año base para los nuevos artículos, *y* conforme pasan los años y se aleja más el año base, donde se presentan cambios gradua les en la naturaleza de los inventarios, se convierte en una labor complicada el reconstruir los costos del año base rea~ listas. En este caso es donde el uso del método de índices en cadena es particularmente útil.

Bajo este método el índice se calcula para cada año, el cual mide el impacto del cambio en los niveles de precio del año en curso. El primer paso difiere del método de doble exten  $-1$ si6n, sólo en que se consideran costos del año anterior en lugar de costos del año base. Se valúa el inventario final a costos actuales y a costos actuales del año anterior, y se di vide el primer importe entre el segundo, determinando así el índice de cambio de precios del año actual con respecto al - año anterior.

Multiplicando cada findice anual por el findice acumulado anterior, se obtiene el índice acumulado del año, con el que se de termina el inventario final a costos del año base.

 $- 71 -$ 

Si el inventario final a costos del año base, es mayor que el inventario final del año inmediato anterior a costos del afio base, dar5 una capa que tendr5 que ser actualizada.

#### Determinaci6n del indice de cambios de precios

1.- Se determina el inventario al final del periodo en unidades físicas através de un inventario físico o de las tarjetas de kardex, dependiendo del sistema de control de inventarios que se tenga implantado.

2.- Determinar los costos unitarios de cada articulo en el año anterior, de acuerdo al "Costo actual".

3.- Valuar el inventario final en unidades a los costos unitarios del año anterior correspondiente a cada articulo, obte- niendo el inventario total.

4.- Determinar los costos unitarios de cada uno de los artículos en el año actual de acuerdo al "Costo actual".

5.- Valuar el inventario final en unidades, a los costos unita rios del año actual correspondientes a cada artículo, obtenien do el inventario total.

6.- Determinar el fndice de cambios de precios entre el año ac tual y el año anterior, dividiendo el resultado de valuar el inventario final en unidades del año actual a costos actuales, entre el mismo inventario valuado a costos del año anterior.

 $-72 -$ 

Inventario final valuado a costos del año actual  $ICP =$ Inventario final valuado a costos del año anterior

7.- DeteTminaci6n del indice encadenado de precios entre el año-actual y el año base. Se multiplica el índice encadenado hasta el año anterior ( año base entre año anterior), por el índice de cambios de precios entre el año anterior y el año actual, es decir, el índice de cambios de precios del año .

8.- Determinación del inventario final a costos del año base-Se divide el valor del inventario final del año valuado a cos tos actuales entre el índice encadenado desde el año base hasta el año actual.

Los pasos  $2,3$  y 4, son iguales a Los descritos en la mecáni ca general del Método UEPS-Monetario.

Para ilustrar la aplicación. del Método UEPS-Monetario en la modalidad de Indices encadenados, se presenta el mismo ejemplo que en el método anterior.

#### Ejemplo:

Se suponen los mismos datos del ejercicio anterior, por lo -a tanto la capa del año base es la misma, \$ 80,000. El inventario final del año de 1980 valuado a UEPS, es el mismo que en el Método de Doble Extensi6n.

- 73 -

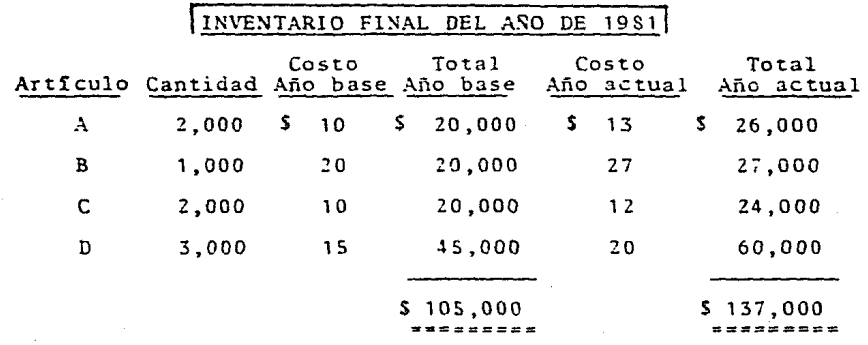

Cálculo de Inventario final de 1981 a UEPS Valor Monetario:

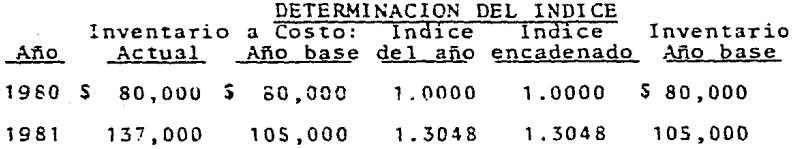

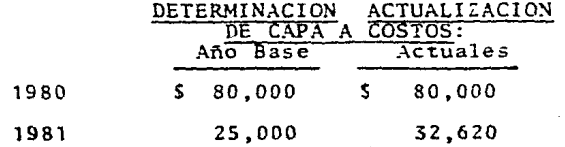

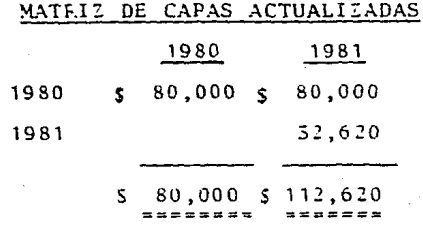

### CALCULO DEL EFECTO UEPS DEL ANO 1981

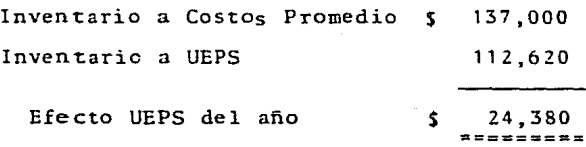

#### COMENTARIOS:

1.- En este año por ser el año en que se adoptó elmétodo de va luaci6n UEPS Monetario, el indice de precios acumulado es - igual al del ejercicio.

2.- El incremento del inventario con respecto al año base es **el** incr~mento **en** voiúmen~ **que valuado a** ccs~os **de año base es**  de \$25,000, el cual se actualiza multiplicandolo por el findice acumulado para incrementarlo a la capa del año base y ebtener el inventario total valuado a UEPS.

Cálculo del Inventario de 1982 a UEPS Valor Monetario:

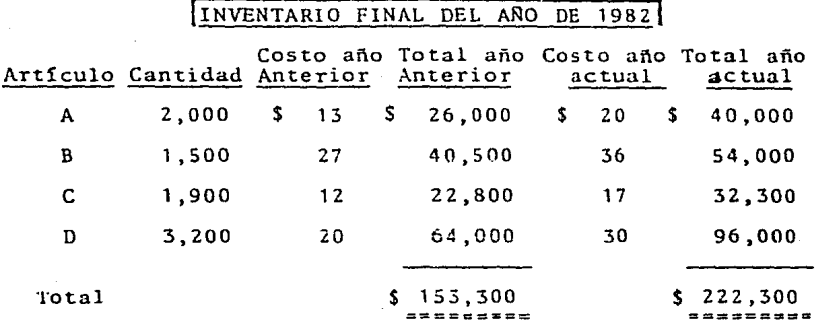

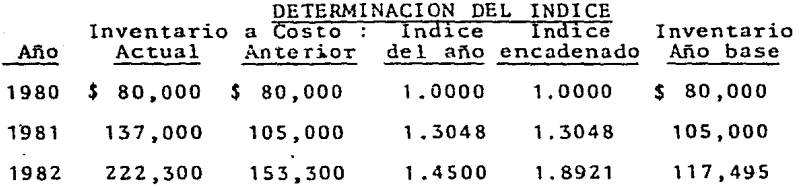

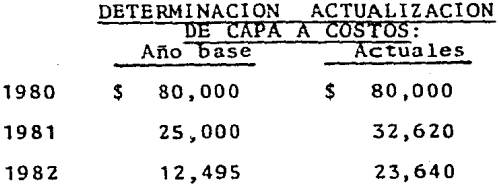

76

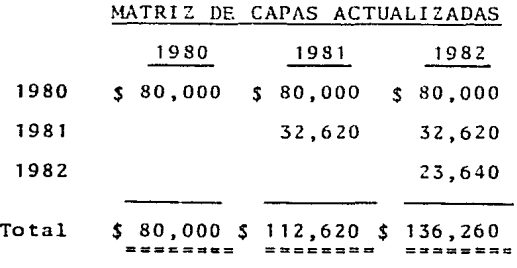

### CALCULO DEL EFECTO UEPS DEL MIO 1982

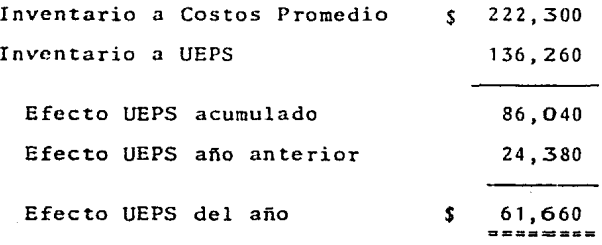

### COMENTARIOS:

 $2.$  El índice acumulado que se utiliza para llevar el inventario a costos del afio actual hasta los costos del año base, -- 1.8921, se obtiene de multiplicar el índice acumulado del afio anterior por el índice de cambios del año, 1.3048 x 1.45.

2.- El incremento en volúmen a precios del afio base fué de *\$* 12,495, que actualizado con el índice acumulado se increme~ ta al inventario del año anterior a UEPS. Este incremento compa rada con el obtenido en el método de Doble extensi6n , no va- ri6 significativamente, pues puede observarse que el inventa-

- 77 -·

rio no sufri6 cambios en sus artículos durante el año, por lo tanto el inventario total a UEPS en este ejemplo es similar al del ejemplo anterior en el mismo año .

•

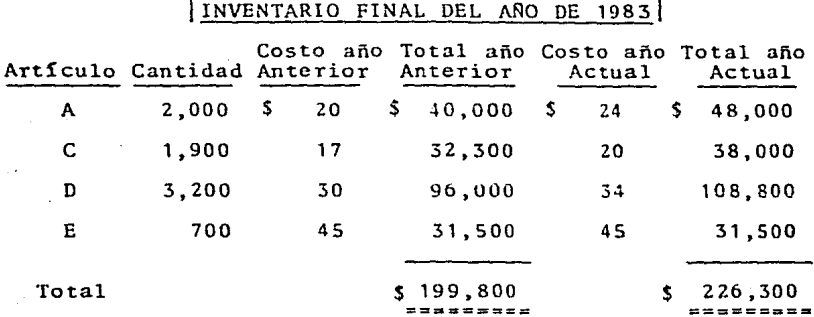

Cálculo del Inventario final de 1983 a UEPS Valor Monetario:

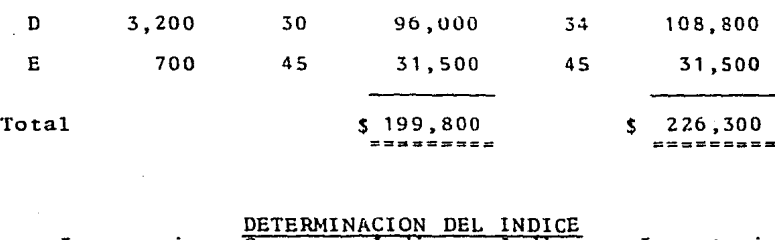

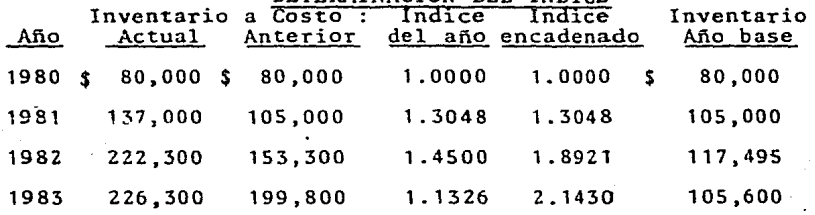

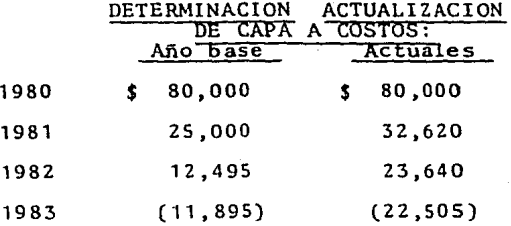

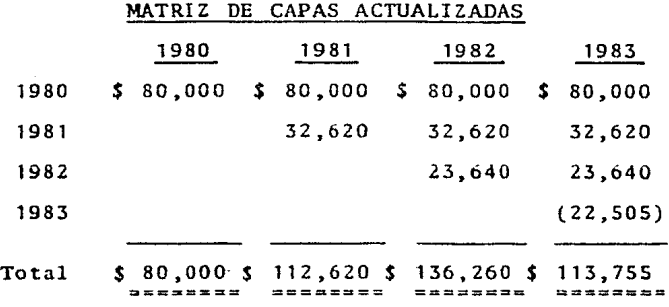

#### CALCULO DEL EFECTO UEPS DEL *MW* 1983

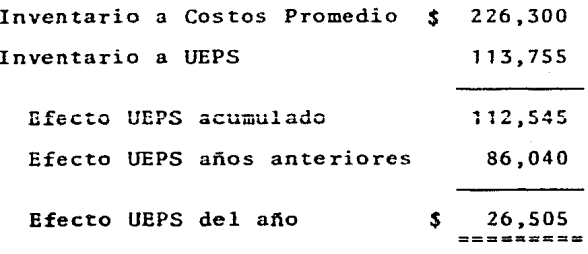

#### COMENTARIOS:

1.- El Indice de cambios del año se obtuvo igual que en el año anterior, pero se observa que en el artículo E que se incorpor6 en el ejercicio, el costo del afio anterior es el mismo que se determinó para el año actual, por lo tanto el índice del afio tiende a disminuir. Este caso se comenta en otro capítulo por ser importante de analizar, por los efectos que tiene en los resultados de la valuación UEPS.

·2.- Al desaparecer el artículo B del inventario, se origina

una pérdida de capa en el año, que absorbe casi totalmente la capa del año de 1982. En comparación con el ejemplo del método -de Doble extensi6n, la diferencia es significativa en el saldo final del inventario y como consecuencia, en el efecto UEPS deL.año.

Cálculo del Inventario final de 1984 a UEPS Valor Monetario:

# INVENTARIO FINAL DEL ANO DE 1984

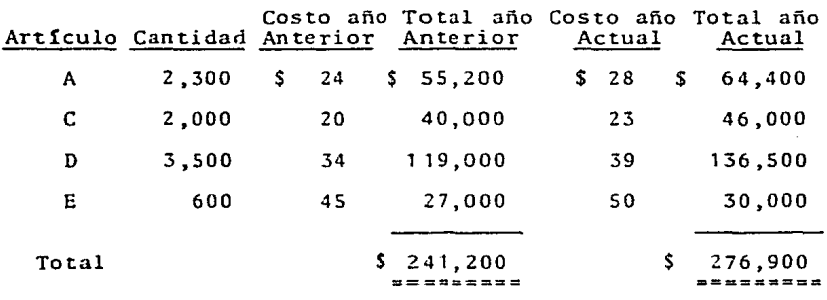

# DETERMINACION DEL INDICE

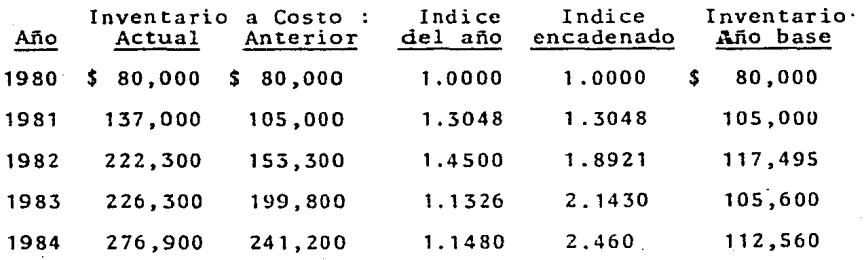

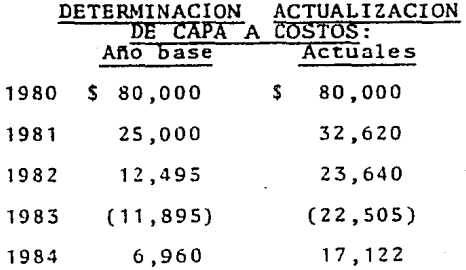

- 82 -

#### MATRIZ DE CAPAS ACTUALIZADAS

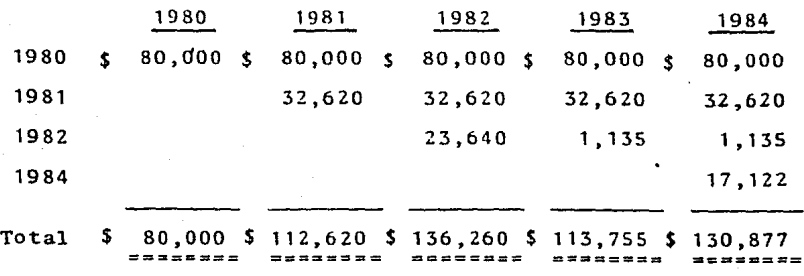

# CALCULO DEL EFECTO UEPS DEL AÑO 1984

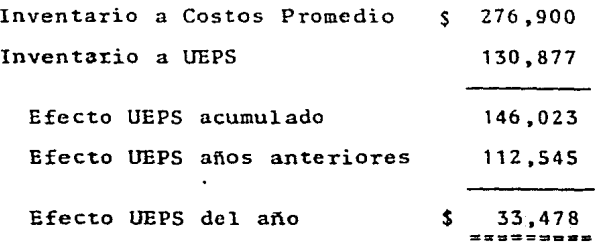

#### COMENTARIOS:

1.- El inventario final valuado a UEPS de este año es notablemente más bajo que el mismo inventario valuado por el método de Doble extensi6n.

2.- El índice de cambios en el nivel de precios se calcul6 de la misma forma que en el afio anterior, y comparado con el índi ·Ce del mismo año que se obtuvo por el método de Doble extensi6R es más alto, por lo tanto el inventario final valuado a costos del año base es más bajo.

Cálculo del Inventario final de 1985 a UEPS Valor Monetario: INVENTARIO EINAL DEL AÑO DE 1985

| INTERIBILE IIRAS SES ANO DE 1969 I |       |                                                      |    |   |                            |        |    |    |                              |
|------------------------------------|-------|------------------------------------------------------|----|---|----------------------------|--------|----|----|------------------------------|
| Artículo Cantidad                  |       | Costos año Total año Costo año Total año<br>Anterior |    |   | Anterior                   | Actual |    |    | Actual                       |
| А                                  | 1,800 | s                                                    | 28 | s | 50,400                     | \$     | 34 | \$ | 61,200                       |
| c<br>$\Delta$                      | 2.500 |                                                      | 23 |   | 57,500                     |        | 28 |    | 70,000                       |
| D                                  | 4,200 |                                                      | 39 |   | 163,800                    |        | 46 |    | 193,200                      |
| Е                                  | 800   |                                                      | 50 |   | 40,000                     |        | 57 |    | 45,600                       |
| Total                              |       |                                                      |    |   | 311,700<br><b>********</b> |        |    | S. | 370,000<br>====== <b>=</b> = |

# DETERMINACION DEL INDICE

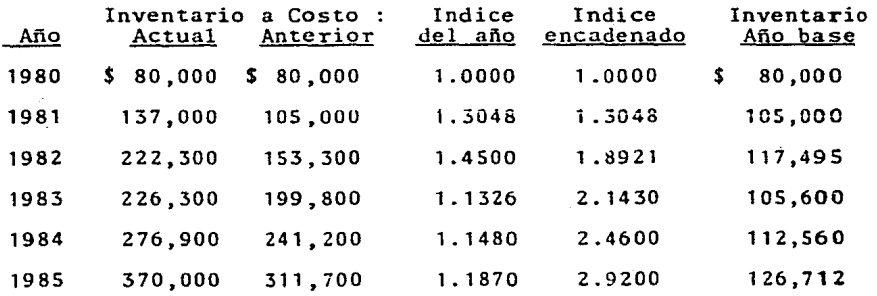

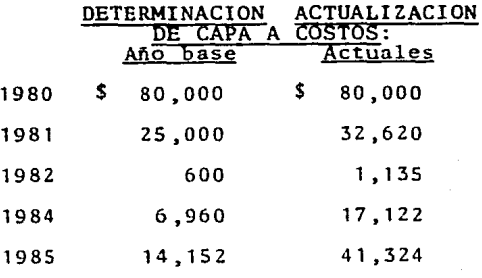

• 84 .

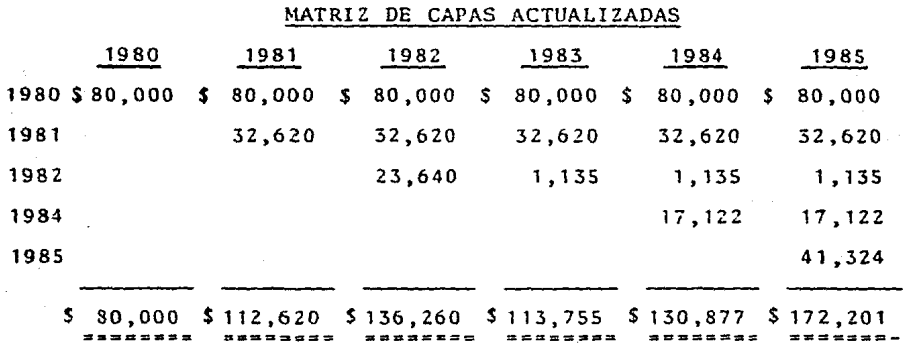

# CALCULO DEL EFECTO UEPS DEL MIO 1985

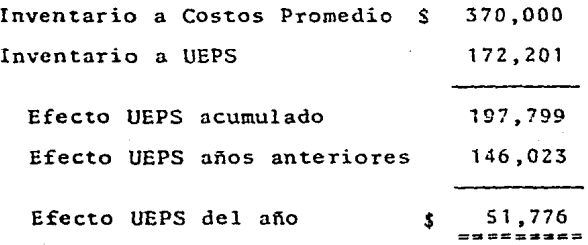

### COMENTARIOS:

1.- El incremento del inventario a costos del año base se ac $\leq$ tualiza en la misma forma que en los años anteriores, para sumarse al inventario valuado a UEPS del año anterior.

2.- El efecto UEPS del año con respecto al efecto del anterior es más alto, como consecuencia del inventario UEPS que es menor.

- 85 -

En resúmen, este método utiliza un enlace del efecto inflacionario de un ejercicio a otro, al multiplicar el índice de cambios en el nivel de preéios del año por el acumulado del afio anterior, de ahí que surja el nombre de "Método en cadena".

El ajuste en resultados del año se determinó al comparar el im porte del inventario final valuado a UEPS Monetario con el importe del inventario final valuado a los costos promedio y res tándole los efectos de años anteriores. Este ajuste modifica el Costo de Ventas para dejarlo a costos actuales.

Al igual que en el método anterior, por cada grupo que se tenga, se aplicará la mecánica de cálculo.En este ejemplo se tiene igualmente, un solo grupo con cinco artículos.

Las ventajas del método son:

- Las mismas que fueron comentadas en el otro método, salvo la diferencia que existe en la valuación del inventario, ya que considera el efecto inflacionario en forma acumulativa, sin ne gar que éste no considera un efecto inflacionario global, sino en forma escalonada.

Las desventajas del método son;

- Las mismas que fueron comentadas en el otro método.

Haciendo una comparación de los resultados obtenidos en un método *y* en otro, se tiene lo siguiente:

- 86 -

### CUADRO COMPARATIVO DE EFECTOS EN RESUliTADOS

AL APLICAR EL METODO UEPS MONETARIO

### EN CADENA Y DE DOBLE EXTENSION

### IMPORTE DE LOS INVENTARIOS

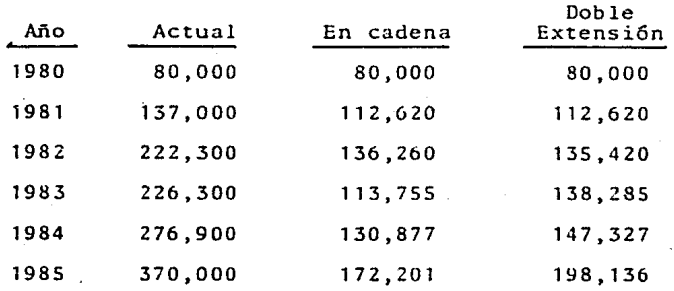

### AJUSTES EN RESULTADOS EN EL ANO

..

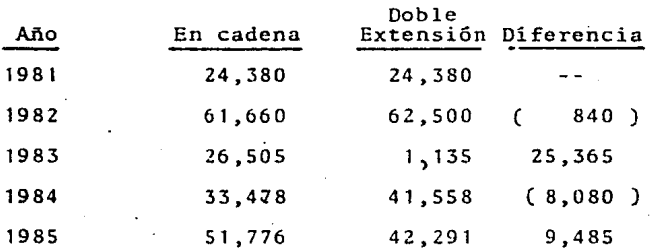

En el año de 1980 no existe diferencia, a lo que se refiere el mismo importe de los inventarios, debido a que éste se conside ra el año base, o sea, base de valuaci6n de los inventarios.

En el año de 1981, año de implantaci6n del método de Valuaci6n

- 87 -

de Inventarios "Ultimas Entradas, Primeras Salidas" Valor Mo netario,aparece el primer ajuste a resultados para dejar el Costo de Ventas a costos actuales, no existe diferencia algu na debido a que el índice inflacionario es el mismo.

En el año de 1982 existe una diferencia en la valuaci6n del inventario a "UEPS" Monetario, que repercute en los resultados, debido a la utilización de índices inflacionarios diferentes, uno global que no permite considerar pequeños dife-renciales en dichos índices, que pueden surgir de un año· a otro.

En los años siguientes hay. diferencias que se originan por la misma razón que se comenta en el párrafo anterior.

Como se observa estas diferencias no llegan a ser muy significativas, en proporci6n a lo que seria si no se aplica el - Método UEPS, aclarando que, como se ha comentado, estos procedimientos se acercan al importe que debería corresponder al inventario, utilizando el método UEPS, más no a ser una cantidad exacta a este ( UEPS tradicional o puro).

- SS -

#### 6.- METODO DE INDICES.

Este método se puede definir como una derivación de los dos anteriores, al seguir el mismo procedimiento de cálculo del Método Ultimas Entradas, Primeras Salidas- Valor Monetario, sólo que se tiene una diferencia que es la forma de obtener el índicede cambios en el nivel de precios.

Este método surge al resultar impráctico para algunas empresas aplicar los métodos de Doble extensión e Indices encadenados, por alguna de las siguientes situaciones, entre otras:

1.-.Manejo de una extensa variedad de artículos. En aquellas empresas que manejan una gran cantidad de artículos diferentes, resulta muy costoso\_ y laborioso valuar el inventario final del año, en unidades físicas, tanto a los costos actua les vigentes en el año base, como a los costos actuales en el año actual; o bién los costos actuales del año para deter minar el índice de cambios de precios.

La forma más práctica de solucionar este problema, es conside **rar** en lugar del total del inventario final en unidades, una muestra representativa y valuarla según el método ( Doble ex tensión o Indices en cadena), a ambos costos y así determi- nar el índice de cambios de precios entre el año base Y el año actual.

- 89 -

2.- Cambios tecnológicos. En algunas empresas ocurren cambios en eficiencia de fabricación, sustitución de materiales o -cualquier cambio tecnológico, que dificultan la obtención de los costos de esos artículos, ya sea, del año base del año anterior, bajo las mismas basestecnológicas o eficiencia actuales, por lo tanto, una solución a este problema es la de excluir todos los artículos que han tenido cambios tecnológi cos, para no distorsionar el índice de cambios de precios.

3.- Constantes fluctuaciones en la variedad de artículos manejados. En casos de algunas empresas que los artículos que forman parte de su inventario final no se manejan en el año base, o bien en el año anterior, no se podría valuar estos en sus costos anteriores por no tener los datos correspond-dientes. Esto requiere de la implantación de un tratamiento que se describe más adelante denominado "nuevos productos", que es menos complicado cuando el número de productos nuevos es pequeño. Si por el contrario el número de estos artículos crece,se complica el uso del método en forma correcta, por lo que la opción es tomar una muestra del inventario, excluyendo todos los productos de los que no se tiene costo ac- tual del año base o del año anterior.

Una vez determinada la muestra se valúa a costos del año base (Doble extensió o a costos del año anterior (Indice en cadena) y a los costos del año de cálculo. Se calcula el índice de cambios de precios dividiendo la muestra valuada a -

- 90 -

costos del año actual entre la muestra valuada a los costos del año base o del anterior. El índice se aplica al total del inventario final a precios actuales y se determina el in ventario final a costos del año base. Los siguientes pasos ; se calculan de la misma forma que se señaló en la mecánica -de cálculo del UEPS-Monetario.

# CAPITULO III

# CONSIDERACIONES ESPECIALES EN LA APLICACION DEL UEPS - VALOR MONETARIO

- 1.- AUMENTOS Y DISMINUCIONES DE INVENTARIOS.
- 2.- TRATAMIENTO DE NUEVOS ARTICULOS.
- 3. EXCLUSION DE GASTOS SOBRE COMPRAS EN LOS ME-TODOS.
- 4. UTILIZACION DEL METODO PARA EFECTOS B-10.
- S.- METODO DE DETALLISTAS. COMBINACION DEL METODO DE DETALLISTAS Y EL METODO UEPS-VALOR MONETA-RIO.

### 1. - AUMENTOS Y DISMINUCIONES DE INVENTARIOS.

En el capitulo anterior se observa que el inventario base para el cálculo del UEPS-Monetario, determinado por cualquiera de los métodos enunciados, sufre aumentos o disminuciones que se denominan "capa del año" o"pérdida de capa", respectivamente.

En el primer caso, si el inventario base se ve aumentado, la capa del año que se genera, provoca que el efecto UEPS se adicione al Costo de Ventas del año, en un importe mayor. Del ~ mismo modo, si. se mantiene el mismo nivel de inventario base, el Costo de Ventas sigue siendo el óptimo, por representar el importe de las compras del año de cálculo a valores actuales, los. que afectan los resultados de la empresa. En cambio si - existe disminución del·inventario base o pérdida de capa, el efecto UEPS se ve afectado por costos antiguos, de las capas creadas en años anteriores, inclusive por la capa del año base

Como ya se mencionó esa pérdida de capas es irrecuperable, de bido a que si se llegan a crear capas nuevas en los siguien-tes años, estas se valuarán a los costos del año a que corres pondan.

Para laactualización de la capa creada en los ejemplos del ca pítulo anterior, se utilizó el mismo índice con el que se valuó el inventario final a costos del año base ( o anterior -

 $-93 -$ 

-------según 5ea el caso), es decir, el inventario final a precios actuales (PEPS, Promedios, etc.) se deflaciona por me dio de un índice basta los valores del inventario base *y* se determina la capa, que a su vez se actualiza a los costos del año de su creación, por medio del mismo Indice.

El procedimiento paradeflacionar el inventario de un período actual a uno anterior por medio de la aplicaci6n de un índice acumulado es aceptable, pero cuando se trata de actualizar - una capa, la utilizaci6n de ese índice no es correcta, a menos que se conozca que la capa fué generada en la misma fecha a la que corresponde el índice. Por ejemplo, si la capa se gene ra en el último mes del ejercicio, es correcto aplicarle el <sup>2</sup> índice de inflaci6n de todo el año.

Sin embargo, en la mayoría de los casos es difícil estable-cer el momento en el que se gener6 la capa dentro del ejerc! cio, entonces surge la interrogante del porqué de actualizar con el total de la inflaci6n del año y no una parte de esa mis ma inflaci6n.

Para solucionar este problema existen tres procedimientos para la actualizaci6n de la capa:

- a) . Por combinación de métodos.
- b) Considerando el factor de rotación de inventarios.
- c)  $, -$  Considerando el factor de generación de capa.

 $-94.$ 

#### Por combinaci6n de métodos.

Consiste en utilizar un indice del ejercicio para actualizar la capa, originado por una doble valuaci6n del inventario por diferentes métodos. Por ejemplo, si se valúa el inventario a PEPS del afio anterior y se valúa además a las primeras compras del ejercicio, se divide este último entre el primero y se ob tiene el índice del ejercicio neto.

Una vez determinada esta parte de la inflaci6n del año o el índice del ejercicio neto, se encadena con el índice acumulado del año anterior y se obtiene el indice acumulado neto.

Se observa que el índice acumulado neto con el que se actuali za la capa, siempre se obtendrá encadenando la inflaci6n hasta el año anterior, con la inflación considerada para el año de cálculo del valor del inventario, pues se considera el índice final como la inflaci6n hasta una fecha determinada desde el año de implantaci6n del método.

En este procedimiento, para la clecci6n de los métodos con - los que se valuará el inventario, deberá existir un soporte - 16gico y razonable, de acuerdo a las circunstancias de la empresa. Por lo tanto, en el procedimiento de combinación de mé todos de Valuación, se debe seleccionar aquellos que sean representativos de la realidad de la empresa, por ejemplo: últi mas compras combinado con compras del mes X, PEPS con prome-dios, promedios con compras del mes Y, etc..

- 95 -

#### Considerando el factor de rotación de inventarios.

El factor de rotación se define como el número de veces que se vende o se consume un inventario dentro de un período determinado, por lo que este procedimiento de actualización su pone que la capa se creó en la primera ocasi6n que rotó el inventario. El incremento de precios del ejercicio se divide entre el factor de rotación, y se obtiene el índice del ejer cicio neto.

Ejemplo:

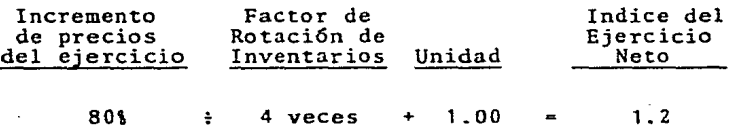

Este índice se encadena con el índice acumulado hasta el afio anterior, obteniendo así el Indice acumulado neto, con el que se actualiza la capa generada en el ejercicio.

Ejemplo:

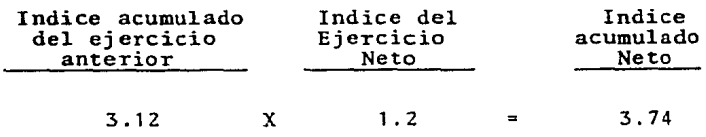

Es importante tener en cuenta que el factor de rotación se determine conla mayor precisión posible y que sea representa tivo de lo que sucede en los inventarios. Existe la posibilidad de que el factor de rotación se determine por unidades, por ejemplo, se divide el total de unidades vendidas en el ejercicio entre el número de unidades que existen en el alma cên. Esto da una idea más precisa de la rotación real de inventarios, puesto que en época de inflación cuando los pesos son tan cambiantes no existe una unidad de medida constante.

### Ejemplo:

El caso expuesto en el capitulo anterior para mostrar el cál culo por el método en Cadena, utilizando este procedimiento de actualización de capa.queda como sigue:

**Año de 1SSS:** 

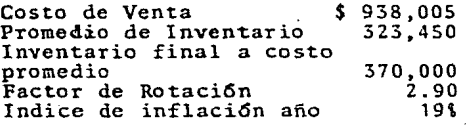

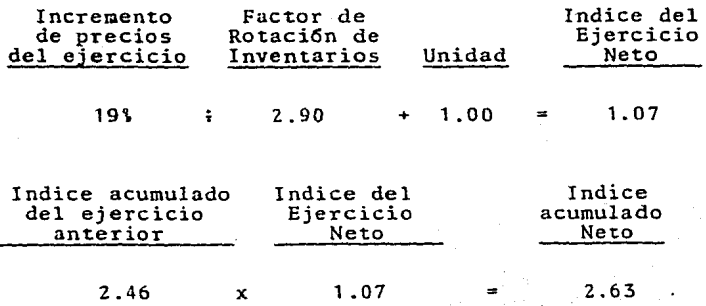

- 97

Calculo de los indices netos de cada ejercicio:

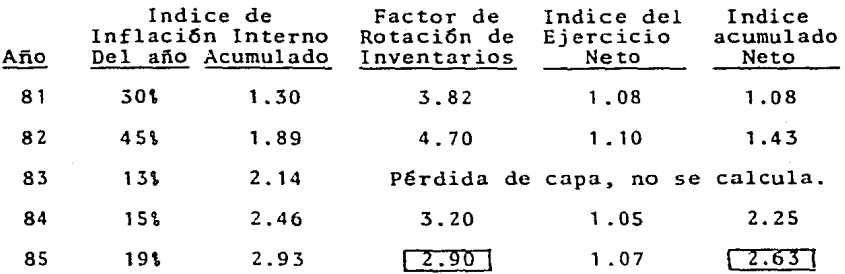

El findice con el que se actualizaría la capa del año 1985 se ría de  $2.63$  y no de  $2.93$ . Con ésto se tiene que el inventario a UEPS hasta el año de 1985 estaría integrado de la si-+ guiente manera:

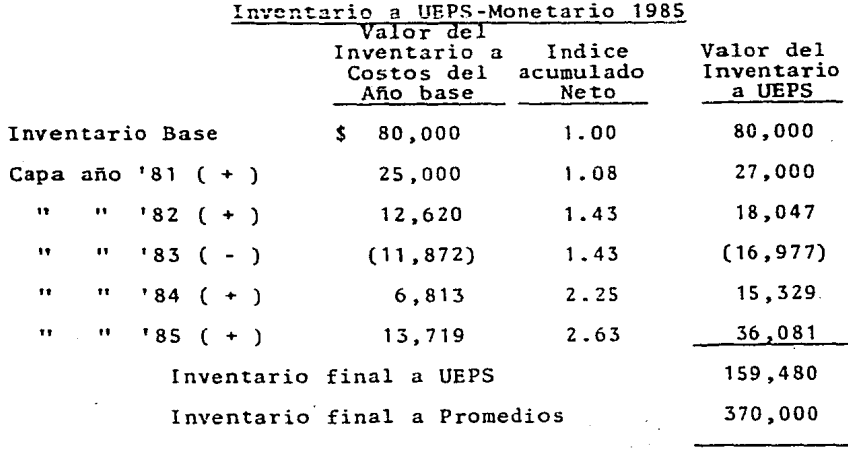

210 ,520 ==========

- 98 -

Efecto UEPS acumulado ·

El efecto UEPS acumulado, actualizando las capas por este - procedimiento, tiene mayor impacto en el Costo de Ventas si se compara con el que result6 en el ejemplo anterior, utilizando el mismo índice para actualizar la capa, sé obtiene una diferencia considerable:

$$
$ 210,520 - $ 197,799 = $ 12,721
$$

Por esta raz6n es recomendable que las empresas que tengan la opci6n de cambiar su método de valuaci6n por el de UEPS-Monetario, adopten éste utilizando el procedimiento de actua lización de capa considerando el factor de rotación de inven tarios.

### Considerando el factor de generación de capa.

En este procedimiento se consideran las compras de mercancía-º de materia prima, o bién, el costo de producción cuando se trata de empresas industriales, para determinar el factor de generación de capa.

Este procedimiento opera en la misma forma que el anterior, las compras del ejercicio se dividen entre la capa generada en el afio, pero como esta última se determina a precios del afio base, es necesario primero deflacionar las compras a los mismos precios del año base y de esta forma poder medir cuan tas veces las compras del ejercicio, comprendieron la capa generada.

- 99 -

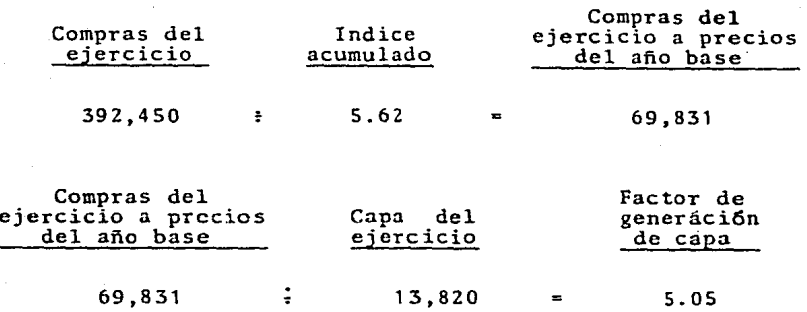

Ya determinado este factor, hace las veces de factor de rotación de inventarios, es decir, se divide el índice de infla-ción del año entre el factor de generación de capa, se le suma la unidad y se obtiene el índice del ejercicio neto, el - cual se encadena multiplicándolo por el indice acumulado del ejercicio anterior, para as1 determinar el indice acumulado neto.

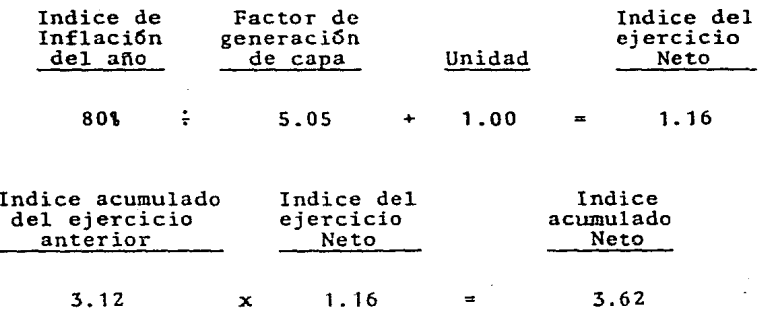

En este procedimiento como en los otros, se debe tener cuidado de respaldar con soportes lógicos la aplicación de esta me cAnica porque se puede incurrir en actualizaciones de capas sin fundamento técnico.

Se ejemplifica el mismo caso utilizando ahora el procedimiento de actualización de capasconsiderando el factor de generaci6n de capa.

Año de 1985:

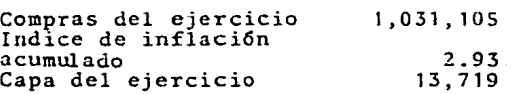

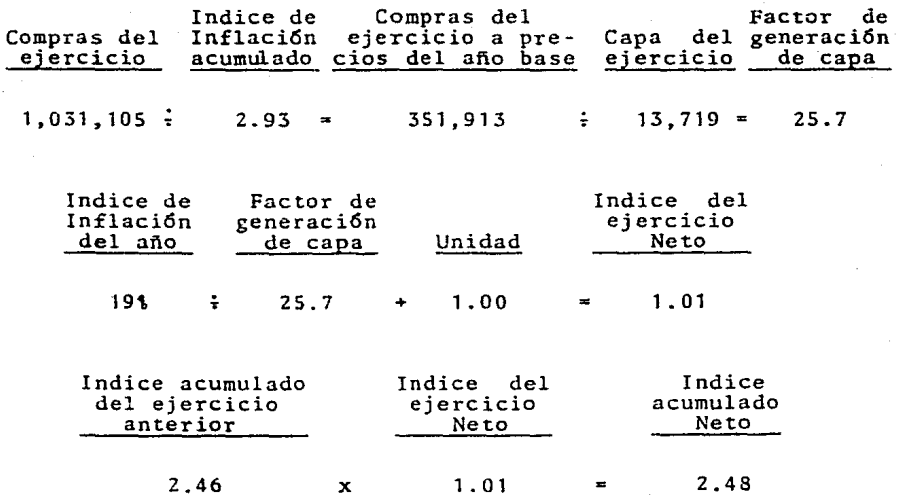

• Calculando el inventario a UEPS por este procedimiento se tiene lo siguiente:

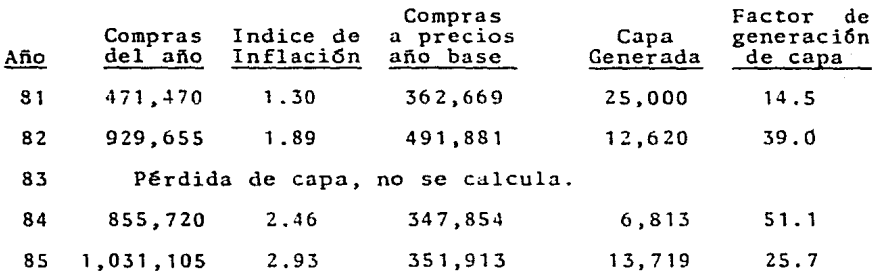

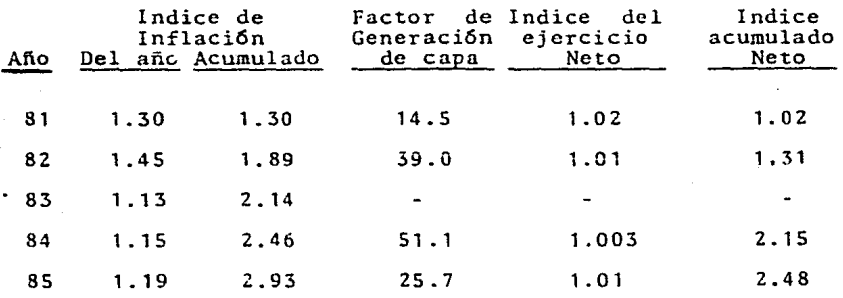

De acuerdo a este nuevo cálculo el inventario valuado se in-tegra de la siguiente manera, y el efecto UEPS queda como - sigue:

 $-102 -$ 

# Inventario a UEPS-Monetario 1985

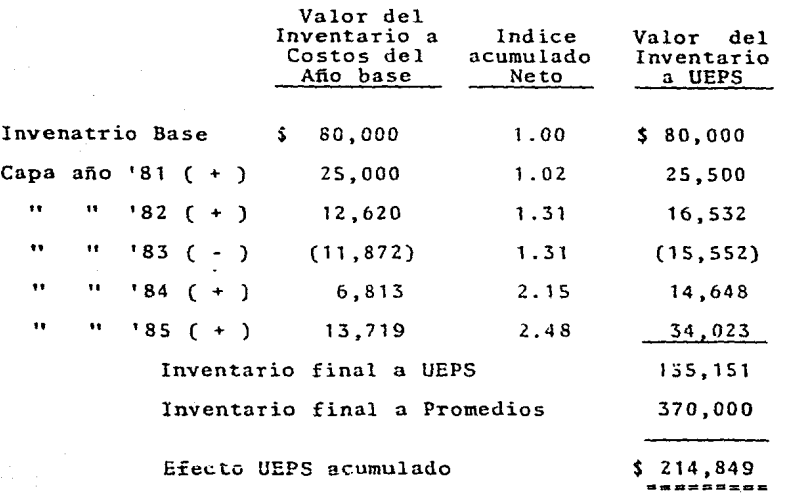

En el ejemplo que se muestra, el efecto UEPS que resulta de la aplicación de este procedimiento, es más alto que el del proce dimiento por medio del factor de rotaci6n.

# Comparación de resultados

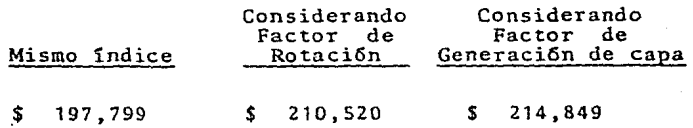

- 103 -
De los tres procedimientos anteriores, no se puede argumentar cual es el mejor, ya que en la aplicación dentro de una empre sa, dependerá de la situaci6n propia de operación, por lo que es necesario que cada empresa evalúe su resultado por cada procedimiento, dependiendo de varios factores, tales como: la posibilidad de identificar la capa unitariamente; los métodos valuación que utiliza; el factor de rotación o de generación de capa; etc., de tal manera que elija el que le proporcione mayor seguridad de obtener un soporte técnico suficiente.

Estos procedimientos no son los únicos, sino los de uso más generalizado. Las autoridades fiscales sólo hanaceptado implí citamente el procedimiento que considera el factor de rota -ción de inventarios, sin analizar si éste es el más adecuado para todos los casos.

### 2. - TRATAMIENTO DE NUEVOS ARTICULOS.

Los métodos del UEPS - Monetario, bajo índices internos de la propia empresa, se basan en la doble valuación de los artículos existentes en el inventario al final del ejercicio, pero hay.la posibilidad de que hubieren artículos que no existian en el inventario base ( método de doble extensi6n) o en el in ventario del afio anterior ( método de índice en cadena) .

En estos casos de articulas que no cxistian en la base de - datos, el costo del año base o anterior susceptibles de asignárseles,debe ser reconstruido usando medios y suposiciones razonables, tales como: la comparaci6n con otros artículos ho mogéneos, considerando una comportamicnto similar; recalculando los ·factores del costo ·de ese articulo que se tenian en el " año base o anterior, ya sea por medio de cotizaciones o bien utilizando un índice de costo base para deflacionar los valores de adquisición; etc...

Si no existe la posibilidad de conocer el costo del año base o algún intermedio para un artículo nuevo, el costo de adquisici6n del mismo ser5 el que se utilice como costo de año base o anterior.

Esta alternativa crea distorsiones en la obtenci6n del índice interno en el método de doble extensi6n, pero en el método de indices en cadena estas distorsiones se minimizan, al afectar

 $-105 -$ 

directamente en el cálculo del índice del año y no así en el acumulado. Por lo tanto aún cuando en ambos métodos daría como resultado un efecto UEPS más bajo, en el método de índices encadenados el resultado es el menos afectado.

Para ilustrar mejor estas variantes se presenta un ejemplo:

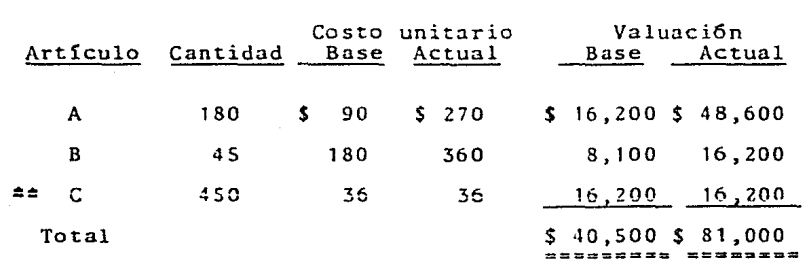

### Año actual como base. Artículo nuevo: C

Indice de inflación:  $$81,000 \div $40,500 = $2.00$ 

### Inventario valuado a UEPS

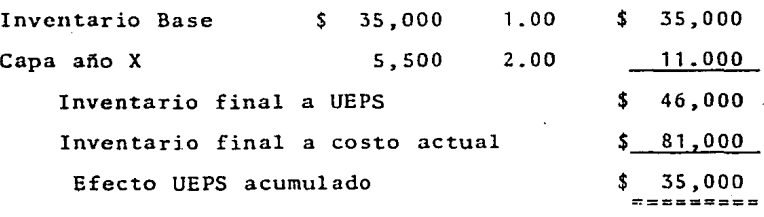

 $-106 -$ 

Costo reconstruido a precios del año base.

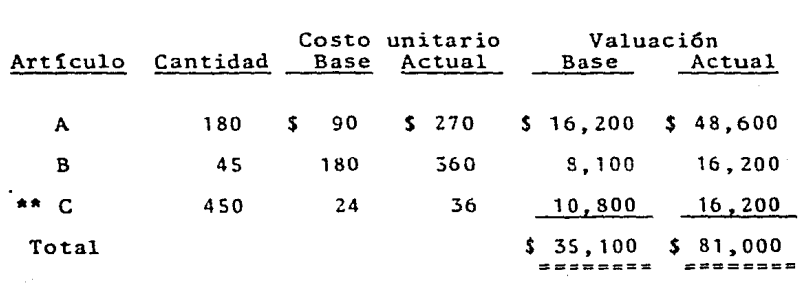

Indice de inflación: \$ 81,000 : \$ 35,100 = 2.31

### Inventario valuado a UEPS

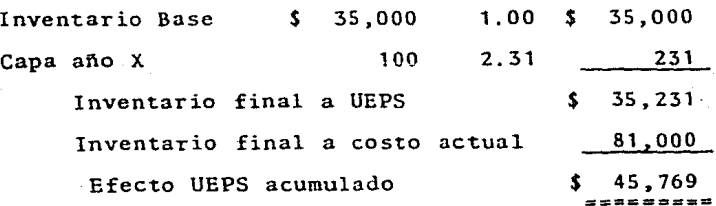

En el resultado del ejemplo anterior se concluye que si el -costo de los nuevos artículos es reconstruido, los inventa-rios quedan subvaluados y el Costo de Ventas se ve incrementa do por un efecto UEPS mayor.

\*\* El costo se reconstruyó considerando un índice de 1.5.

### 3.- EXCLUSION DE GASTOS SOBRE COMPRAS EN LOS METODOS.

De acuerdo a las disposiciones de la Ley del Impuesto sobre la Renta vigente hasta 1986, existe la opci6n de excluir los gastos sobre compras que se hayan erogado en el ejercicio,del costo de adquisici6n de los productos.

El artículo 39 de la Ley se refiere a los gastos sobre compra tales como:

"...I.- Fletes, transportes y acarreos de los bienes comprados.

II.- Segu~os contra riesgos en la transportaci6n y manejo de los bienes comprados.

**III.· Co:isiones y gastos de agentes y comisionistas que**  intervengan en las compras.

IV.- Impuesto a la importaci6n y derechos aduanales y consulares. ..."

Esto supone que en la determinaci6n del costo de lo vendido, *<sup>y</sup>*s6lo para efectos fiscales, se incluye una porci6n de los gastos sobre compra que fueron necesarios para dejar el ar =tículo en condiciones de uso. No obstante, en los costos unita rios que contienen los inventarios finales, existe una por -ci6n de gastos sobre compras, que representa la deducción que puede elegir la empresa, para detrminar su Resultado Fiscal.

En empresas en donde no existe un gran número de articulas <sup>y</sup> que sea fácil de identificar los gastos sobre compras que le corresponde a cada tipo de producto, no resulta laborioso deter minar los gastos sobre compra que contienen los inventarios - finales, mediante el siguiente procedimiento para identificar el porcentaje de gasto sobre compras.

Se divide el total de gastos sobre compra del ejercicio entre el total de compras de cada artículo y se multiplíca por el importe de cada articulo en el inventario final.

Para empresas que tienen un gran volúmen *y* diversidad de artículos en sus inventarios al igual que una gran cantidad de operaciones, resulta complicado tratar de determinar.la canti dad de gastos sobre compras en sus inventarios finales, para resolver este problema se permite determinar un factor global de porcentaje de gastos sobre compras, dividiendo el total de gastos entre el total de compras.

Cuando se tiene implantado el Método de Valuación de inventarios UEPS- Monetario, en el cual se considera que los últimos artículos que entran al almacén son los primeros en salir, <sup>y</sup> que los inventarios finales quedan valuados a costos más anti guas, sólo cuando exista un incremento en volúmen (creación de capa), se podrá excluir la partida de gastos sobre compra como deducible.

Por el contrario si se consume inventario (pérdida deccapa),-se tendrá que reversar proporcionalmente el efecto de gastos sobre compras considerado en años anteriores y sólo el costo

- 109 -

de ventas sería deducible en el año, sin considerar los gas-tos sobre compras que hubieran en el inventario final.

El procedimiento sugerido para determinar los gastos sobre compras del inventario final se puede aplicar a cualquier moda lidad del UEPS - Monetario:

- Se obtiene el factor de porcentaje de gastos sobre compra <sup>~</sup> por cada grupo en UEPS, de acuerdo al sistema que se utilice para valuar la capa.

- Se determina, en su caso, la capa del año y se actualiza su valor.

-Se determinan los gastos sobre compras que correspondan a ca da grupo, multiplicándo el factor de porcentaje de gastos de cada grupo por el incremento o capa dei afio actualizada de ca da grupo.

- Si existe pérdida de capa, se reversarán los gastos sobre compras que correspondan a la o las capas que se disminuyan, respetando sus factores que les dieron origen.

-El importe de los gastos sobre compras deducibles será la su ma de gastos sobre compras determinados para cada grupo.

- 110 -

corresponde a cada tipo de: producto, no resulta laborioso deter minar los gastos sobre compra que contienen los inventarios - finales, mediante el siguiente procedimiento para identificar el porcentaje de gasto sobre compras.

Se divide el total de gastos sobre compra del ejercicio entre el total de compras de cada artículo y se multiplíca por el importe de cada artículo en el inventario final.

Para empresas que tienen un gran voldmen y diversidad de artículos en sus inventarios al igual que una gran cantidad de operaciones, resulta complicado tratar de determinar.la can\_~ dad de gastos sobre compras en sus inventarios finales, para resolver este problema se permite determinar un factor global de porcentaje de gastos sobre compras, dividiendo el total de gastos entre el total de compras.

Cuando se tiene implantado el Método de Valuación de inventarios UEPS- Monetario, en el cual se considera que los últimos artículos que entran al almacén son los primeros en salir, y que los inventarios finales quedan valuados a costos más anti guos, s6lo cuando exista un incremento en volúmen (creaci6n de capa), se podrá excluir la partida de gastos sobre compra como deducible.

Por el contrario si se consume inventario (pérdida de.capa),- se tendrá que reversar proporcionalmente el efecto de gastos sobre compras considerado en años anteriores y sólo el costo

- 109 -

de ventas sería deducible en el año, sin considerar los gas-tos sobre compras que hubieran en el inventario final.

El procedimiento sugerido para determinar los gastos sobre  $\epsilon$ . compras del inventario final se puede aplicar a cualquier moda lidad del UEPS - Monetario:

- Se obtiene el factor de porcentaje de gastos sobre compra <sup>~</sup> por cada grupo en UEPS, de acuerdo al sistema que se utilice para valuar la capa.

- Se determina, en su caso, la capa del año *y* se actualiza su valor.

-Se determinan los gastos sobre compras que correspondan a ca da grupo, multiplicándo el factor de porcentaje de gastos de cada grupo por el incremento o capa del año actualizada de ca da grupo.

- Si existe pérdida de capa, se reversarán los gastos sobre compras que correspondan a la o las capas que se disminuyan, respetando sus factores que les dieron origen.

-El importe de los gastos sobre compras deducibles será la su ma de gastos sobre compras determinados para cada grupo.

 $-110 -$ 

### 4.- UTILIZACION DEL METODO PARA EFECTOS DEL B-10.

De acuerdo al Boletín B-10"Reconocimiento de los efectos de la inflaci6n en la Información Financiera", existen lineamientos particulares para la aplicación de las normas generales en laactualización de los inventarios y el costo de venta dentro -de los Estados Financieros.

### "... Actualización de Inventarios- Costo de Ventas.

Norma general.- Se debe actualizar el inventario y el costo de ventas, incorporando dicha actualizaci6n en los Estados Fl •• **nancieros .** .... "

Para la aplicación del B-10 existen dos métodos generales: Ajuste por cambios en el nivel general de precios y Actualiza ci6n por Costos específicos.

Para las empresas que han adoptado el Método de Valuación de Inventarios UEPS-Monetario, la aplicación del B-10 está solucionada por lo que se refiere a la actualizaci6n del costo de ventas, a menos que el inventario base haya disminuído, enton ces las capas de años anteriores deberán complementarse con ajustes de acuerdo a su antiguedad.

Por lo que se refiere a la actualización del inventario, se de berá utilizar el método que la empresa considere más convenien te de acuerdo a su situación particular, ya sea por medio de - PEPS, Gltimas compras, costo estándar representativo, índices -

- 111 -

especificos para inventarios, costos de reposici6n, etc., sin olvidar que el importe de los inventarios no debe exceder a su valor de realizaci6n.

Por ejemplo, utilizando el mismo caso que en el tema uno de este capítulo, la empresa en el año de 1985 desea reexpresar sus Estados Financieros y gracias a la aplicación del Método UEPS- Monetario, su costo de ventas queda expresado a los cos tos más actuales: \$ 938,005 de costo contable más \$ 57,019 de efecto UEPS del año, que da un total de S 995,024. Como el in ventario no sufrió pérdida de capa en el año, el costo de ven tas queda reexpresado correctamente.

Sin embargo, el inventario final queda valuado a unos costos muy bajos por estar integrado con costos básicamente del año base ( 1980 ) y las capas generadas en los siguientes años al .costo correspondiente del año de creaci6n. Por consiguiente es necesario reexpresar el inventario a costos actuales para incluirlos en los Estados Financieros del año que incluyen los efectos de la inflaci6n en sus cifras finales.

El inventario final valuado a UEPS queda como sigue:

- 112 -

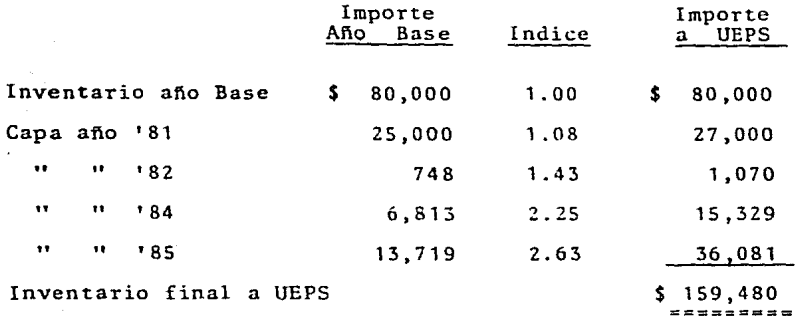

La empresa decide reexpresar su inventario a costo de reposici6n y el inventario queda con costos reexpresados:

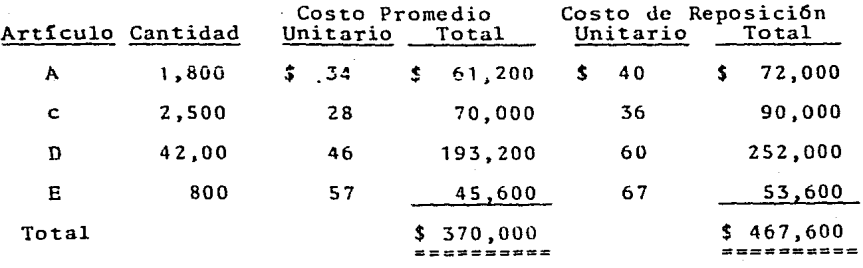

Considerando que la empresa tiene como método de valuación pa ra efectos contables y fiscales el UEPS-Monetario, el ajuste por reexpresi6n del inventario sería de \$ 308,120, el cual - formará parte del Resultado por Tenencia de Activos no Moneta ríos.

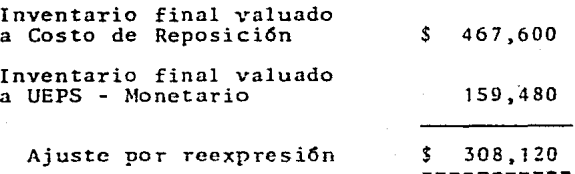

# 5. - METODO DE DETALLISTAS. COMBINACION DEL METODO DE DETA-LLISTAS Y EL METODO UEPS - VALOR MONETARIO.

El sistema de Detallistas es un método de valuación utilizado por las empresas que tienen implantado el Sistema de Control de Inventarios de Detallistas principalmente, por el gran volúmen de articulas que manejan , y por medio del cual determi ·nan su costo de ventas y el importe de sus inventarios fin~ les, de manera relativamente fácil.

El Sistema de Detallistas al convertirse en método de valua-ción opera como un método de promedios, tanto en costo de ven tas como en los inventarios, por esta raz6n en épocas de infla ción esa váluación no refleja los resultados reales y el inven tario que resulta es menoral real.

Para ilustrar la aplicación del método de valuación de Deta~ llistas, se comentan los pasos a seguir:

1.- Porcentaje del costo de ventas. Se determina el importe total a precio de costo o de adquisición de las mercancías dis ponibles para su enajenación, sumando el valor del inventario inicial y el costo total de las compras del afio.

Al importe de las compras totales valuadas a precio de venta, se les suma o resta los aumentos o cancelaciones adicionales que se determinaron sobre el precio de venta original; este re sultado se suma al inventario inicial valuado a precio de venta

 $-115 -$ 

<sup>y</sup>se obtiene el total de las mercancías disponibles a precio de venta.

Finalmente se divide el importe a precio de costo, de las - mercancías disponibles entre el valora precio de venta de esta misma mercancía disponible, para obtener así el porcentaje de costo.

### Ejemplo:

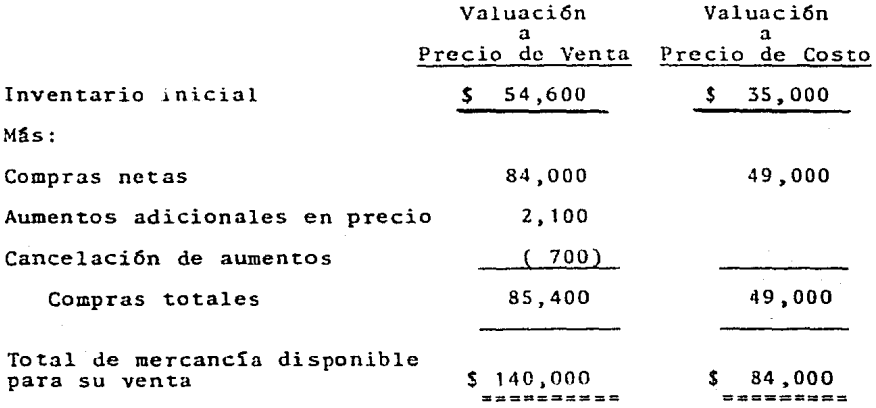

### Porcentaje **del** Costo de ventas

 $$ 84,000 \t$ 140,000 = 60$ 

2.- Ventas totales. Se obtienen las ventas totales sumando las disminuciones en precios y restando las cancelaciones de disminuciones en precio de venta original, a las ventas registradas

en el ejercicio.

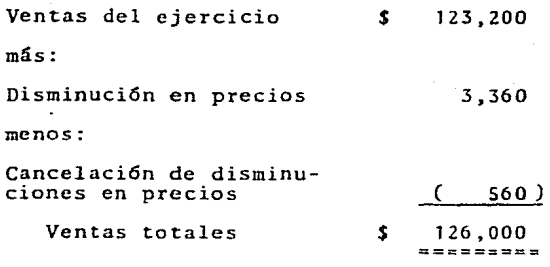

3.- Inventario final al costo. Se determina el inventario fi- nal a precio de venta, disminuyendo de las mercancías disponibles para su venta, el importe de las ventas totales. A continuación se obtiene el inventario final a precio de costo multiplicando el importe del inventario final a precio de venta, por el porcentaje de proporci6n del costo de ventas.

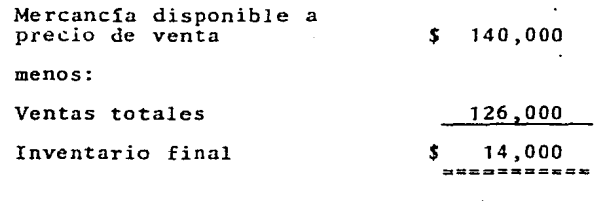

\$ 8,400

- 117 -

*\$* 14,000 X 60\

4.- Utilidad bruta. Se determina la utilidad bruta, multiplicando las ventas totales por el porcentaje de margen de utilidad neta.

 $100\%$  -  $60\%$  = 40% Margen de utilidad

Ventas totales  $$ 126,000 \times 40\$  = *\$* 50,400

# ESTADO DE RESULTADOS Sistema de Detallistas

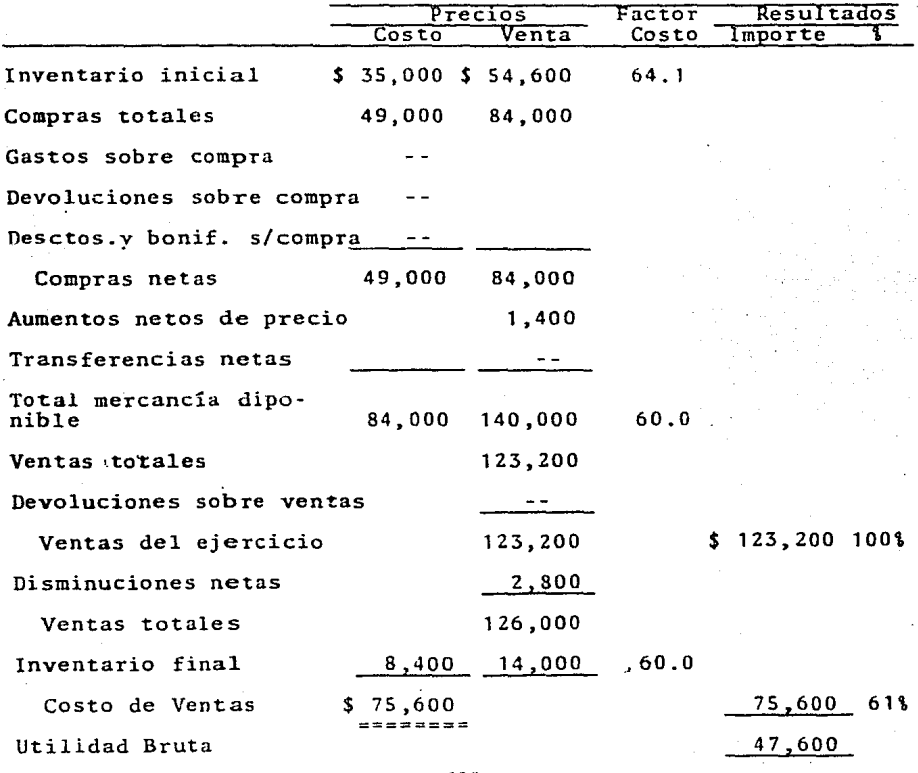

- 118 -

Combinación del Sistema de Detallistas y el Método UEPS - Monetario.

Las disposiciones de la Ley de Impuesto sobre la Renta señalan la opci6n de valuar los inventarios combinartdo el Sistema de - Detallistas con el Método UEPS. Esta combinación se ha extendi do en México gracias a los beneficios que representa en las em presas, como el de considerar que los últimos artículos que en tran al almacén son los primeros que salen, por lo tanto, el inventario final queda valuado a los costos de adquisición más antiguos y por consiguiente el Costo de Ventas, a los costos más actuales.

Este método se basa también en la comparación entre los valo-res que integran el inventario final, con los que integraron el inventario inicial, de acuerdo a la clasificación departa-mental que tenga la empresa.

Para llevar a cabo esta comparaci6n es necesario establecer la unidad de medida, que en este cnso resulta una ventaja que el sistema de Detallistas controle las mercancías en su valor enpesos, es decir, unifica todos los artículos que integran el inventario.

Al igual que en los métodos anteriores, el inventario final de cada ejercicio se deberá deÍlacionar a precios del ejercicio anterior, por medio del índice que elija la·empresa: interno o externo.

- 119 -

El índice interno es el más adecuado, ya que refleja la situación de la empresa, y se puede obtener, por una doble valuación de una muestra representativa de productos de cada grupo a pre .cios de venta.

### Procedimiento de cálculo.

1.- El inventario final a precio de venta se divide entre el - Indice de cambios en el nivel de precios del año, y se obtiene el inventario valuado a precio de venta del año anterior.

El índice que se utilice en el primer año deberá ser consisten te para los siguientes ejercicios.

2.- Se determina el aumento o disminuci6n { capa), restando - del inventario determinado en el punto anterior el inventario inicial a precio de venta.

3.- Si el resultado es positivo, es decir, el inventario deflacionado es mayor que el inventario inicial, se crea una capa a la cual se le aplica el índice de inflación de ese  $pe$ -riodo (el mismo que se utilizó en el punto uno).

En caso contrario, si el resultado es negativo, se deja la mis ma cantidad si es el primer ejercicio porque se está consumien do la capa del año base, y si es el segundo o siguiente se dis minuye la capa de incremento más reciente valuada al indice de inflaci6n correspondiente a su período ue formación. Si el importe de la disminución es mayor que la capa anterior, se redu cenlas siguientes en orden inverso al que se crearon, hasta ab sorber cada una totalmente.

4.- Al resultado obtenido en el punto anterior se le aplica el factor de costo ajustado del Sistema de Detallistas, se le suma al inventario inicial a valor de costo y se determina el in ventario a valor costo UEPS.

Para al año de implantación, el inventario inicial es el que resulta del m€todo puro de Detallistas, es decir, queda valuado a costos promedio.

En los años siguientes el inventario inicial a valor de costo, será el que se obtenga con el método combinado Detallistas-UEPS-Monetario.

5.- El total del inventario final valuado a UEPSse resta al in ventario final valuado a Detallistas, la diferencia representa el efecto UEPS. En los años siguientes se va restando el efecto acumulado del año anterior, *y* se obtiene el efecto UEPS del año.

Este procedimiento se aplicará a cada grupo o departamento en que se encuentre clasificado el inventario, sumando el resulta do individual de cada uno, para obtener el total del inventa rio.

- 121 -

Ejemplo:

Informaci6n general: el índice lo determina el Banco de México, existe un s61o grupo y se presenta aumento de inventario (capa) en los tres años.

Cálculo del inventario a valor Detallistas - UEPS monetario.

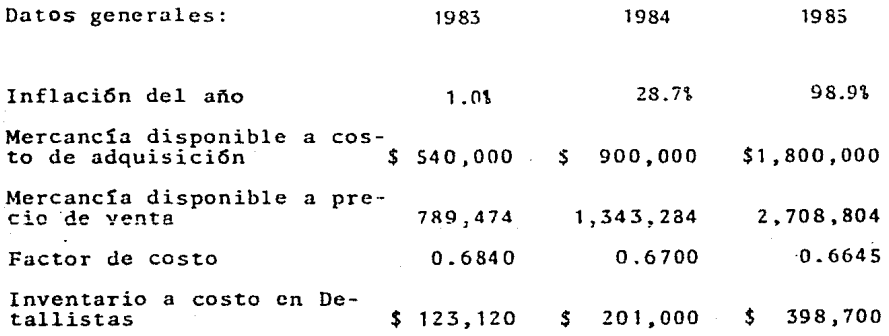

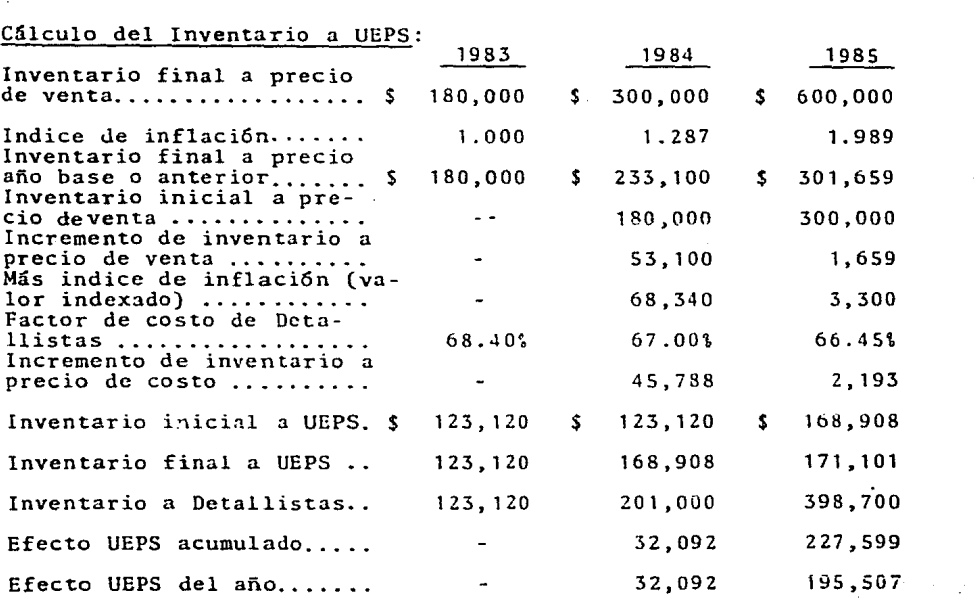

## lntegraci6n del Inventario a UEPS

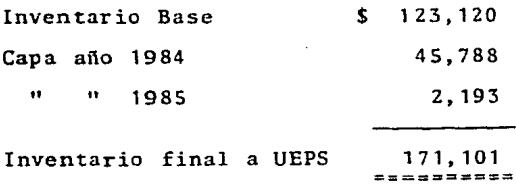

### CAPITULO IV

### ASPECTOS FISCALES Y CONTABLES

1.- REGULACION FISCAL ACTUAL.

2.- PERSPECTIVAS FISCALES DEL METODO UEPS.

3.- REGISTRO Y CONTROL CONTABLE.

4. - TRABAJOS PREVIOS PARA LA OBTENCION DE INFORMACION MENSUAL.

5.- PRESENTACION EN LOS ESTADOS FINANCIEROS.

### 1.- REGULACION FISCAL ACTUAL.

Dentro de la legislaci6n fiscal actual existen obligaciones que deben cumplir las empresas con respecto a sus inventariospor ejemplo: el Código Fiscal de la Federación en su artículo 55 señala "...Las autoridades fiscales podrán determinar presuntamente la utilidad fiscal de los contribuyentes, así como el valor de los actos o actividades por las que deban pagar contribuciones, cuando:

IV.- No cumplan con las obligaciones sobre valuación de inven tarios o no lleven el procedimiento de control de los mismos, que establezcan las disposiciones fiscales..."

El artículo 83 señala: " Son infracciones relacionadas con la obligación de llevar contabilidad, siempre que sean descubier tas en el ejercicio de las facultades de comprobación las siguientes:

 $\ddotsc$ 

II.- No llevar algún libro o registro especial a que obliguen las leyes fiscales; no cumplir con las obligaciones sobre valuaci6n de inventarios o no llevar el procedimiento de con - trol de los mismos, que establezcan las disposiciones fisca- **les ..** . "

La Ley del Impuesto sobre la Renta, como se mencionó en el ca

 $-125 -$ 

pítulo I, en su artículo 58 fracción III autoriza el UEPS como un método obligatorio para valuar los inventarios, sin ha cer diferencia alguna entre las distintas modalidades que téc nicarnente conocen.

Como en la época actual el fen6meno inflacionario que se en- frenta en México es muy alto, y por las razones técnicas que tiene como base el método UEPS, muchas empresas han solicitado la adopci6n de este método para efectos fiscales, por lo que la Ley de Impuesto sobre la Renta señala en su artículo - 60 los requisitos para efectuar dicho cambio:

" ... Art.60.- El método de valuaci6n de inventarios adoptado por el contribuyente conforme a la fracci6n III del artículo 58 de esta Ley, sólo podrá variarse cumpliendo con las disposiciones que al efecto señala su reglamento. Cuando el contri buyente haya adoptado el método de Costos promedios y el de - Primeras Entradas, Primeras Salidas, y desee cambiar por el de Ultimas Entradas, Primeras Salidas, podrá efectuar el cambio de método de valuación, previo aviso a las autoridades fis cales, y siempre que se cumplan los siguientes requisitos: I.- S6lo se podrá efectuar el cambio de método de valuaci6n, cuando los inventarios de los últimos tres ejercicios mantengan el mismo factor de rotación o cuando la variación no exce da del ZSt de dicho factor.

II.- Del valor que resulte del inventario final del ejercicio en que se haga el cambio con el método de valuación anterior,

 $-126 -$ 

se disminuirá el valor que se obtenga con el nuevo método, con la diferencia.se creará una cuenta de activo compensable para efectos fiscales.

III.- La cuenta de activo compensable para efectos fiscales podrá deducirse en los ejercicios posteriores a aquel en que se efectuó el cambio, en la proporción en que el inventario  $\div$ final de este ejercicio resulte inferior al inventario final del ejercicio en que se efectu6 el cambio, el saldo pendiente se deducirá cuando el contribuyente varíe vuevamente el método de valuación o en el ejercicio de la liquidaci6n de la sociedad.

IV.- El contribuyente deberá conservar la documentación relativa a los inventarios a que se refiere la fracci6n II de este artículo, valuados bajo los dos métodos durante los cinco ejercicios siguientes a áquel en que termin6 de deducir la cuenta de activo compensable para efectos fiscales ... "

Para presentar el aviso de cambio del método de valuaci6n de inventarios de Costos promedios o PEPS a UEPS se usa la forma HISR-20 "Aviso de cambio de método de valuación de inventa  $-$ rios de Primeras Entradas, Primeras Salidas o Costos Promedio a Ultimas Entradas, Primeras Salidas!'

A pesar de las disposiciones que contienen los artículos 58-III y 60 de la Ley del Impuesto sobre la Renta, no se hace -ninguna referencia a las modalidades del Método UEPS, según -

- 127 -

la interpretaci6n de las autoridades fiscales, estas disposiciones se refieren exclusivamente al UEPS tradicional, por lo tanto, si se pretende aplicar al UEPS-Monetario, se deberá so licitar autorizaci6n expresa para estos efectos.

Esta solicitud se debe presentar en escrito específico, además del aviso correspondiente, la cual debe contener los si-guientes datos:

1.- Nombre de la empresa, Registro Federal de Contribuyente, domicilio fiscal, giro, ingresos acumulables declarados en -los dos últimos ejercicios.

Método de valuaci6n que ha venido utilizando para cuantificar sus inventarios, y en su caso, cual fué la filtima fecha de -cambio de dicho método.

3.- Señalar si el cálculo del inventario se hará por el método de "Doble extensi6n" o por"Indice encadenado".

4.- Factor de rotaci6n de inventarios de los últimos tres -- ejercicios previos al cambio, la variaci6n que existe entre el último y el penúltimo ejercicio, así como entre el penúlti mo y el antepenúltimo ejercicio.

5.- Ejercicio a partir del cual se aplicará el nuevo método, es decir, el "ejercicio base:"

6.- Número de grupos en que se clasific6 el inventario total, lineamientos tomados para establecer los grupos, e importe - del inventario base de cada uno de los grupos.

7.- Indice de precios que se aplicará, es decir, el interno o el que publique el Banco de México.

8.- Descripci6n de la mécánica operacional del UEPS monetario.

Los requisitos que se deben cumplir para que proceda la autorización son los siguientes:

- Que la solicitud se presente a más tardar el sexto mes del ejercicio por el que se desea efectuar el cambio.

- Que no haya efectuado cambio de método de valuaci6n en los últimos cinco años.

- Que los inventarios de los últimos tres ejercicios manten-gan el mismo factor de rotación, o que la variaci6n no exceda del 25% de dicho factor, salvo que se demuestre fehacientemen te, que el motivo de la variación no fué el de especulación. - Que el número de grupos en que se haya clasificado el inven tario total, por lo menos sean tres, salvo que se demuestre lo contrario, en el sentido de tener un sólo proceso, o un só lo articulo terminado, entre otras.

 $-$  Que la solicitud reuna todos los datos anteriormente cita $+$ dos.

Si el contribuyente implanta el método UEPS Monetario, median

te la presentación del aviso a que se refiere el articulo 60 de la Ley del Impuesto sobre la Renta, y la solicitud de auto rizaci6n la presenta posteriormente, el cambio del método se autoriza a partir del ejercicio en el que se presentó la soli citud y no el aviso.

De acuerdo a los antecedentes de los Gltimos mesesen cuanto a la aplicación del método por varias empresas, se ha originado una situación de controversia de parte de las autoridades fis cales, en cuanto a que el método UEPS Monetario es o no un mé todo especifico de valuación de inventarios diferente al de - Ultimas Entradas, Primeras Salidas. Por esta razón la Comi--si6n de Principios de Contabilidad, del Instituto Mexicano de Contadores PGblicos, A.C., emitió la siguiente respuesta a la consulta que planteó la Comisión Fiscal del mismo Instituto.-Esta opinión es considerada la postura oficial de 1nstituto sobre el UEPS Monetario.

### Instituto Mexicano de Contadores Públicos, A.C.<br>Federacion de Colegios de Protesionistas. fund.ado en 1823

FLOR OFICIAL DEL DEP RESPECTO AL UERS MONEDARIO<br>For el interés general del asunto de referencia, el Comité Ejecutivo del Instituto, con apoyo en lo dispuesto en el Art. 3.02 del Reglamento da las Comisiones Legislativas y Normativas de nuestros Estatutos, considera conveniente dar a concoer a la membresia la respuesta que la Comisión de Principios de Contabilidad emitió ante la consulta planteada por la Comisión Fiscal respecto al UEPS Monetario, respuesta que constituye la opinión oficial del Instituto Mexicano de Contadores Piblicos, A. C., pobre el tema mencionado.

A continuación se hace la transcripción de la respuesta citada:

Huy estimados co1éqas:

 $\frac{1}{\sqrt{2}}$   $\frac{1}{\sqrt{2}}$   $\frac{1}{\sqrt{$ 

Hacemos referencia a su atenta comunicnciGn del 28 de julio próximo pasado. relacionada con el asunto del rubro.

Su planteamiento requiere, de parte de esta Comisión de Principios de Contabilidad, una definición concreta, en el sentido de si el UEPS monetario debe considerarse como un método específico de<br>Valuación de inventarios -y, consecuentemente, del costo de ventaso si se considera que es una modalidad del método de últimas entradas primeras salidas, reconocida expresamente en el Boletín C-4, relativo ...<br>A inventarios.

Al examinar cuidadosamente el contenido de su comunicación, los<br>Suscritos, Presidente y Secretario de esta Comisión, en atención a las facultades que para resolver esta clase de planteamientos.que no implican modificaciones a las normas en vigor, como es el caso del presente, le ha conferido el pleno de la propia Comisión, emiten la respuesta oficial a su consulta, en los términos siguientes:

El procedimiento contable denominado UEPS monetario no constituye, en sí mismo, un método específico de valuación · del inventario y/o del costo de ventas; sino que es una<br>\ modalidad del método de valuación de "últimas entradas primeras salidas<sup>•</sup>. *;* 

\,~~U,gerle.ral).:Zaci6n en nuestro medio, en la época actual -en • 1 otro~,korño en Estados Unidos de l\nu~rica, se remonta a , - V.Ari~S décadas atrás-, si bien obedece a dos razones · ·~ •.iu1?9améntales: al ventajas prácticas de reducir y manejar ' contablemente una infinidad de renglones del inventario en

 $\frac{3}{2}$   $\frac{3}{2}$   $\frac{3}{2}$   $\frac{3}{2}$   $\frac{3}{2}$   $\frac{4}{2}$   $\frac{5}{2}$   $\frac{69}{2}$   $\frac{69}{2}$   $\frac{69}{2}$   $\frac{69}{2}$   $\frac{69}{2}$   $\frac{69}{2}$   $\frac{69}{2}$   $\frac{69}{2}$   $\frac{69}{2}$   $\frac{69}{2}$   $\frac{69}{2}$   $\frac{69}{2}$   $\frac{69}{2}$   $\frac{69}{2$  $596-69$   $^{4}$ 

Mexico i 170': D.F

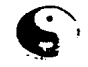

### Instituto Mexicano de Contadores Públicos, A.C. Federación de Colegios de Protesionistas Fundado en 1923

2

un número reducido de grupos  $y$  b) solución más cabal a la actualización del costo de ventas en un ámbito inflacionario. No implica, en forma alguna, la adopción de un enfoque de valuación diferente, que pudiera institicar su individualización como un método alternativo de la misma.

El haberse dejado de incluir expresamente dentro del Boletin C-4, referente a inventarios, así como dentro del Boletin B-10, en la sección correspondiente a la actualización del costo de ventas, obedece a las características de la normatividad que ha observado invariablemente esta Comisión. Dicha normatividad comprende los aspectos conceptuales de mayor umplitud; las alternativas principales que suelen presentarse en relación con algunos de aquEllos y ciartas reglas que, aunque pudieran tener un enfoque menos general por referirse espec1f icamente a cada Opci6n, se abstienen sistematicamente -hasta donde es posible- de llegar al detalle, al que pertenecen los procedimientos concretos, dentro de<br>los cuales queda incluido el UEPS Monetario en adición a una serie de modalidades que puedan revestir cada uno de los distintos métodos de valuación raconocidos.

Confiamos que los señalamientos anteriores contribuyan al adecuado esclarecimiento de su consulta.

Atencamente,

C.P. J. Ovidio Buentello Garza Preaidente ·

*¿¿:-:: \_\_ )* 

C.P. Armando Ortega P4rez de Le6n Secretario

Por el Comité Ejecutivo

C.P. Francisco Alcalá Herroz Presidente

Agosto 18, 1985.

En conclusi6~haciendo referencia a las perspectivas fiscales de los pr6ximos ouatro afies, de 1987 a 1990, sobre el efecto que seguirá teniendo el UEPS para la determinaci6n de la base gravable de ISR y de la PTU, se considera que el método de va luación de inventarios Ultimas Entradas, Primeras Salidas sigue teniendo la validez de la que se hace incapié en el capitulo l.

El Método de valuaci6n UEPS Monetario, tendrá su mejor utilidad en cuanto a la Información Financiera que de 61 se des-prende, ya que la utilidad o pérdida obtenida en el resultado de las operaciones, será lo más cercano a la realidad, según la época que se está viviendo.

### 2.- PERSPECTIVAS FISCALES DEL METODO UEPS.

En el año de 1987 entró en vigor la reforma fiscal más profunda de los últimos años a la Ley del Impuesto sobre la Renta.- El objetivo principal es corregir integralmente los efectos de la inflación, para la determinación de la base gravable.

Para tal efecto se establecen dos bases gravables para el período de 1987-1990, una TRADICIONAL *y* una NUEVA.

La TRADICIONAL es la que se conoce hasta 1986 y cuyo impuesto se reduce gradualmente de 1987 a 1990. La NUEVA base consiste en hacer una serie de ajustes a la base tradicional para elimi nar y en algunos casos reconocer integralmente el efecto infla **cionario y cuyo** impues~o **se aumenta graUualmcntc** dur~nte **el** p~ riodo señalado.

Para mostrar la evolución de las tasas de impuesto en ambas ba ses, se presenta el siguiente cuadro:

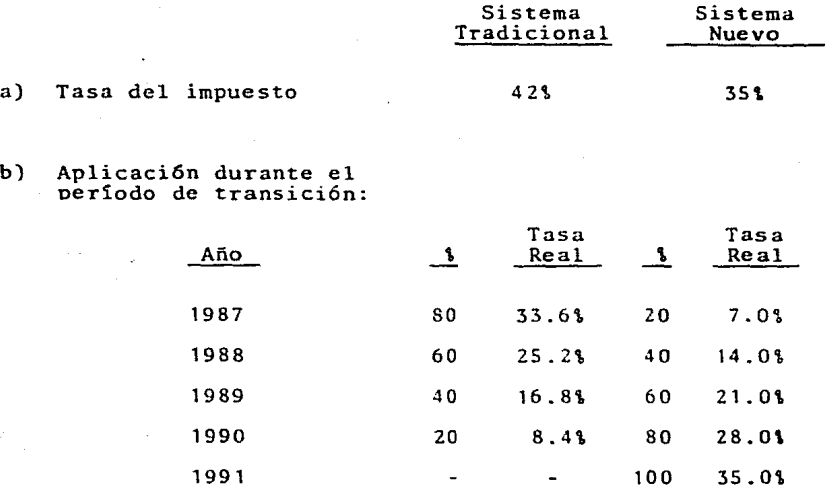

Para determinar la nueva base se deducirán directamente las -compras realizadas durante el ejercicio fiscal, la mano de o-bra *y* los gastos indirectos, pues a partir de 1987, se elimina ron en la Ley para efectos de la Nueva Base, todos los artículos referentes al Costo de Ventas. Durante el período de transición ( 1987-1990) sólo se determinará el costo de ventas para efectos de la Base tradicional, con las limitaciones *<sup>y</sup>*re~ quisitos conocidos hasta 1986. Entonces ambos sistemas van a coexistir durante cuatro años.

El valor de los inventarios con que lleguen las empresas al 31 de diciembre de 1986, no se podrá deducir cuando se vendan, puesto que el nuevo sistema no acepta inventario alguno.

- 135 -

El hecho de poder deducir directamente las compras ocasiona que se eliminen las deducciones por la pérdida de inventarios por caso fortuito o fuerza mayorasí como de inventarios obsole tos. Asimismo, se eliminan para esta Nueva Base las disposicio nes relativas al control y valuación de inventarios.

Existen algunos aspectos de transici6n de inventarios y activo compensable:

a) Inventario al 31 de diciembre de 1986:

El importe de los inventarios al 31 de diciembre de 1986, s6lo podrá deducirse en la Base Tradicional al determinar el costo de ventas. El saldo que se tenga al terminar el perfodo de transición, es decir al 31 de diciembre de 1990, será deduci- ble en la Nueva Base, únicamente cuando se cambie de actividad preponderante o se liquide la empresa. El monto a deducir en tal caso será el importe que sea menor entre los inventarios que se tenfan al 31 de diciembre de 1986 6 de 1990, multiplica do por el factor de actualización de esa fecha al mes inmediato anterior al cambio de actividad o a la liquidación.

En el caso de que el cambio de actividad o la liquidación tenga lugar durante el período de transición (1987-1990), la deducción de los inventarios operará en ambas bases.

b) Activo compensable no deducible al 31 de diciembre de 1986: De la misma forma que los inventarios, el saldo del activo com pensable al 31 de diciembre de 1986 será deducible durante el

 $-136 -$ 

periódo de transición sólo en la Base Tradicional. El saldo que se tenga al 31 de diciembre de 1990 se deducirá en la Nueva Base hasta que se liquide la empresa.

Como se ha observado, de acuerdo a los nuevos lineamientos que marca la Ley del Impuesto sobre la Renta para 1990, el Método de Valuación de Inventarios Ultimas Entradas,Primeras Salidas - Valor Monetario, al igual que cualquier otro método no ten-drán aplicación para efectos de determinar el costo de ventas.

Sin embargo durante el período de transición se deberá seguir haciendo el zálculo del Efecto UEPS, para determinar la Base -Tradicional.
#### 3.- REGISTRO Y CONTROL CONTABLE.

La contabilizaci6n de los Inventarios valuados por el Método Ultimas Entradas, Primeras salidas, dependerá de la finalidaden la adopci6n del Método. Si existe cambio de método de va- luación, si al empresa lo adopta para efectos fiscales o si se están iniciando operaciones y la empresa valúa sus inventa rios por primera vez eligiendo el UEPS Monetario como su méto do de valuaci6n.

#### Inicio de operaciones

En este caso, el inventario se contabiliza como si se estuvie ra utilizando cualquier otro método de valuación ( PEPS, Costos Promedio, etc.). No existe ningún mecanismo de registro espcc!fico para empresas que inician operaciones y eligen el método UEPS-Monetario.

#### Para efectos fiscales

La regulación fiscal actual establece que cuando se efectúa el cambio de método de valuación a UEPS Monetario, es necesario utilizar cuentas de 6rden. Si el cambiode método es sólo para efectos fiscales, el activo compensable se controla en cuentas de 6rden, ya que solo se podrá deducir en el segundo año de la adopci6n del método y como se comentó en el tema - uno de este capftulo, en la misma proporción que los inventarios se reduzcan con relación a los existentes en el año de -

- 138 -

adopci6n, además de controlar en cuentas de 6rden el efecto - UEPS deducible fiscalmente a partir del segundo año.

Las cuentas de 6rden que se recomiendan para el control conta ble, entre otras, pueden ser las siguientes:

Activo UEPS Compensable - se carga en el año de adopción del método por el importe del activo compensable no deducible en ese ejercicio, sin movimientos posteriores. El saldo represen tará el total original del Activo Compensable.

Activo UEPS por Compensar - se abona en el año de adopción - del método por el importe del Activo compensable no deducible en ese año, y se carga por el importe del Activo Compensable deducido fiscalmente, como consecuencia de la reducción del inventario del año de adopción. El saldo representa el Activo Compensable pendiente de deducir.

Efecto UEPS Declarado - se carga o abona por el efecto UEPS del segundo ejercicio en adelante. El saldo representa el to+ tal acumulado del ajuste UEPS para efectos fiscales, sin incluir el activo compensable.

Inventarios UEPS Fiscales - se abona por dos conceptos: a) el importe del efecto UEPS deducido fiscalmente a partir del segundo año, b) el importe de las reducciones al Activo Compensable deducido fiscalmente. Se carga por el importe de reducción del efecto UEPS acumulado menos la amortización de activo compensable en el periodo en que se diera esta situación. El saldo, más el saldo de la cuenta "Activo UEPS por compensar" representa la cantidad a deducir del valor en libros de los in ventarios para efectos de declaración.

#### Para.efectos fiscales y contables

De conformidad en los criterios emitidos por la Comisión de --Principios de Cotabilidad del Instituto Mexicano de Contadores Públicos, A.C. y la normatividad de la Secretaria de Hacienda Crédito PGblico, en relaci6n con el tratamiento contable que de ben observar aquellas empresas que hayan efectuado el cambio de método de valuación de inventarios a UEPS, se sugieren los siguientes lineamientos:

a)Los libros de contabilidad deben reflejar el valor del inven tario a UEPS, para lo que se utiliza una cuenta complementaria de inventarios denominada "Reserva UEPS", para cada grupo de inventario. Se abona por el efecto UEPS de cada año y el saldo refleja el importe del efecto UEPS acumulado, que restado a la cuenta de inventario presenta el valor del inventario a UEPS - Monetario. La contrapartida es directamente el Costo de Ventas b) El activo compensable se manejará de igual manera que para efectos fiscales únicamente, en cuentas de órden ("Activo UEPS Compensable" y Activo UEPS por Compensar").

Cabe aclarar que el activo compensable se carga al Costo de --Ventas y se abona a la "Reserva UEPS", aún cuando no es deduci

 $-140 -$ 

ble, de ahí la utilización de cuentas de órden para el control de su deducibilidad.

## Ejemplo:

Primer año

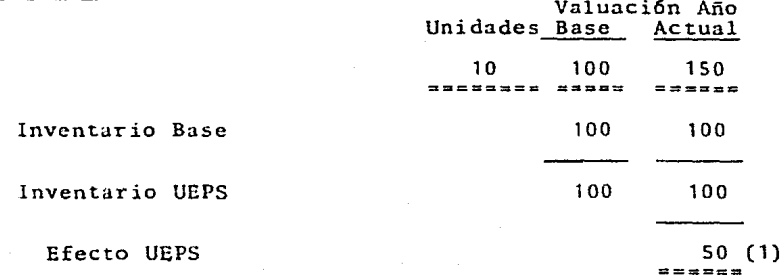

# Segundo año

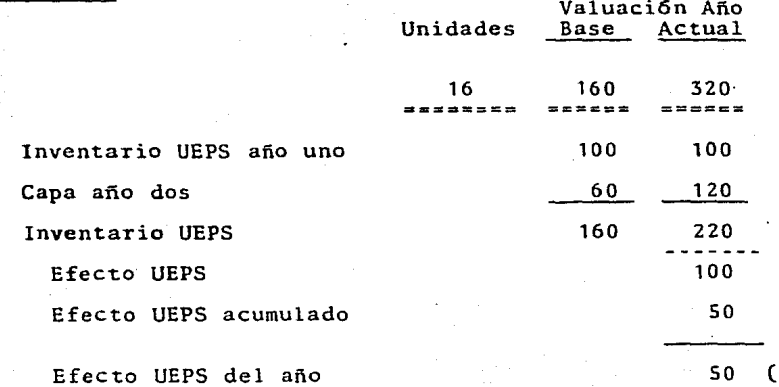

 $50(2)$ 

 $-141$ 

# Tercer año

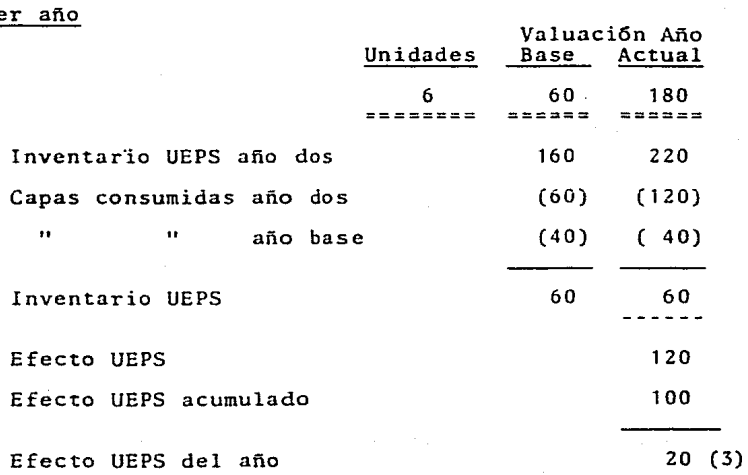

# Cuarto año

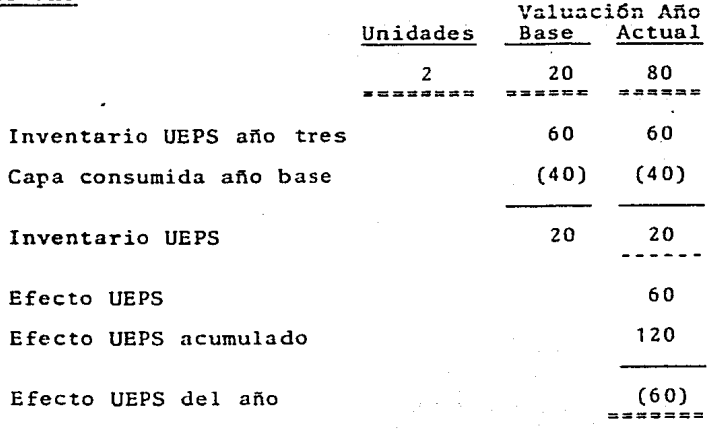

# Quinto año

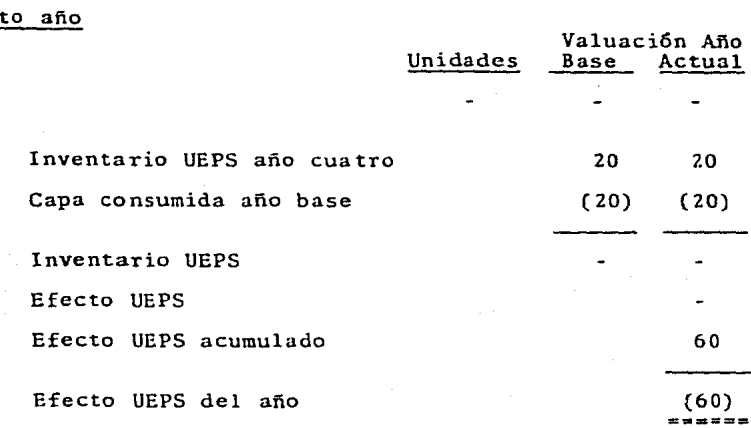

# Registro Contable

# CUENTAS DE ORDEN

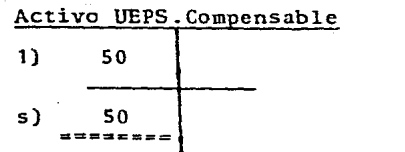

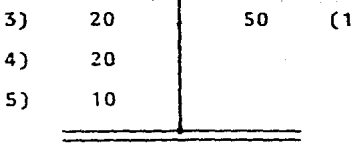

Activo UEPS por Compensar

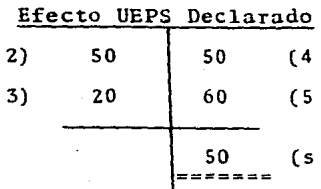

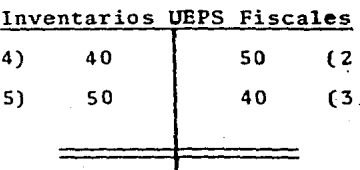

# **DECLARACION**

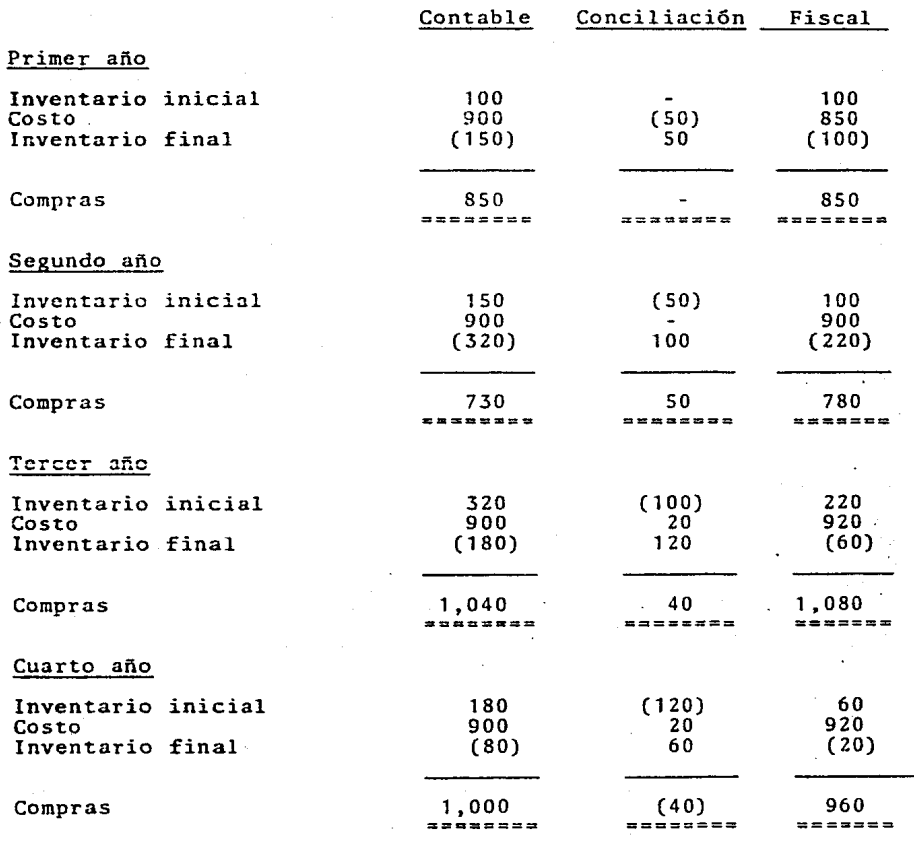

144

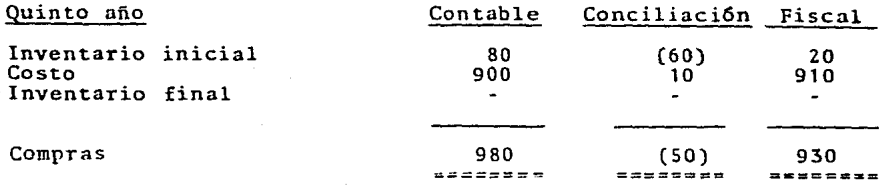

Ejemplo: Registro y control para efectos fiscales y contables.

El cálculo es el mismo del ejemplo anterior, lo que se dife-rencia es el registro contable en cuentas de Balance.

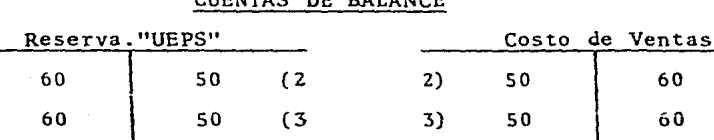

 $(4)$ 

20

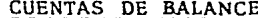

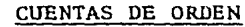

 $4<sub>1</sub>$ 

20

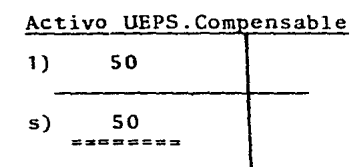

 $5)$ 

6)

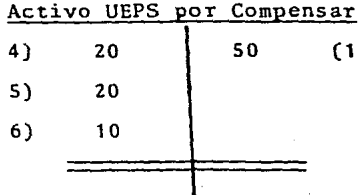

 $(5)$ 

 $(6)$ 

 $145 -$ 

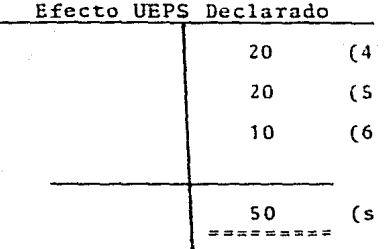

Como se observa en los dos casos se utilizan las cuentas de órden para registrar el Activo compensable, al ser una contingencia.si el inventario base disminuye o no.

El Costo de Ventas en el segundo caso si refleja el efecto --UEPS en su total, al ser el resultado real tanto contable como para efectos de determinar el resultado fiscal.

En este ejemplo el inventario base desaparece totalmente y por consecuencia el efecto UEPS resulta rojo al final del quinto año.

## 4. - TRABAJOS PREVIOS PARA LA OBTENCIOÑ DE INFORMACION MENSUAL.

Cuando las necesidades de información periódica sobre resultados operativos de la empresa, los funcionarios de la misma requieren incorporar mensualmente a los registros contables el e fecto UEPS, será indispensable establecer procedimientos prácticos para estimar fácilmente los indices de precios a utili- zar cada mes.

Como se ha observado, existen diferentes formas de determinar los índices de precios, los cuales provocan pequeñas diferen-cias en la determinaci6n del inventario. final valuado a UEPS Mone.tario. El procedimiento más recomendable para la determina ción del valor "UEPS"Monetario mensual sin olvidar algunas reglas generales para su aplicación si se tuviera implantado  $-$ cualquiera de los métodos ya comentados, es el que se pr'esenta a continuaci6n:

1. - Los indicesside precios se calculan por cada grupo de inven tario.

2.- La existencia que se pretenda valorar, se debe convertir a costos actuales, aplicando el costo de adquisición que le co-rresponda a cada artículo, de acuerdo con el método elegido (en cadena, doble extensi6n, indices o de menudeo).

3.- La misma existencia final se valúa a los costos del año ba se, según el método elegido.

4.- Para obtener el índice de precios aplicable en el mes o el

- 147 -

acumulado, basta realizar el siguiente cálculo de acuerdo con el método que se haya elegido:

En cadena.- Se obtendrá primero el índice de precio por mes, dividiendo el importe del punto dos entre la cantidad del punto tres para después realizar el encadenamiento de los índices multiplicándolo por el índice acumulado del año anterior. De doble extensi6n.- Se obtendrá el índice acumulado al divi- dir el importe del punto dos entre la cantidad del punto tres. De índices.-Se obtendrá el índice del mes o acumulado según - sea la forma adoptada, tal y como se menciona en los dos pá-rrafos anteriores, considerando la muestra seleccionada. De menudeo.- Se obtendrá el índice del mes de los grupos, para después encadenar con el índice acumulado existente, por medio de una multiplicaci6n.

Una vez determinado el índice que se ha de aplicar según el mé todo elegido, se procede al cálculo del inventario a UEPS Monetario mensual.

- Se determina el costo total del inventario final del mes a precios del año base, dividiendo el costo total del inventario final mensual a precios del mes, entre el índice de precios - acumulado que le corresponda.

- Se obtiene el costo total del inventario inicial del año, a precios del año base, dividiendo el costo total del inventario inicial del año valuado con el método ya implantado entre el -

 $-148 -$ 

indice de precios acumulado del año anterior.

- Se compara el inventario final del mes a precios del afio ba se con el inventario inicial del año, también a precios base *<sup>y</sup>*se determina el aumento (capa) o disminuci6n (pérdida de ca pa).

- Si se crea una nueva capa se actualizará multiplicándola por el indice de precios acumulado hasta el mes.

 $-$  Si existe disminución de inventario, se maneja de igual ma $$ nera que se ha mencionado en la explicación de los métodos, es decir, se cancela la o las capas creadas en años anterio-res.

Como es de observarse, el procedimiento anterior obliga a determinar el inventario· a "UEPS" Monetario por mes, como si co rrespondiera al cierre, para efectos de ir conociendo el ajus te que corrcsponderia incluir en los resultados reconociendo los efectos que acarrea el método "UEPS".

El total ajustado de mes a mes deberá corresponder a lo que será el delfinal del año, para que justifique la eficiencia del procedimiento mensual.

Este procedimiento es el mas confiable y práctico, mas no quiere decir que corresponda a la única forma de determina -ci6n del "UEPS" Monetario mensual.

- 149 -

### 5.- PRESENTACION EN LOS ESTADOS FINANCIEROS

Las repercusiones que presenta el método "UEPS" en la informa ción financiera es de diferenciarse en relación con la información financiera que pudiera presentar otro método de valuaci6n de inventarios.

Con el objeto de observar claramente las repercusiones que - acarrea el utilizar dicho método de valuación, a continuación se incluye un ejemplo en el que se presentan los resultados que se obtendrian al aplicar los métodos de costos promedio, PEPS y UEPS ya que éstos son los que tienen mayor aplicación en México :

--------- Miles de pesos--------

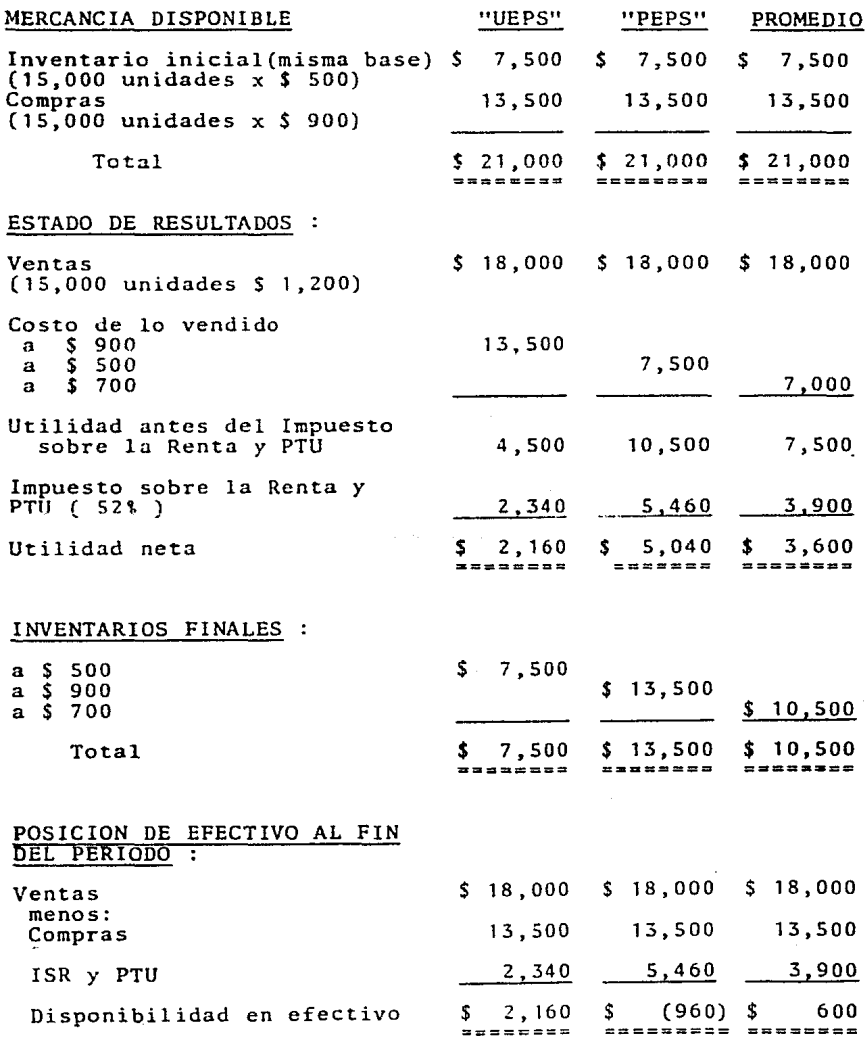

De este ejemplo se desprenden efectos en los Estados Finan-cieros en relaci6o al "UEPS", tomando en cuenta la realidad inflacionaria en que se desenvuelve el desarrollo econ6mico' de México.

- Mediante el UEPS se presenta un Estado de Resultados más equitativo y conservador, al aplicar a las ventas sus costos - ·de reposici6n más cercanos.

- Al diferirse el pago del Impuesto Sobre la Renta y la Parti cipaci6n de utilidades a los trabajadores, se impacta positivamente la disponibilidad de efectivo, en el Balance General'

- Se evita reportar utilidades exageradas y con ello pagar di videndos sobre utilidades resultantes de la inflación, lo que ocasiona descapitalización de la empresa.\*

 $z$  Asegura el poder de reposición de los inventarios y en con secuencia, evita en lo posible el financiamiento externo que afecta negativamente el rendimiento de la empresa.

- Al presentar costos recientes se orienta objetivamente a la administraci6n para la política de determinaci6n de precios de venta.

Cuando los precios de venta se incrementan en forma directa a los aumentos que experimentan los costos, el método "UEPS" presenta en una forma más razonable los resultados peri6dicos de la empresa.

- 152 -

- AGn cuando no se presenta el Estado de Situación Financiera completo en el ejemplo, el inventario final aparece valuado a los costos más antiguos, los cuales no corresponden a los cos , tos de reposición. Pero esto ya se comentó , existe la posibilidad de reexpresar su valor mediante las técnicas que auto riza el Boletín B-10.

En conclusión el aplicar el Método de valuación de inventarios Ultimas Entradas, Primeras Salidas, los Estados Financieros presentan una posición real de cualquier empresa en época de inflación.

\* Cabe aclarar que como ya se comentó en el tema 2 de este capítulo, el beneficio fiscal que tiene el método sólo será apli cable en los próximos cuatro anos. Esto no quiere decir que el método de valuación pierda atractivo para las empresas, ya -que la utilidad financiera sigue prevaleciendo, para obtener información financiera que permita un mejor análisis de la situaci6n de una empresa:

#### c o N c L u s I o N E s

Aún cuando los antecedentes históricos del UEPS Monetario en - México son relativamente escasos, el número de empresas que se inclinan por la adopción del mismo aumenta cada dia.

Los métodos de valuación de inventarios revisten un elevado grado de importancia en los resultádos de las empresas, pues provocan diferencias que pueden dejar cifras fuera de la reali dad. Por esta razón se debe elegir con sumo cuidado el método más apropiado. El método de referencia resulta muy apropiado en épocas de inflación y alza constante de precios.

Hasta el año de 1986 las empresas adoptan al método de UEPS Mo netario para efectos fiscales por medio de una autorización que las autoridades fiscales otorgan. - ... - Ai partir de 1987 las empresas que no habían adoptado el método tendrán un beneficio fiscal hasta 1988, y con el porcentaje correspondiente al Sistema tradicional ( 60% ). Esto no implica que las empresas no puedan adoptar el método para efectos financieros, con el fin de obtener una información financiera más confiable **que.**  les presente su situación más real.

Dentro de la técnica contable que presenta en su boletín C-4 -el Instituto Mexicano de Contadores Públicos, A.C., existen los métodos de valuación generales que pueden adoptar las em-presaspara valuar sus inventarios, pero éstos pueden tener mo-

 $-154 -$ 

dalidades o derivaciones y que no pierden la esencia del método, como es el caso del método de valuaci6n de inventarios Ultimas Entradas, Primeras Salidas, que tiene básicamente dos - modalidades el Unitario *y* el Monetario.

Dentro del Monetario se presentan tres procedimientos para la obtenci6n del inventario final a valor UEPS, los cuales son: de Doble extensi6n, de Indices en cadena y Combinaci6n con el Método de Detallistas. Las empresaspueden adoptar cualquiera de los tres según su estructura y organización, además dependien<sup>2</sup> do de las características de sus inventarios, ya que aún cuando los resultados por cada uno de ellos difieren en una misma empresa, en distintas circunstancias pueden proporcionar mejores resultados.

En cuanto a la actualización de las capas o aumentos de inventa rios, existe la posibilidad de elegirun índice de actualiza -<sup>2</sup> ci6n más congruente a la creaci6n de la capa, ya sea por medio de la utilización del factor de rotación o el factor de genera ci6n de capa.

Las perspectivas fiscales del método son definitivas a desaparecer, pues la regulación fiscal hasta el año de 1986, conte-nia la adopci6n de cualquiera de los métodos de valuaci6n para la obtención del resultado fiscal, pero a partir de 1987 tienden a desaparecer gradualmente, hasta presentarse un Sistema nuevo para la obtención de la base gravable, en el cual s6lo

 $- 155 -$ 

se deduce las compras del año,para obtener la utilidad bruta.

El determinar la valuaci6n de inventarios "UEPS" Monetario en forma mensual, ayuda a contar con informaci6n peri6dica más - oportuna para la toma de decisiones.

El "UEPS" Monetario presenta repercusiones favorables en los -- Estados Financieros, sólo que no actualiza los inventarios, pe ro a cambio de esto la esencia del método tiende a actualizar los costos que integran el costo de ventas, determinando utili dades ajustadas a la realidad, y en consecuencia a los pagos y contribuc~ones que se deriven de dichas utilidades.

El método de valuación de inventarios UEPS Monetario representa una herramienta muy útil para determinar el precio de venta de los artículo, al presentar un costo de reposición o muy cer cano a é1.

La adopci6n del método de valuaci6n UEPS-Valor Monetario se.ha generalizado en México, gracias a la ventaja desde el punto de vista financiero, al enfrentar ingresos actuales con costos ac tuales también, determinados en los principios de Contabilidad. generalmente aceptados, el del Periodo Contable *y* el de Realizaci6n. Esta ventaja supera al beneficio implícito que existe en la adopción del método para efectos fiscales, ya que la política cambiante determina también una legislación fiscal cam~ hiante.

#### BIBLIOGRAFIA

LOS INVENTARIOS Y EL IMPUESTO SOBRE LA RENTA Durán Silva, Manuel, Instituto Mexicano de Contadores Públicos, A.C.

APLICACION DEL "UEPS" MONETARIO, Servín Espino, Manuel, Escuela Sanearla *y* Comercial.

MANUAL DEL CONTADOR DE COSTOS, Lang, Theodore, Uni6n Tipográfica Editorial Hispano Americana.

FUNDAMENTOS Y ESTRATEGIAS DEL UEPS MONETARIO, Valadcz S., Alfredo *y* Fregoso G.,Arturo, Instituto de Especializaci6n para Ejecutivos, A.C.

LEY DEL IMPUESTO SOBRE LA RENTA Y SU REGLAMENTO, 19 86.

DECRETO QUE REFORMA.ADICIONA Y DEROGA DIVERSAS DISPOSICIONES DE LA LEY DEL IMPUESTO SOBRE LA RENTA PARA 1987.

REVISTAS DE CONTADURIA PUBLICA Instituto Mexicano de Contadores Públicos, A.C.

BOLETIN C-4 "INVENTARIOS" Instituto Mexicano de Contadores Públicos, A.C.

LAS BASES PARA LA CONTABILIZACION DE LOS INVENTARIOS Instituto Americano de Contadores Públicos Editado por: I.M.C.P.A.C.

SEMINARIO DE APLICACION DEL METODO UEPS MONETARIO (Apuntes) Colegio de Contadores Públicos de México.